# **SIEMENS**

**SIMATIC Ident** 

RFID systems Ident profile, Add-on instruction for Rockwell systems

**Function Manual** 

| Preface                               |   |
|---------------------------------------|---|
| Introduction                          | 1 |
| Description                           | 2 |
| Assigning parameters for instructions | 3 |
| Error messages                        | 4 |
| Appendix                              | Α |

### Legal information

### Warning notice system

This manual contains notices you have to observe in order to ensure your personal safety, as well as to prevent damage to property. The notices referring to your personal safety are highlighted in the manual by a safety alert symbol, notices referring only to property damage have no safety alert symbol. These notices shown below are graded according to the degree of danger.

### **▲** DANGER

indicates that death or severe personal injury will result if proper precautions are not taken.

### **A**WARNING

indicates that death or severe personal injury may result if proper precautions are not taken.

### **▲**CAUTION

indicates that minor personal injury can result if proper precautions are not taken.

#### NOTICE

indicates that property damage can result if proper precautions are not taken.

If more than one degree of danger is present, the warning notice representing the highest degree of danger will be used. A notice warning of injury to persons with a safety alert symbol may also include a warning relating to property damage.

#### **Qualified Personnel**

The product/system described in this documentation may be operated only by **personnel qualified** for the specific task in accordance with the relevant documentation, in particular its warning notices and safety instructions. Qualified personnel are those who, based on their training and experience, are capable of identifying risks and avoiding potential hazards when working with these products/systems.

### Proper use of Siemens products

Note the following:

# **▲** WARNING

Siemens products may only be used for the applications described in the catalog and in the relevant technical documentation. If products and components from other manufacturers are used, these must be recommended or approved by Siemens. Proper transport, storage, installation, assembly, commissioning, operation and maintenance are required to ensure that the products operate safely and without any problems. The permissible ambient conditions must be complied with. The information in the relevant documentation must be observed.

#### **Trademarks**

All names identified by ® are registered trademarks of Siemens AG. The remaining trademarks in this publication may be trademarks whose use by third parties for their own purposes could violate the rights of the owner.

### **Disclaimer of Liability**

We have reviewed the contents of this publication to ensure consistency with the hardware and software described. Since variance cannot be precluded entirely, we cannot guarantee full consistency. However, the information in this publication is reviewed regularly and any necessary corrections are included in subsequent editions.

# **Preface**

### Warranty and Liability

The application examples are not binding and do not claim to be complete regarding the configuration and equipment and any eventuality. The application examples do not represent customer-specific solutions. They are only intended to provide help for typical applications. You are responsible for ensuring that the described products are used correctly These application examples do not relieve you of the responsibility to use safe practices in application, installation, operation and maintenance. When using these application examples, you recognize that we cannot be made liable for any damage/claims beyond the liability clause described. We reserve the right to make changes to these application examples at any time without prior notice. If there are any deviations between the recommendations provided in these application examples and other Siemens publications – e.g. Catalogs – the contents of the other documents have priority.

We do not accept any liability for the information contained in this document.

Any claims against us – based on whatever legal reason – resulting from the use of the examples, information, programs, engineering and performance data etc., described in this application example shall be excluded. Such an exclusion shall not apply in the case of mandatory liability, e.g. under the German Product Liability Act ("Produkthaftungsgesetz"), in case of intent, gross negligence, or injury of life, body or health, guarantee for the quality of a product, fraudulent concealment of a deficiency or breach of a condition which goes to the root of the contract ("wesentliche Vertragspflichten"). The damages for a breach of a substantial contractual obligation are, however, limited to the foreseeable damage, typical for the type of contract, except in the event of intent or gross negligence or injury to life, body or health. The above provisions do not imply a change of the burden of proof to your detriment.

Any form of duplication or distribution of these application examples or excerpts hereof is prohibited without the expressed consent of the Siemens AG.

# Table of contents

|   | Preface      |                                                           | 3              |
|---|--------------|-----------------------------------------------------------|----------------|
| 1 | Introduction | on                                                        | 7              |
| 2 | Description  | on                                                        |                |
|   | 2.1          | Area of application and features                          |                |
|   | 2.2          | Functions of the instructions                             | 10             |
| 3 | Assigning    | parameters for instructions                               | 1′             |
|   | 3.1          | Overview of the instructions and data types               | 1′             |
|   | 3.2          | Parameter assignment for "PARAM_CONFIG"                   | 1′             |
|   | 3.3          | Assigning parameters to the Ident profile                 | 15             |
|   | 3.4          | Programming the Ident profile                             | 16             |
|   | 3.4.1        | Structure of the Ident profile                            | 16             |
|   | 3.4.2        | Assigning parameters for the instruction                  | 19             |
|   | 3.4.3        | Changing the length of the data buffer                    | 23             |
|   | 3.4.4        | Data structure of the Ident profile                       | 24             |
|   | 3.4.5        | Commands of the Ident profile                             | 26             |
|   | 3.4.5.1      | Command structure                                         |                |
|   | 3.4.5.2      | Commands                                                  |                |
|   | 3.4.5.3      | Expanded commands for optical code reader systems (MV400) |                |
|   | 3.4.5.4      | Effect of the commands                                    |                |
|   | 3.4.5.5      | Editing commands                                          |                |
|   | 3.4.5.6      | Parameter assignment for starting up and restarting       |                |
|   | 3.4.5.7      | Chaining                                                  |                |
|   | 3.4.5.8      | Command repetition                                        |                |
|   | 3.4.6        | Results of the commands                                   |                |
|   | 3.4.6.1      | READER STATUS                                             |                |
|   | 3.4.6.2      | TAG STATUS                                                |                |
|   | 3.4.6.3      | INVENTORY                                                 |                |
|   | 3.5          | Transponder addressing                                    |                |
| 4 |              | ssages                                                    |                |
|   | 4.1          | Structure of the "STATUS" output parameter                |                |
|   | 4.2          | Errors from the communications module/reader              |                |
|   | 4.3          | Errors from Ethernet/IP                                   |                |
|   | 4.4          | Warnings                                                  |                |
|   |              | •                                                         |                |
| Α | • •          |                                                           |                |
|   | A.1          | Hidden status parameters                                  |                |
|   | A.2          | Service & Support                                         | 9 <sup>2</sup> |

Introduction

### Purpose of this document

As the interface to the communication services the ready made program block "Ident\_Profile" is available to you for your user program in the environment of Rockwell controllers. This manual contains descriptions of the Ident profile with which you can commission and assign parameters for the various Ident systems via the Ethernet/IP interface.

It is intended for programmers and testers as well as service and maintenance technicians.

### Scope of this documentation

This documentation is valid for the Ident profile for Rockwell systems and describes the delivery status as of May 2015.

The functions named in this documentation for the RF680R and RF685R readers are currently still at the planning stage. These functions are, however, already supported by the Ident profile.

### **Documentation classification**

You will find further information on the blocks and Ident devices named in this manual on the Siemens Industry Online Support

(https://support.industry.siemens.com/cs/ww/en/ps/14970/man) in the following manuals:

RFID 181EIP

### **Specifications**

The Ident profile block in the manual is based on the "Proxy Ident Function Block" protocol. You can obtain the specification of the "Proxy Ident Function Block" from the PROFIBUS User Organization.

### Requirement

To assign parameters to the Ident device with the blocks and functions described in this manual, it is assumed that the Ident device is already configured on Ethernet/IP and has been integrated using the EDS file.

You will find all the required files and blocks the on the "RFID Systems Software & Documentation" DVD (6GT2080-2AA20).

### Registered trademarks

SIMATIC ®, SIMATIC RF ®, MOBY ®, RF MANAGER ® and SIMATIC Sensors ® are registered trademarks of Siemens AG.

### Naming of the functions

The elements typically called "blocks" at Siemens, are called "Add-on instructions" at Rockwell. In the remainder of this manual the typical Rockwell names are used.

### Abbreviations and naming conventions

The following terms/abbreviations are used synonymously in this document:

Reader Write/read device (SLG)

Transponder, tag Mobile data storage (MDS), data carrier

Communications module (CM) Interface module (ASM)

### History

Previous edition(s) of this function manual:

| Edition | Note                         |
|---------|------------------------------|
| 05/2015 | First Edition                |
| 06/2016 | Revised and expanded edition |

### Security information

Siemens provides products and solutions with industrial security functions that support the secure operation of plants, solutions, machines, equipment and/or networks. They are important components in a holistic industrial security concept. With this in mind, Siemens' products and solutions undergo continuous development. Siemens recommends strongly that you regularly check for product updates.

For the secure operation of Siemens products and solutions, it is necessary to take suitable preventive action (e.g. cell protection concept) and integrate each component into a holistic, state-of-the-art industrial security concept. Third-party products that may be in use should also be considered. You will find more information about Industrial Security in: Industrial security

To stay informed about product updates as they occur, sign up for a product-specific newsletter. You will find more information about this in Product support

Description

# 2.1 Area of application and features

The Ident profile can be used in Rockwell controllers (Allen-Bradley ControlLogix 1756 and MicroLogix 1768) with an Ethernet/IP interface. It can be configured with RSLogix 5000.

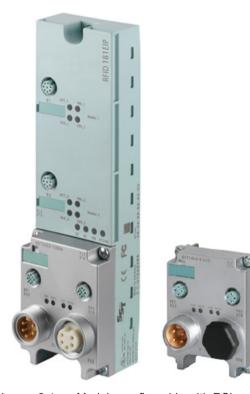

Image 2-1 Module configurable with RSLogix 5000: RFID 181EIP

# 2.2 Functions of the instructions

The instruction "Ident\_Profile" serves as the communication interface between an Ident device (e.g. RFID 181EIP) and the user program. The instruction supports the following functions:

- Configuration
- Editing commands
- · Reading and writing of data
- Diagnostics

The Ident profile is a single complex instruction containing all the commands and functions for RFID systems and code reader systems. The "Param\_Config" instruction is used to assign parameters for the Ident device during startup.

The size of the data buffers "TXREF" and "RXREF" can be variable. You can specify the length manually.

Assigning parameters for instructions

# 3.1 Overview of the instructions and data types

The following table provides an overview of the currently available instructions/data types.

Table 3-1 Overview of the blocks/data types

| Position                         |                           | Symbolic name  | Description                                                                                                    |
|----------------------------------|---------------------------|----------------|----------------------------------------------------------------------------------------------------|
| PLC instructions   Ident profile |                           | IDENT_PROFILE  | This instruction supports all commands to operate Ident systems on an Ethernet/IP module.                                                                                                    |
|                                  | Configuration instruction | PARAM_CONFIG   | Instruction to assign parameters to the communications module.                                                                                                    |
| PLC data types                   | System data types         | IID_CHANNEL    | Data type for the Ident profile, that is necessary for every channel to be operated. It also contains the instance data type, the addressing data type "IID_HW_CONNECT", the command buffer "CMDREF" and the send and receive buffers "TXREF" and "RXREF". |
|                                  |                           | IID_CMD_STRUCT | Data type for the Ident profile for setting the command parameters. This data type is contained in "IID_CHANNEL".                                                                                                    |
|                                  |                           | IID_HW_CONNECT | Data type to synchronize and address a channel. This data type is contained in "IID_CHANNEL".                                                                                                    |
|                                  |                           | IID_PARAM      | Data type for the configuration instructions "PARAM_CONFIG".                                                                                                    |

# 3.2 Parameter assignment for "PARAM\_CONFIG"

To assign parameters to a module, a parameter assignment frame needs to be sent to the module. This frame contains settings for:

- MOBY mode ("MOBY\_MODE")
- Transmission speed ("BAUD\_RATE")

You have the instruction "PARAM\_CONFIG" available for this parameter assignment frame.

This instruction must be called per physical module until the instruction has been completed (DONE = 1). Only after this call can you process further commands. With this instruction, for example, with the RFID 181EIP both channels have parameters assigned. Calling the instruction per channel of an RFID 181EIP is not necessary.

# Parameter assignment for "PARAM\_CONFIG"

Follow the steps below to assign parameters for the instruction:

- 1. Create the following two variables for the instruction:
  - "IID\_PARAM" (in the example "RFID\_01\_Config")
  - MESSAGE" (in the example "RFID 01 WRREC")

| ■ RFID_01_CONFIG | {} | {} | IID_PARAM |
|------------------|----|----|-----------|
| ■ RFID_01_WRREC  | {} | {} | MESSAGE   |

Image 3-1 Variables of the data type "IID\_PARAM" and "MESSAGE"

2. Set the parameters for the instruction as shown in the following figure.

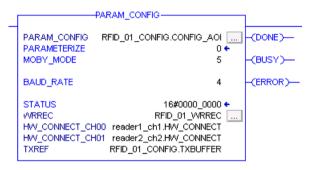

Image 3-2 "PARAM\_CONFIG" instruction

# Interface description

Table 3- 2 Input parameter

| Input parameter | Data type | Default value | Meaning                                                                                                    |  |
|-----------------|-----------|---------------|----------------------------------------------------------------------------------------------------|--|
| PARAM_CONFIG    | IID_PARAM |               | Instance variable for the "PARAM_CONFIG" instruction                                                          |  |
| PARAMETERIZE    | BOOL      | FALSE         | TRUE = Start of the instruction                                                                               |  |
| MOBY_MODE       | SINT      | FALSE         | MOBY mode for the connected Ident system on the channels of the RFID 181EIP:                                  |  |
|                 |           |               | 0x05 = RF200/RF300/RF600; MV4x0; MOBY U/D nor-<br>mal addressing                                              |  |
|                 |           |               | 0x06 = RF620R/RF630R (4 bytes UID; handle ID)                                                                 |  |
|                 |           |               | • 0x07 = RF620R/RF630R (8 bytes UID; EPC-ID)                                                                  |  |
| BAUD_RATE       | SINT      | FALSE         | Transmission speed for serial communication on the RFID 181EIP:                                               |  |
|                 |           |               | • 0x01 = 19.2 kBd                                                                                             |  |
|                 |           |               | • 0x02 = 38.4 kBd                                                                                             |  |
|                 |           |               | • 0x03 = 57.6 kBd                                                                                             |  |
|                 |           |               | • 0x04 = 115.2 kBd                                                                                            |  |
| WRREC           | MESSAGE   | 10            | Instance for the "MESSAGE" instruction. The configuration of this instance is explained below.                |  |
| TXREF           | SINT[10]  |               | Reference to global memory area for send data. This parameter does not contain any user-relevant information. |  |

Table 3-3 Output parameter

| Output parameter | Data type | Default value | Meaning                                                                                                    |
|------------------|-----------|---------------|----------------------------------------------------------------------------------------------------|
| DONE             | BOOL      | FALSE         | TRUE = Command was executed free of errors                                                                                                   |
| BUSY             | BOOL      | FALSE         | TRUE = the instruction is executing a command                                                                                                |
| ERROR            | BOOL      | FALSE         | TRUE = Error was detected                                                                                                    |
|                  |           |               | The error is output in the "STATUS" parameter. The bit is reset automatically when a new command is started.                                 |
| WARNING          | BOOL      | FALSE         |                                                                                                    |
| STATUS           | DINT      | FALSE         | Error                                                                                                    |
|                  |           |               | If ERROR = TRUE, the STATUS parameter will contain error information. For more information, refer to the section "Error messages (Page 79)". |

### 3.2 Parameter assignment for "PARAM CONFIG"

Assign the input parameters "PARAM\_CONFIG" and "WRREC" as follows:

### • PARAM CONFIG

In this parameter specify the variable that was created in the first step of the type "IID PARAM" (in the example "RFID 01 CONFIG").

### WRREC

In this parameter specify the variable that was created in the first step of the type "MESSAGE" (in the example "RFID 01 WRREC").

Configure the "MESSAGE" instruction. To do this, click the "..." button.

### - Source Element

Assign the data buffer the "Source" element from the variables of the data type "IID\_CONFIG" (in the example "RFID\_01\_CONFIG.TXBUFFER").

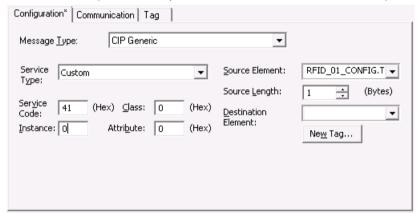

Image 3-3 Configuring the "MESSAGE" function

#### Communication Path

Under "Communication" a sign the corresponding module (in the example "RFID\_181EIP\_01").

### Sequence

The instruction is started with a rising edge at "PARAMETERIZE".

Via the outputs "DONE", "BUSY", "ERROR" and "STATUS" it is possible to query whether the instruction was terminated successfully or with an error. After successfully calling the "PARAM\_CONFIG" instruction, you can start processing commands with the aid of the Ident profile.

# 3.3 Assigning parameters to the Ident profile

In the following project example, all the variables and instances are prepared for a channel. For every other channel for which you want to set parameters, you require the following three data types:

- "IID CHANNEL" (in the example "RFID 01 CH00")
- 2x "MESSAGE" (in the example "RFID\_01\_CH00\_RDREC" and "RFID\_01\_CH00\_WRREC")

The variable of the data type "IID\_CHANNEL" contains the variable "CM\_CHANNEL" within the "HW\_CONNECT" data structure. This variable specifies the physical channel of the RF181 EIP.

# Creating variables

Follow the steps below to create the variables for a channel:

1. In the project tree, open the folder "Controller Tags" by double-clicking.

The folder contains the three variables required to set parameters for the channel.

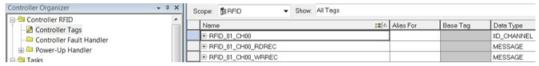

Image 3-4 Variables of the folder "Controller Tags"

- 2. To set parameters for a further channel, copy these three variables and adapt the names.
- 3. Open the variable of the data type "IID CHANNEL".
- 4. Open the variable "HW CONNECT".
- 5. Specify the address data of the Ident device or the channel.
  - Under "HW\_CONNECT.CM\_CHANNEL": Channel of the reader on the CM or the antenna

| □-RFID_01_CH00                      | {} |
|-------------------------------------|----|
| PRFID_01_CH00.CHANNEL_AOI           | {} |
| P-RFID_01_CH00.CMD_ARRAY            | {} |
| PRFID_01_CH00.HW_CONNECT            | {} |
| FRFID_01_CH00.HW_CONNECT.CM_CHANNEL | 1  |

Image 3-5 Variable "HW\_CONNECT" with "CM\_CHANNEL"

The "IID\_CHANNEL" data type has now been created and addressed for a channel. Repeat steps 1-5 for every other reader/channel. If you want to use a different channel of the reader/CM, set this using the "CM\_CHANNEL" parameter.

# 3.4.1 Structure of the Ident profile

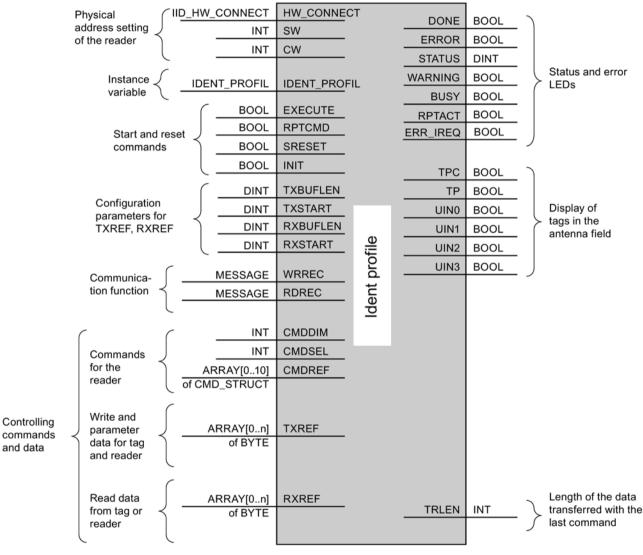

Image 3-6 The input parameters of the Ident profile

### Note

### Working with multiple channels

If you work with several channels, you must ensure that for each channel, the instruction is called with a separate instance DB.

# Interface description

Table 3-4 Input parameter

| Input parameter | Data type          | Default value | Description                                                                                                    |  |  |
|-----------------|--------------------|---------------|----------------------------------------------------------------------------------------------------|--|--|
| HW_CONNECT      | IID_HW_CONN<br>ECT |               | Own data type for physical addressing of communications modules and readers.                                                                                                    |  |  |
|                 |                    |               | The addressing is as described in the section "Assigning parameters to the Ident profile (Page 15)".                                                                                                    |  |  |
| SW              | INT                |               | Status word                                                                                                    |  |  |
| CW              | INT                |               | Control word                                                                                                    |  |  |
| IDENT_PROFIL    | IDENT_PROFIL       |               | Instance variable for the "IDENT_PROFILE" instruction                                                                                                    |  |  |
| EXECUTE         | BOOL               | FALSE         | TRUE = triggers a new command                                                                                                    |  |  |
|                 |                    |               | Before starting you need to set the command and the corresponding parameters in the memory linked to "CMDREF".                                                                                          |  |  |
| RPTCMD          | BOOL               | FALSE         | TRUE = Repeating the command currently being executed or the next command to be executed by communications module                                                                                       |  |  |
| SRESET          | BOOL               | FALSE         | TRUE = Cancellation of the command currently processed on the communications module                                                                                                    |  |  |
| INIT            | BOOL               | FALSE         | TRUE = Communications module executes a Reset and is re-assigned parameters                                                                                                    |  |  |
| TXBUFLEN        | DINT               | 2048          | Maximum length of the send buffer "TXREF"                                                                                                    |  |  |
| TXSTART         | DINT               | 0             | First element of the send buffer "TXREF"                                                                                                    |  |  |
| RXBUFLEN        | DINT               | 2048          | Maximum length of the receive buffer "RXREF"                                                                                                    |  |  |
| RXSTART         | DINT               | 0             | First element of the receive buffer "RXREF"                                                                                                    |  |  |
| WRREC           | MESSAGE            |               | "MESSAGE" instance for communication                                                                                                    |  |  |
| RDREC           | MESSAGE            |               | "MESSAGE" instance for communication                                                                                                    |  |  |
| CMDDIM          | INT                | 10            | Number of commands in the parameter "CMDREF"                                                                                                    |  |  |
| CMDSEL          | INT                | 0             | Selection of the command to be executed "CMDREF";                                                                                                    |  |  |
|                 |                    |               | $1 \Rightarrow 1$ . command,                                                                                                    |  |  |
|                 |                    |               | The value of the "CMDSEL" parameter can never be higher than the value of the "CMDDIM" parameter.                                                                                                    |  |  |
| CMDREF          | ARRAY[010] of      |               | Command field                                                                                                    |  |  |
|                 | IID_CMD_STRU<br>CT |               | The field can hold up to 10 commands. The commands are complex variables of the type "CMD_STRUCT". You will find more information on "CMDREF" in the section "Commands of the Ident profile (Page 26)". |  |  |
| TXREF           | ARRAY[0n] of       |               | Reference to global memory area for send data.                                                                                                    |  |  |
|                 | SINT               |               | The memory area can be shared with other instruction instances. The value "n" of the individual instructions is variable and can be up to 32 KB in size.                                                |  |  |
| RXREF           | ARRAY[0n] of       |               | Reference to global memory area for receive data.                                                                                                    |  |  |
| SINT            |                    |               | The memory area can be shared with other instruction instances. The value "n" of the individual instructions is variable and can be up to 32 KB in size.                                                |  |  |

Table 3- 5 Output parameter

| Output parameter | Data type | Default value | Description                                                                                                    |  |
|------------------|-----------|---------------|----------------------------------------------------------------------------------------------------|--|
| DONE             | BOOL      | FALSE         | TRUE = Command was executed free of errors                                                                                                    |  |
| ERROR            | BOOL      | FALSE         | TRUE = Error was detected                                                                                                    |  |
|                  |           |               | The error is output in the "STATUS" parameter. The bit is reset automatically when a new command is started.                                                                                                    |  |
| STATUS           | DINT      | FALSE         | Warning and error                                                                                                    |  |
|                  |           |               | If ERROR = TRUE or WARNING = TRUE, the error or warning information is contained in the STATUS parameter. For more information, refer to the section "Error messages (Page 79)".                                                                                                    |  |
| WARNING          | BOOL      | FALSE         | TRUE = Warning was detected                                                                                                    |  |
|                  |           |               | The warning is output in the "STATUS" parameter. If the "ERROR" parameter is not set at the same time, the data was correctly processed. The bit is reset automatically when a new command is started.                                                                                                    |  |
| BUSY             | BOOL      | FALSE         | TRUE = the instruction is executing a command                                                                                                    |  |
|                  |           |               | Other commands except for "INIT" and "SRESET" cannot be started.                                                                                                    |  |
| RPTACT           | BOOL      | FALSE         | TRUE = "RPTCMD" is active                                                                                                    |  |
|                  |           |               | The acknowledgement bit shows that the "Repeat mode" of the CM/reader is active.                                                                                                    |  |
| ERR_IREQ         | BOOL      | FALSE         | TRUE = An error has occurred on the communications module or reader (e.g. at power-up or connection termination)                                                                                                    |  |
| TPC              | BOOL      | FALSE         | Transponder Presence Changed                                                                                                    |  |
|                  |           |               | TRUE = New transponder in the antenna field of the reader.                                                                                                    |  |
|                  |           |               | The parameter is set to "FALSE" after the successful execution of the next "INVENTORY" or "INIT" command.                                                                                                    |  |
| TP               | BOOL      | FALSE         | Transponder Presence                                                                                                    |  |
|                  |           |               | TRUE = There is a transponder in the antenna field of the reader.                                                                                                    |  |
| UIN0             | BOOL      | FALSE         | With RFID readers, the number of transponders in the an-                                                                                                    |  |
| UIN1             | BOOL      | FALSE         | tenna field is indicated.                                                                                                    |  |
| UIN2             | BOOL      | FALSE         | With code reader devices, the various statuses of the code reader device is displayed.                                                                                                    |  |
| UIN3             | BOOL      | FALSE         | UIN0: Corresponds to IN_OP bit of the reader UIN1: Corresponds to RDY bit of the reader UIN2 + UIN3: These two bits are interpreted as an unsigned value (bit 2 is the less significant bit) that represents the number of available decoded codes. If the value is = 3, three or more decoded codes are available. |  |
| TRLEN            | INT       | 0             | Number of data elements received after successful execution of the command.                                                                                                    |  |

# 3.4.2 Assigning parameters for the instruction

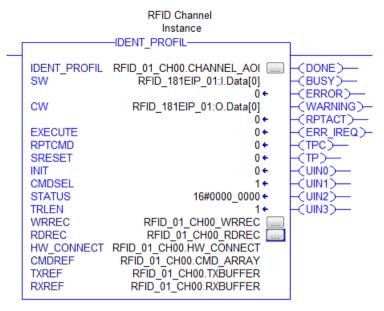

Image 3-7 "IDENT\_PROFIL" instruction

You must assign the following parameters of the instruction:

- IDENT\_PROFIL
- SW (Statusword)
- CW (Controlword)
- WRREC
- RDREC
- HW\_CONNECT
- CMDREF
- TXREF
- RXREF

### Example of parameter assignment

### IDENT\_PROFIL

Assign an instance to the "IDENT\_PROFIL" parameter. This instance is contained in the "IID\_CHANNEL" data type .

In the example "RFID 01 CH00.CHANNEL AOI"

### CW and SW

Assign the cyclic input word to the SW parameter and the cyclic output word for the channel to the CW parameter. Per physical module, variables are automatically created for the cyclic words.

The "I" stands for input and the "O" for output as shown in the following figure. These are assigned as follows:

- Input for SW: ...I.Data...
- Output for CW: ...O.Data...

The element numbers are assigned as follows:

- Element 0 for channel 1: ...Data[0]
- Element 1 for channel 2: ...Data[1]

| E-RFID_181EIP_01:C         | {} | {} |         | AB:ETHERNET_MODULE:C:0            |
|----------------------------|----|----|---------|-----------------------------------|
| □-RFID_181EIP_01:I         | {} | {} |         | AB:ETHERNET_MODULE_INT_4Bytes:I:0 |
| ⊟-RFID_181EIP_01:I.Data    | {} | {} | Decimal | INT[2]                            |
| # RFID_181EIP_01:I.Data[0] | 0  |    | Decimal | INT                               |
| ⊞ RFID_181EIP_01:I.Data[1] | 0  |    | Decimal | INT                               |
| □-RFID_181EIP_01:0         | {} | {} |         | AB:ETHERNET_MODULE_INT_4Bytes:0:0 |
| ⊟-RFID_181EIP_01:0.Data    | {} | {} | Decimal | INT[2]                            |
| #-RFID_181EIP_01:0.Data[0] | 0  |    | Decimal | INT                               |
| E-RFID_181EIP_01:0.Data[1] | 0  |    | Decimal | INT                               |

Image 3-8 Automatically created input and output variables

### WRREC and RDREC

Assign a "MESSAGE" instance to the parameters "WRREC" and "RDREC". These instances were created along with the assignment to the instructions (section: "Parameter assignment for "PARAM CONFIG" (Page 11)").

In the example: "RFID\_01\_CH00.WRREC" and "RFID\_01\_CH00.RDREC"

### **WRREC**

Configure the "WRREC" parameter. To do this, click the "..." button.

Source Element

Open the "Configuration" tab and assign the corresponding data buffer to the "Source Element".

In the example "RFID\_01\_CH00.HW\_CONNECT.Static.buf"

The buffer is located under "HW CONNECT > Static > buf".

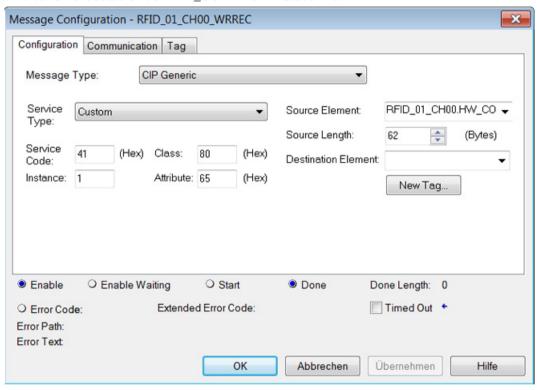

Image 3-9 Assigning the variables

### Communication Path

In the "Communication" tab, assign the relevant module..

In the example "RFID\_181EIP\_01"

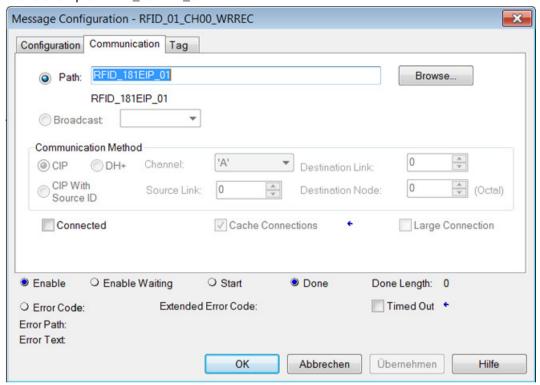

Image 3-10 Assigning the module

### **RDREC**

Source Element

In the example "RFID\_01\_CH00.HW\_CONNECT.Static.buf"

- Destination Element
  - In the example "RFID\_01\_CH00.HW\_CONNECT.Static.buf"
- Communication Path

According to the module being used (e.g. "RFID\_181EIP\_01")

### **HW\_CONNECT**

Assign a variable to the "HW\_CONNECT" parameter. This variable is contained in the "IID\_CHANNEL" data type .

In the example "RFID 01 CH00.HW CONNECT"

### **CMDREF**

Assign a variable to the "CMDREF" parameter. This variable is contained in the "IID CHANNEL" data type .

In the example "RFID 01 CH00.CMD ARRAY"

#### **TXREF**

Assign a variable to the "TXREF" parameter. This variable is contained in the "IID\_CHANNEL" data type .

In the example "RFID\_01\_CH00.TXBUFFER"

#### **RXREF**

Assign a variable to the "RXREF" parameter. This variable is contained in the "IID\_CHANNEL" data type .

In the example "RFID 01 CH00.RXBUFFER"

# 3.4.3 Changing the length of the data buffer

The receive and send buffer need to have parameters assigned by you and their length must be set manually. To do this, adapt the relevant arrays of "TXBUFFER" and "RXBUFFER" in the data type definition..

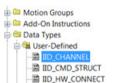

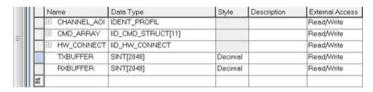

Image 3-11 "TXBUFFER" and "RXBUFFER" of the "IID\_CHANNEL" data type

You also need to adapt the newly specified length in the parameters "TXBUFLEN" and "RXBUFLEN". In the example, the length of both buffers is set to 2048 (0 to 2047). For this reason, the "TXBUFLEN" and "RXBUFLEN" are also preset at 2048.

# 3.4.4 Data structure of the Ident profile

Each time the Ident profile is called, you need to supply the parameters ( "HW\_CONNECT", "CMDREF", "TXREF" and "RXREF") with values as described in section "Structure of the Ident profile (Page 16)".

The relationship between the three "IN/OUT" parameters is described in greater detail below:

- CMDREF (command buffer):
  - ARRAY[0...10] of CMD\_STRUCT
- TXREF (send buffer):
  - ARRAY[0...n] of SINT
- RXREF (receive buffer):
  - ARRAY[0...n] of SINT

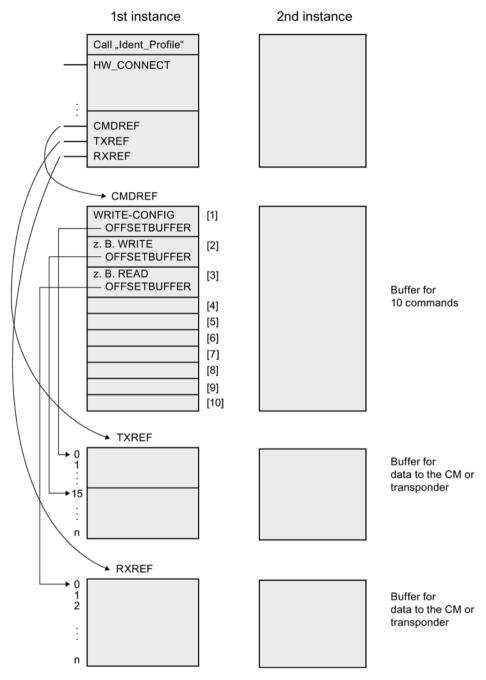

Image 3-12 Data structure example of the Ident profile

### Explanation of the data structure example

• CMDREF[1]:

Command "WRITE-CONFIG", OFFSETBUFFER = 0

At the CMDREF[1] point you need to set the "WRITE-CONFIG" command so that the "INIT/Reset" is correctly executed.

• CMDREF[2]:

Command "WRITE", OFFSETBUFFER = 15

• CMDREF[3]:

Command "READ", OFFSETBUFFER = 0

If the "CMDREF[2]" command is selected, a write command is started and the data to be written is fetched starting at element 15 of the "TXREF" parameter. If the "CMDREF[3]" command is selected, the read data is stored starting at element 0 in the "RXREF" parameter.

### 3.4.5 Commands of the Ident profile

The following table contains all the commands supported by the Ident profile.

Table 3-6 Commands of the Ident profile

| Command 1)     | Command code |       | Parameters used                                                             | Description                                                                                                    |  |
|----------------|--------------|-------|-----------------------------------------------------------------------------|----------------------------------------------------------------------------------------------------|--|
|                | HEX          | ASCII |                                                                             |                                                                                                    |  |
| PHYSICAL-READ  | 70           | 'p'   | OFFSETBUFFER,<br>EPCID_UID, LEN_ID,<br>LEN_DATA, ADR_TAG,<br>MEM_BANK, PSWD | Reads data from a transponder/code reader system by specifying the physical start address, the length and the password.                                            |  |
| PHYSICAL-WRITE | 71           | 'q'   | OFFSETBUFFER,<br>EPCID_UID, LEN_ID,<br>LEN_DATA, ADR_TAG,<br>MEM_BANK, PSWD | Writes data to a transponder/code reader system by specifying the physical start address, the length and the password.                                             |  |
| READER-STATUS  | 74           | 't'   | OFFSETBUFFER,<br>ATTRIBUTES                                                 | Reads out the status of the communications module/reader.                                                                                                    |  |
| TAG-STATUS     | 73           | 's'   | OFFSETBUFFER,<br>EPCID_UID, LEN_ID,<br>ATTRIBUTES                           | Reads out the status of a transponder.                                                                                                    |  |
| INVENTORY      | 69           | T     | OFFSETBUFFER,<br>ATTRIBUTES, DURATION,<br>DUR_UNIT                          | Requests a list of all currently accessible transponders within the antenna range.                                                                                 |  |
| FORMAT         | 66           | 'f'   | OFFSETBUFFER,<br>EPCID_UID, LEN_ID,<br>LEN_DATA                             | Initializes the transponder.                                                                                                    |  |
| PUT            | 65           | 'e'   | OFFSETBUFFER,<br>EPCID_UID, LEN_ID,<br>LEN_DATA                             | Transfers further commands not specified in the standard profile. To this end, a corresponding data structure is defined in the send data buffer for each command. |  |

| Command 1)     | Command code |       | Parameters used                                         | Description                                                                                                    |
|----------------|--------------|-------|---------------------------------------------------------|----------------------------------------------------------------------------------------------------|
|                | HEX          | ASCII |                                                         |                                                                                                    |
| WRITE-ID       | 67           | ʻgʻ   | OFFSETBUFFER,<br>EPCID_UID, LEN_ID,<br>NEW-LEN_ID, PSWD | RF680R/RF685R: Writes a new EPC-ID to the transponder.                                                                                                    |
| KILL-TAG       | 6A           | ʻjʻ   | EPCID_UID, LEN_ID,                                      | RF680R/RF685R:                                                                                                    |
|                |              |       | PSWD                                                    | The transponder is permanently deactivated.                                                                                                    |
| LOCK-TAG-BANK  | 79           | 'y'   | EPCID_UID, LEN_ID,                                      | RF680R/RF685R:                                                                                                    |
|                |              |       | PSWD, ACTION, MASK                                      | Defines a password for transponder access.                                                                                                    |
| EDIT-BLACKLIST | 7A           | ʻzʻ   | EPCID_UID, LEN_ID,                                      | RF680R/RF685R:                                                                                                    |
|                |              |       | MODE                                                    | The black list is processed. The current transponder can be added, all identified transponders added, individual transponders deleted or all transponders deleted. |
| GET-BLACKLIST  | 6C           | 1'    | OFFSETBUFFER,                                           | RF680R/RF685R:                                                                                                    |
|                |              |       | EPCID_UID, LEN_ID                                       | The entire TagIDs are read out from the black list.                                                                                                    |
| READ-CONFIG    | 61           | 'a'   |                                                         | Reads out the parameters from the communications module/reader.                                                                                                    |
| WRITE-CONFIG   | 78           | 'x'   | LEN_DATA, CONFIG                                        | Sends new parameters to the communications module/reader.                                                                                                    |

<sup>1)</sup> The supported range of commands depends on the CM/reader being used. Make sure that the CM/reader you are using supports the commands.

### 3.4.5.1 Command structure

Before you can start a command with "EXECUTE" or "INIT", you need to define the command. To allow simple definition of a command, the command buffer "CMDREF" was created using the "IID\_CMD\_STRUCT" data type. In the command buffer, you have 10 areas available in which commands can be set. The parameter "CMDSEL" specifies which command (0...10) is started with "EXECUTE".

Remember that the first element in the buffer is always reserved for "INIT". In other words if "INIT" is set, "CMDSEL" must be set to "1" and element "1" in the CMD buffer must be filled with the relevant settings. The following table contains the command structure of the parameters. Not every command uses all parameters.

### Note

#### Restriction of the command buffer "CMDREF"

Element "0" of the "CMDREF" command buffer cannot be used.

Table 3-7 Command structure of the parameters

| Parameter    | Data type              | Default val-<br>ue | Description                                                                                                    |
|--------------|------------------------|--------------------|----------------------------------------------------------------------------------------------------|
| CMD          | SINT                   | 16#0               | Command code (compare the table in the section "Commands of the Ident profile (Page 26)".)                                                                                                    |
| OFFSETBUFFER | INT                    | 0                  | Relative offset within the received data buffer. The parameter specifies the address within the memory area at which the first byte of the received data must be stored or the first byte of the data to be sent is expected. |
|              |                        |                    | All subsequent bytes must be stored in ascending addresses.                                                                                                    |
| EPCID_UID    | ARRAY[16<br>2] OF SINT | 16#0               | Buffer for up to 62 bytes EPC-ID, 8 bytes UID or 4 bytes handle ID.                                                                                                    |
|              |                        |                    | 2 - 62-byte EPC-ID is entered at the start of the buff-<br>er (length is set by "LEN_ID")                                                                                                    |
|              |                        |                    | 8-byte UID is entered at the start of the buffer ("LEN_ID = 8")                                                                                                    |
|              |                        |                    | 4 byte handle ID must be entered in the array element [5]-[8] (LEN_ID = 8)                                                                                                    |
|              |                        |                    | Default value: 0x00 ≜ unspecified single tag access                                                                                                    |
| LEN_DATA     | INT                    | 16#0               | Amount of data to be read/written in bytes                                                                                                    |
| ADR_TAG      | DINT                   | 16#0               | Physical start address on the transponder                                                                                                    |
| ATTRIBUTES   | SINT                   | 16#0               | Sub command designation for several commands (e.g. "READER-STATUS", "INVENTORY", etc,)                                                                                                    |
| CHAINED      | BOOL                   | FALSE              | 0x00 = not chained                                                                                                    |
|              |                        |                    | • 0x01 = chained                                                                                                    |
|              |                        |                    | All chained commands must have this bit set except the last command. The commands are worked through in the order in which they are located in the CMD structure.                                                             |

| Parameter                | Data type | Default val- | Description                                                                                                    |
|--------------------------|-----------|--------------|----------------------------------------------------------------------------------------------------|
| CONFIG                   | SINT      | 16#0         | <ul> <li>0x01 = reset, no configuration data</li> <li>0x02 = no reset, configuration data to be sent</li> <li>0x03 = reset, configuration data to be sent</li> <li>0x80 = no reset, only individual parameters</li> </ul> |
| EXT_UHF                  | STRUCT    |              | Structure for additional parameters (RF680R/RF685R only)                                                                                                    |
| LEN_ID                   | SINT      | 16#0         | Length of the valid data in the "EPCID_UID" field.                                                                                                    |
| MEM_BANK                 | SINT      | 16#3         | Memory bank on the transponder  • 0x00 = RESERVED  • 0x01 = EPC  • 0x02 = TID  • 0x03 = USER                                                                                                    |
| PSWD                     | DINT      | 16#0         | Password for transponder access 0x00 ≜ no password                                                                                                    |
| EDIT_BLACKLIST_MODE      | SINT      | 16#0         | Mode  • 0x00 = add TagID  • 0x01 = add all "Observed" transponders  • 0x02 = delete TagID  • 0x03 = delete all                                                                                                    |
| INVENTORY_DURATION       | INT       | 16#0         | Duration Period of time or number of inventories or number of "Observed" events Example:  • 0x00 ≜ no inventory • 0x01 ≜ one inventory                                                                                    |
| INVENTORY_DUR_UNIT       | INT       | 16#0         | Unit for "DURATION"  • 0x00 = time [ms]  • 0x01 = inventories  • 0x02 = number of "Observed" events                                                                                                    |
| LOCK-TAG-<br>BANK_ACTION | INT       | 16#0         | Lock-Action (see "EPC Specification")                                                                                                    |
| LOCK-TAG-BANK_MASK       | INT       | 16#0         | Lock-Mask (see "EPC Specification")                                                                                                    |

### 3.4.5.2 Commands

Table 3-8 PHYSICAL-READ

| CMD  | OFFSET<br>BUFFER                                 | LEN_<br>DATA                          | ADR_<br>TAG                                     | CHAINED                            | EPCID_<br>UID                                                                                                    | LEN_ID                                                                                              | MEM_<br>BANK                                                                   | PSWD                                   | RXREF        |
|------|--------------------------------------------------|---------------------------------------|-------------------------------------------------|------------------------------------|----------------------------------------------------------------------------------------------------|----------------------------------------------------------------------------------------------------|--------------------------------------------------------------------------------|----------------------------------------|--------------|
| 0x70 | Offset in<br>the<br>"RXREF"<br>receive<br>buffer | Length<br>of<br>re-<br>ceived<br>data | Ad-<br>dress<br>on the<br>tran-<br>spond-<br>er | True = chained False = not chained | Buffer for up to 62 bytes EPC-ID, 8 bytes UID or 4 bytes handle ID.  • 2 - 62-byte EPC-ID is entered at the start of the buffer (length is set by "LEN_ID")  • 8-byte UID is entered at the start of the buffer ("LEN_ID = 8")  • 4-byte handle ID must be entered in the array element [5]- [8] ("LEN_ID = 8")  Default value: 0x00   unspecified single tag access | Length of<br>the EPC-<br>ID (2-62<br>bytes)<br>0x00 ≜<br>unspeci-<br>fied sin-<br>gle tag<br>access | Memory bank  • 0x00  ≜ reserve d  • 0x01  ≜ EPC  • 0x02  ≜ TID  • 0x03  ≜ USER | Password<br>0x00 ≜<br>no pass-<br>word | Read<br>data |

Table 3-9 PHYSICAL-WRITE

| CMD  | OFFSET<br>BUFFER                  | LEN_<br>DATA                     | ADR_<br>TAG                           | CHAINED                            | EPCID_<br>UID                                                                                                    | LEN_ID                                                                                         | MEM_<br>BANK                                                               | PSWD                          | TXREF              |
|------|-----------------------------------|----------------------------------|---------------------------------------|------------------------------------|----------------------------------------------------------------------------------------------------|------------------------------------------------------------------------------------------------|----------------------------------------------------------------------------|-------------------------------|--------------------|
| 0x71 | Offset in the "TXREF" send buffer | Length of the data to be written | Address<br>on the<br>tran-<br>sponder | True = chained False = not chained | Buffer for up to 62 bytes EPC-ID, 8 bytes UID or 4 bytes handle ID.  • 2 - 62-byte EPC-ID is entered at the start of the buffer (length is set by "LEN_ID")  • 8-byte UID is entered at the start of the buffer ("LEN_ID = 8")  • 4-byte handle ID must be entered in the array element [5]- [8] ("LEN_ID = 8")  Default value: 0x00  • unspecified single tag access | Length of<br>the EPC-<br>ID (2-62<br>bytes)<br>0x00 ≜<br>unspeci-<br>fied single<br>tag access | Memory bank  • 0x00 ≜ re-served  • 0x01 ≜ EPC  • 0x02 ≜ TID  • 0x03 ≜ USER | Password 0x00 ≜ no pass- word | Data to be written |

Table 3- 10 READER-STATUS

| CMD  | OFFSETBUFFER                         | ATTRIBUTES                                                                                                    | RXREF                                                                                                    |
|------|--------------------------------------|----------------------------------------------------------------------------------------------------|----------------------------------------------------------------------------------------------------|
| 0x74 | Offset in the "RXREF" receive buffer | Identifier of the status modes / possible entries:  RF200: 0x81  RF300: 0x81, 0x86  RF620R, RF630R: 0x87, 0x88, 0xA0, 0xA1  RF680R, RF685R: 0x89  MOBY U: 0x81, 0x84, 0x85  MOBY D: 0x81 | Received status data You will find the data structure of the status modes in the section "Auto-Hotspot". |

Table 3- 11 TAG-STATUS

| CMD  | OFFSETBUFFER                         | ATTRIBUTES                                                                                                    | EPCID_<br>UID                                                                                                    | LEN_ID                   | RXREF                                                                                                    |
|------|--------------------------------------|----------------------------------------------------------------------------------------------------|----------------------------------------------------------------------------------------------------|--------------------------|----------------------------------------------------------------------------------------------------|
| 0x73 | Offset in the "RXREF" receive buffer | Identifier of the status modes / possible entries:  RF200: 0x83  RF300: 0x04, 0x82, 0x83 (only ISO transponders)  RF600: 0x84, 0x85  MOBY D: 0x83 <sup>1)</sup> MOBY U: 80 | Buffer for up to 62 bytes EPC-ID, 8 bytes UID or 4 bytes handle ID.  • 2 - 62-byte EPC-ID is entered at the start of the buffer (length is set by "LEN_ID")  • 8-byte UID is entered at the start of the buffer ("LEN_ID = 8")  • 4-byte handle ID must be entered in the array element [5]-[8] ("LEN_ID = 8")  Default value: 0x00 ≜ unspecified single tag access | Length of the EPC-ID/UID | Received status data You will find the data structure of the status modes in the section "Auto-Hotspot". |

<sup>1)</sup> SLG D10S only

Table 3- 12 INVENTORY

| CMD  | OFFSET<br>BUFFER                     | ATTRIBUTES                                                                                                    | INVENTORY_<br>DURATION                                                                | INVENTORY_<br>DUR_UNIT                                                                                                    | RXREF                                                                                                    |
|------|--------------------------------------|----------------------------------------------------------------------------------------------------|---------------------------------------------------------------------------------------|----------------------------------------------------------------------------------------------------|----------------------------------------------------------------------------------------------------|
| 0x69 | Offset in the "RXREF" receive buffer | Identifier of the status modes / possible entries: RF680R/RF685R:  • 0x80 ≜ inventory with brief transponder information  • 0x81 ≜ inventory with a lot of transponder information  • 0x86 ≜ Presence mode on  • 0x87 ≜ Presence mode off  RF620R/RF630R:  • 0x82 ≜ read out the next data record  • 0x83 ≜ read handle ID when MOBY_mode ≜ 6 and EPC-ID when MOBY_mode ≜ 7  • 0x85 ≜ read out handle IDs and EPC-IDs sorted in descending order according to the mean RSSI value  • 0x91 ≜ read out handle IDs sorted in descending order according to the maximum RSSI value  • 0x92 ≜ read out handle IDs sorted in descending order according to read frequency  • 0xA0 ≜ read out first entries from Black List  • 0xA1 ≜ read out further entries from Black List  RF300/MOBY U:  • 0x00 ≜ list of all tags with UID | Only for 0x80 and 0x81: Duration Period of time or number of inventories or number of | Only for 0x80 and 0x81: Unit for "DURATION"  • 0x00 ≜ time [ms]  • 0x01 ≜ inventories  • 0x02 ≜ number of "Observed" events | With RF680R/RF685R only when 0x80 and 0x81: Data received  With RF620R/RF630R/R F300/MOBY U: Data received  You will find the data structure of the status modes in the section "Auto-Hotspot". |

Table 3- 13 FORMAT

| CMD  | OFFSETBUFFE<br>R                        | LEN_DATA                                | EPCID_<br>UID                                                                        | LEN_ID                       | TXREF                        |
|------|-----------------------------------------|-----------------------------------------|--------------------------------------------------------------------------------------|------------------------------|------------------------------|
| 0x66 | Offset in the<br>"TXREF" send<br>buffer | Length of the parameter data to be sent | Buffer for up to 62 bytes EPC-ID, 8 bytes UID or 4 bytes handle ID.                  | Length of the EPC-<br>ID/UID | Parameter data to be written |
|      |                                         |                                         | 2 - 62-byte EPC-ID is entered at the start of the buffer (length is set by "LEN_ID") |                              |                              |
|      |                                         |                                         | 8-byte UID is entered at the start of the buffer ("LEN_ID = 8")                      |                              |                              |
|      |                                         |                                         | 4-byte handle ID must be<br>entered in the array ele-<br>ment [5]-[8] ("LEN_ID = 8") |                              |                              |
|      |                                         |                                         | Default value: 0x00 ≜ unspecified single tag access                                  |                              |                              |

Table 3- 14 Structure of the data attachment for the "FORMAT" command with normal addressing

| Byte  | 07  | 8   | 9   | 10  | 11        | 12  | 13  | 14  |
|-------|-----|-----|-----|-----|-----------|-----|-----|-----|
| Value | 00h | 06h | 03h | 00h | INIT-Wert | 00h | MSB | LSB |

Table 3- 15 Explanation of the structure of the data attachment for the "FORMAT" command

| Byte    | Description                                                                                      |
|---------|--------------------------------------------------------------------------------------------------|
| Byte 07 | Reserved for security code (must be assigned "0", since SIMATIC RFID has had no code previously) |
| Byte 8  | Permanently set to "00h"                                                                         |
| Byte 9  | Permanently set to "0x03"                                                                        |
| Byte 10 | Permanently set to "0x00"                                                                        |
| Byte 11 | "INIT" value: The data area of the transponder is written with this value (hex format).          |
| Byte 12 | Permanently set to "00h"                                                                         |
| Byte 13 | Memory size of the transponder (end address + 1; high byte, hex format)                          |
| Byte 14 | Memory size of the transponder (end address + 1; low byte, hex format)                           |

Table 3- 16 Memory sizes of the transponders

|            | Transponder type |                 |       | INIT duration |
|------------|------------------|-----------------|-------|---------------|
| 2 KB       | MOBY U           | RAM *)          | 08 00 | approx. 1 s   |
| 32 KB      | MOBY U           | RAM *)          | 80 00 | approx. 1.5 s |
| 44 bytes   | MOBY D           | I-Code 1        | 00 2C | approx. 0.4 s |
| 112 bytes  | MOBY D           | ISO I-Code SLI  | 00 70 | approx. 0.5 s |
| 256 bytes  | MOBY D           | ISO Tag-it HF-I | 01 00 | approx. 1 s   |
| 992 bytes  | MOBY D           | ISO my-d        | 03 E0 | approx. 3 s   |
| 2000 bytes | MOBY D           | FRAM            | 07 D0 | approx. 3 s   |
| 20 bytes   | RF300            | EEPROM          | 00 14 | approx. 0.2 s |
| 8 KB       | RF300            | FRAM *)         | 20 00 | 0.9 s         |
| 32 KB      | RF300            | FRAM *)         | 80 00 | 3.6 s         |
| 64 KB      | RF300            | FRAM *)         | FF 00 | 7.2 s         |

<sup>\*)</sup> The OTP memory is not initialized with this command.

Table 3- 17 PUT

| CMD OFFS        | SETBUFFER | LEN_DATA                                | TXREF                        |
|-----------------|-----------|-----------------------------------------|------------------------------|
| 0x65 Offse send |           | Length of the parameter data to be sent | Parameter data to be written |

Table 3- 18 Data structure of the PUT command

| Put_SET_ANT                                                      |                                                 | Switches the antenna of the reader off and on.             |  |  |  |  |  |
|------------------------------------------------------------------|-------------------------------------------------|------------------------------------------------------------|--|--|--|--|--|
|                                                                  |                                                 | 1 2 3                                                      |  |  |  |  |  |
|                                                                  |                                                 | 'N' 'A' Mode                                               |  |  |  |  |  |
|                                                                  | Mode                                            | RF200/RF300, MOBY U/D:                                     |  |  |  |  |  |
|                                                                  | 0x01 ≙ antenna on                               |                                                            |  |  |  |  |  |
| 0x02 ≙ antenna off                                               |                                                 |                                                            |  |  |  |  |  |
|                                                                  | RF600:                                          |                                                            |  |  |  |  |  |
| Bit 0      ANT 1 / internal antenna (1 = on)                     |                                                 |                                                            |  |  |  |  |  |
|                                                                  | Bit 1 ≜ ANT 2 / external antenna (1 = on)       |                                                            |  |  |  |  |  |
| Bit 4 ≜ TagList (0 = initialize, 1 = continue working with the 6 |                                                 |                                                            |  |  |  |  |  |
|                                                                  | Length                                          | 3                                                          |  |  |  |  |  |
| Put_END                                                          |                                                 | Terminates communication with a transponder (MOBY U only). |  |  |  |  |  |
|                                                                  |                                                 | 1 2 310 11                                                 |  |  |  |  |  |
|                                                                  |                                                 | 'N' 'K' UID Mode                                           |  |  |  |  |  |
|                                                                  | UID                                             | UID of the transponder                                     |  |  |  |  |  |
|                                                                  | Mode • 0x00 ≙ end processing of the transponder |                                                            |  |  |  |  |  |
|                                                                  | 0x01 ≜ processing pause of the transponder      |                                                            |  |  |  |  |  |
|                                                                  | Length                                          | 11                                                         |  |  |  |  |  |

Table 3- 19 WRITE-ID (RF680R/RF685R only)

| CMD  | OFFSET<br>BUFFER                        | EPCID_<br>UID                                              | LEN_ID                                                                          | LEN_DATA                    | PSWD                              | TXREF      |
|------|-----------------------------------------|------------------------------------------------------------|---------------------------------------------------------------------------------|-----------------------------|-----------------------------------|------------|
| 0x67 | Offset in the<br>"TXREF"<br>send buffer | Previous EPC ID<br>0x00 ≙ unspecified<br>single tag access | Length of the previous EPC-ID (2-62 bytes) 0x00 ≙ unspecified single tag access | Length of the new<br>EPC-ID | Password<br>0x00 ≙ no<br>password | New EPC-ID |

Table 3- 20 KILL-TAG (RF680R/RF685R only)

| CMD  | EPCID_<br>UID                        | LEN_ID                               | PSWD           |
|------|--------------------------------------|--------------------------------------|----------------|
| 0x6A | EPC ID                               | Length of the EPC-ID (2-62 bytes)    | Password       |
|      | 0x00 ≙ unspecified single tag access | 0x00 ≙ unspecified single tag access | must be ≠ 0x00 |

Table 3- 21 LOCK-TAG-BANK (RF680R/RF685R only)

| CMD  | EPCID_<br>UID                                     | LEN_ID                                                                                  | PSWD                                | LOCK_TAG_<br>BANK_ACTION | LOCK_TAG_<br>BANK_MASK |
|------|---------------------------------------------------|-----------------------------------------------------------------------------------------|-------------------------------------|--------------------------|------------------------|
| 0x79 | EPC ID<br>0x00 ≙ unspecified single tag<br>access | Length of the<br>EPC-ID (2-62<br>bytes)<br>0x00 ≜ unspeci-<br>fied single tag<br>access | Password<br>0x00 ≙ no pass-<br>word | See EPC standard         | See EPC standard       |

Table 3- 22 EDIT-BLACKLIST (RF680R/RF685R only)

| CMD  | EDIT_<br>BLACKLIST_MODE                                                                                     | EPCID_<br>UID                                     | LEN_ID                                                                 |
|------|----------------------------------------------------------------------------------------------------|---------------------------------------------------|------------------------------------------------------------------------|
| 0x7A | 0x00 ≜ add EPC-ID     0x01 ≜ add all "OBSERVED" transponders     0x02 ≜ delete EPC-ID     0x03 ≜ delete all | EPC ID<br>0x00 ≜ unspecified single tag access ¹) | Length of the EPC-ID (2-62 bytes) 0x00 ≜ unspecified single tag access |

<sup>1)</sup> If "EDIT\_BLACKLIST\_MODE" = 0x00 or 0x02 was selected, the EPC-ID including the ID length must be specified.

#### Table 3-23 GET-BLACKLIST (RF680R/RF685R only)

| CMD  | OFFSETBUFFER                         | RXREF               |
|------|--------------------------------------|---------------------|
| 0x6C | Offset in the "RXREF" receive buffer | Read black list IDs |

#### Table 3-24 READ-CONFIG

| CMD  | OFFSETBUFFER                         | RXREF                 |
|------|--------------------------------------|-----------------------|
| 0x61 | Offset in the "RXREF" receive buffer | Read reset parameters |

Table 3- 25 WRITE-CONFIG

| CMD  | OFFSET<br>BUFFER                  | LEN_DATA                     | CONFIG                                                          | TXREF                         |
|------|-----------------------------------|------------------------------|-----------------------------------------------------------------|-------------------------------|
| 0x78 | Offset in the "TXREF" send buffer | Length of the parameter data | 0x01 ≜ communication reset, no configuration data               | Configuration data to be sent |
|      |                                   |                              | 0x02 ≜ no communication reset,<br>configuration data to be sent |                               |
|      |                                   |                              | 0x03 ≜ communication reset,<br>configuration data to be sent    |                               |
|      |                                   |                              | 0x80 ≜ no communication reset,<br>individual parameters         |                               |

Table 3- 26 Structure of the configuration data attachment (valid for RF200, RF300, RF620R, RF630R, MOBY D/U)

| Byte  | 0   | 14 | 5   | 67 | 8                 | 9     | 10            | 11            | 1213                   | 14                   | 15                |
|-------|-----|----|-----|----|-------------------|-------|---------------|---------------|------------------------|----------------------|-------------------|
| Value | 04h | 0  | 0Ah | 0  | scanning_<br>time | param | op-<br>tion_1 | · · · · · · - | Number of transponders | field_on_c<br>ontrol | field_on_<br>time |

Table 3- 27 Bytes of the "PARAM" parameter

| Byte   | Value             | RFID system                | Descript                                                                                                    | ion                                                                                                    |                                      |                                |                                                                                                    |  |  |  |  |
|--------|-------------------|----------------------------|----------------------------------------------------------------------------------------------------|----------------------------------------------------------------------------------------------------|--------------------------------------|--------------------------------|----------------------------------------------------------------------------------------------------|--|--|--|--|
| Byte 8 | scanning_<br>time | MOBY U                     | receives<br>can be e                                                                                                    | a further commar<br>executed immediate<br>e" has expired, co                                                                                  | nd before "scar<br>ely. If the trans | nning_time" h<br>sponder recei | nsponder. If the transponder as expired, this command ves a command after "scand by the "sleep_time" of the |  |  |  |  |
|        |                   |                            | "scanning_time" should only be set when                                                                                                    |                                                                                                    |                                      |                                |                                                                                                    |  |  |  |  |
|        |                   |                            | • the ti                                                                                                    | ransponder is prod                                                                                                    | essed with se                        | veral commar                   | nds and                                                                                                    |  |  |  |  |
|        |                   |                            | • the e                                                                                                    | execution must be                                                                                                    | completed wit                        | hin a minimur                  | n time.                                                                                                    |  |  |  |  |
|        |                   |                            |                                                                                                    | no standby time (de                                                                                                    | efault)                              |                                |                                                                                                    |  |  |  |  |
|        |                   |                            |                                                                                                    | ms standby time                                                                                                    | _                                    |                                |                                                                                                    |  |  |  |  |
|        |                   |                            | 0x02 = 1                                                                                                    | 14 ms standby time                                                                                                    | 9                                    |                                |                                                                                                    |  |  |  |  |
|        |                   |                            | Cg hov                                                                                                    | = 1400 ms standby                                                                                                    | , timo                               |                                |                                                                                                    |  |  |  |  |
|        |                   |                            |                                                                                                    | -                                                                                                    |                                      | working life (                 | of the battery. The longer                                                                                  |  |  |  |  |
|        |                   |                            | "scannin                                                                                                    |                                                                                                    | orter the life of                    | the battery. F                 | or precise calculations, see                                                                                |  |  |  |  |
|        |                   | RF200,<br>RF300,<br>MOBY D | 0x00 (reserved)                                                                                                    |                                                                                                    |                                      |                                |                                                                                                    |  |  |  |  |
|        |                   | RF600                      | "scanning_time" describes the radio profile according to EPC Global. Set the correct standard according to the country in which you want to operate the reader. Please check which standard and which reader type is applicable to your country before you select a wireless profile. |                                                                                                    |                                      |                                |                                                                                                    |  |  |  |  |
|        |                   |                            | 30.0.0                                                                                                    | <u> </u>                                                                                                    | ,                                    | RF600 re                       | ader variant                                                                                                |  |  |  |  |
|        |                   |                            | Value                                                                                                    | Description                                                                                                    | ETSI                                 | FCC                            | CMIIT                                                                                                    |  |  |  |  |
|        |                   |                            | 0                                                                                                    | No standard<br>selected; the<br>error "0x15" is<br>output                                                                                     |                                      |                                |                                                                                                    |  |  |  |  |
|        |                   |                            | 1                                                                                                    | Reader works<br>with the default<br>wireless profile.<br>Value of the<br>default wireless<br>profile:                                         | ETSI new                             | FCC                            | China                                                                                                    |  |  |  |  |
|        |                   |                            | 2                                                                                                    | ETSI new: EU,<br>EFTA, Turkey;<br>4-channel plan                                                                                              | Х                                    |                                |                                                                                                    |  |  |  |  |
|        |                   |                            | 3                                                                                                    | ETSI old: EU,<br>EFTA, Turkey;<br>readers com-<br>missioned after<br>December 31,<br>2009, must not<br>be operated<br>with this set-<br>ting. | Х                                    |                                |                                                                                                    |  |  |  |  |

| Byte   | Value | RFID system       | Descripti              | on                                                                                                    |                                                                                          |                                                                       |                                                                                                    |  |
|--------|-------|-------------------|------------------------|----------------------------------------------------------------------------------------------------|------------------------------------------------------------------------------------------|-----------------------------------------------------------------------|----------------------------------------------------------------------------------------------------|--|
|        |       |                   | 4                      | FCC: e.g. USA,<br>Canada, Mexi-<br>co                                                                   |                                                                                          | Х                                                                     |                                                                                                    |  |
|        |       |                   | 5                      | reserved                                                                                                |                                                                                          |                                                                       |                                                                                                    |  |
|        |       |                   | 6                      | China                                                                                                   |                                                                                          |                                                                       |                                                                                                    |  |
|        |       |                   | 7                      | Thailand                                                                                                |                                                                                          | Х                                                                     |                                                                                                    |  |
|        |       |                   | 8                      | Brazil                                                                                                  |                                                                                          | Х                                                                     |                                                                                                    |  |
|        |       |                   | 9                      | South Korea                                                                                             |                                                                                          | Х                                                                     |                                                                                                    |  |
|        |       |                   | C0                     | India                                                                                                   | Χ                                                                                        |                                                                       |                                                                                                    |  |
|        |       |                   |                        | ou select country<br>t, the error messa                                                                 |                                                                                          |                                                                       | efined for the particular read-                                                                                                    |  |
| Byte 9 | param | RF200,            | Setting for            | or the RFID mode                                                                                        | and presence                                                                             | check                                                                 |                                                                                                    |  |
|        |       | RF300,<br>MOBY D, | Bit                    | 7 5                                                                                                    |                                                                                          | 4                                                                     | 3 0                                                                                                    |  |
|        |       | MOBY U            |                        | Presence check sponder control:                                                                         | and tran-                                                                                | reserved                                                              | RFID mode:                                                                                                    |  |
|        |       |                   |                        | <ul> <li>0 = no prese</li> <li>1 = no transp<br/>trol;</li> <li>Presence check<br/>(default)</li> </ul> | onder con-                                                                               |                                                                       |                                                                                                    |  |
|        |       |                   | Value<br>of bit 3<br>0 | Operating mode                                                                                          | Note                                                                                     |                                                                       |                                                                                                    |  |
|        |       |                   | 0                      | reserved                                                                                                | reserved for the setting with the switch or GSD parameter assignment                     |                                                                       |                                                                                                    |  |
|        |       |                   | 1                      | reserved                                                                                                | Short "INIT" (only the "param" and "option_1" parameters are transferred to the reader). |                                                                       |                                                                                                    |  |
|        |       |                   | 5                      | MOBY U/D,<br>RF200 - with-<br>out multitag<br>handling                                                  | RFID 181EIF                                                                              |                                                                       |                                                                                                    |  |
|        |       |                   | 6                      |                                                                                                    |                                                                                          | sponder in the<br>must be suppl<br>er setting with<br>der in the ante | Multitag > 1 and more than antenna field: the UID pa- ied with the transponder ID. Multitag = 1 and only one enna field: the UID parameter the correct transponder ID or |  |
|        |       |                   | 7                      | MOBY D,<br>RF300,<br>RF620R/RF63<br>0R - with multi-<br>tag handling                                    | RFID 181EIF                                                                              |                                                                       |                                                                                                    |  |
|        |       |                   | Note: No<br>CM.        |                                                                                                    | o the paramet                                                                            | ter may only b                                                        | e made after turning on a                                                                                                    |  |
|        |       | RF600             | RFID mo                | de setting                                                                                              |                                                                                          |                                                                       |                                                                                                    |  |

| Byte    | Value     | RFID system       | Description                                  | on           |                              |                                                                                                    |
|---------|-----------|-------------------|----------------------------------------------|--------------|------------------------------|----------------------------------------------------------------------------------------------------|
|         |           |                   | •                                            |              | ing mode                     |                                                                                                    |
|         |           |                   |                                              | ISTM n       | _                            |                                                                                                    |
|         |           |                   | 5                                            | Single       | tag mode                     |                                                                                                    |
|         |           |                   | 6                                            |              | n single ta                  | g handling (UID = 0x00), 4 bytes UID of the 8 byte han-                                                                                                    |
|         |           |                   |                                              |              | _                            | handling, 4 bytes UID as handle ID for access to tran-<br>h an EPC-ID of any length                                                                                                    |
|         |           |                   | 7                                            | • with       | n single ta                  | g handling (UID = 0x00), 8 bytes UID                                                                                                    |
|         |           |                   |                                              |              | n multitag<br>C-ID           | handling, 8 bytes UID of bytes 5-12 of the 12-byte long                                                                                                    |
|         |           |                   | Note: Note                                   | e that a     | change t                     | o the parameter may only be made after turning on a                                                                                                    |
| Byte 10 | option_1  | RF200,<br>RF300,  | -                                            |              |                              | default, it has the value "B#16#0". With this byte, special ented on the CM/reader.                                                                                                    |
|         |           | MOBY D,<br>MOBY U | Bit 7                                        | 6            | 5 4                          | 3 2 1 0                                                                                                    |
|         |           |                   |                                              |              |                              | 1 = The flashing of the ERR LED is reset by an init_run. With RF200/RF300 this resets the flashing of the ERR-LED on the communications module and on the reader.                                                                   |
|         |           | RF600             | This byte                                    | is bit-co    | oded. As o                   | default, it has the value "B#16#0".                                                                                                    |
|         |           |                   | Bit 7                                        | 6            | 5 4                          | 3 2 1 0                                                                                                    |
|         |           |                   |                                              |              |                              | 1 = The flashing of the ERR LED of the CM is reset by an init_run  Black List: 0 = OFF 1 = ON                                                                                                    |
| Byte 11 | distance_ | MOBY U            | Range lim                                    | nitation     |                              |                                                                                                    |
| byte 11 | limiting  | MOD1 0            | Normal o                                     | utput        |                              | Reduced output power                                                                                                    |
|         |           |                   | 0x05 = 0<br>0x0A = 1<br>0x0F = 1<br>0x14 = 2 | .0 m<br>.5 m | 0x85<br>0x8A<br>0x8F<br>0x91 | Set reduced transmit power when several readers are positioned close together or when transponders which are located in the vicinity of a reader are detected later or no longer.  Disadvantage: The field lobe becomes smaller and |
|         |           |                   | 0x19 = 2<br>0x1E = 3                         |              | 0x99<br>0x9E                 | there is less time for communication or positioning must be more precise.                                                                                                    |
|         |           |                   | 0x23 = 3                                     | .5 m         | 0xA3                         |                                                                                                    |
|         |           |                   | 1) Interme                                   | diate va     | alues in st                  | eps of 0.1 m are possible (0x02, 0x03,, 0x23)                                                                                                    |

| Byte | Value | RFID system      | Description  |                                                                                                    |                        |                                                            |                       |                                                        |                   |  |
|------|-------|------------------|--------------|----------------------------------------------------------------------------------------------------|------------------------|------------------------------------------------------------|-----------------------|--------------------------------------------------------|-------------------|--|
|      |       | MOBY D           | Transmit     | power fro                                                                                                    | m 0.5 V                | V to 10 W in ir                                            | ncrements of C        | ).25 W                                                 |                   |  |
| l    |       |                  |              | ective with<br>d cannot b                                                                                                    |                        | D10S; a power of 1 W (04 hex) is set for SLG D11S / anged. |                       |                                                        |                   |  |
|      |       |                  | 0x02 = 0     | .5 W                                                                                                    | ·                      | -                                                          |                       |                                                        |                   |  |
|      |       |                  | :            |                                                                                                    |                        |                                                            |                       |                                                        |                   |  |
|      |       |                  | 0x10 = 4     | W (defaul                                                                                                    | t)                     |                                                            |                       |                                                        |                   |  |
|      |       |                  | :            |                                                                                                    |                        |                                                            |                       |                                                        |                   |  |
|      |       |                  | 0x28 = 1     | 0 W                                                                                                    |                        |                                                            |                       |                                                        |                   |  |
|      |       | RF200            | 0x00 (res    | served)                                                                                                    |                        |                                                            |                       |                                                        |                   |  |
|      |       | RF300            | With this    | paramete                                                                                                    | r you ca               | an change the                                              | transmit power        | er of the RF380                                        | R reader.         |  |
|      |       | (only<br>RF380R) | the uppe     | r and lowe                                                                                                    | er limit ra<br>n adjac | ange, as well a<br>ent RF380Rs.                            | as the minimu         | nsmit power wil<br>m distance that<br>more information | t is to be        |  |
|      |       |                  | The follow   | wing settir                                                                                                    | ngs are                | possible:                                                  |                       |                                                        |                   |  |
|      |       |                  | Bit          |                                                                                                    | Transm                 | it power                                                   |                       |                                                        |                   |  |
|      |       |                  | 02           |                                                                                                    | 0.5 W                  |                                                            |                       |                                                        |                   |  |
|      |       |                  | 03           |                                                                                                    | 0.75 W                 |                                                            |                       |                                                        |                   |  |
|      |       |                  | 04           |                                                                                                    | 1.0 W                  |                                                            |                       |                                                        |                   |  |
|      |       |                  | 05           |                                                                                                    | 1.25 W                 |                                                            |                       |                                                        |                   |  |
|      |       |                  | 06           | 5 1.5 W                                                                                                    |                        |                                                            |                       |                                                        |                   |  |
|      |       |                  | 07           | 1.75 W                                                                                                    |                        |                                                            |                       |                                                        |                   |  |
|      |       |                  | 08           | 2.0 W                                                                                                    |                        |                                                            |                       |                                                        |                   |  |
|      |       |                  |              | settings are made outside the specified values, the default value = 1.25 W is set tomatically. For reasons of compatibility, no error message is output. |                        |                                                            |                       |                                                        |                   |  |
|      |       | RF600            | The trans    | ansmit power of the reader is set with "distance_limiting".                                                                                              |                        |                                                            |                       |                                                        |                   |  |
|      |       |                  | AN<br>ext. a | 6 5 4 3<br>NT 2 /<br>antenna                                                                                                    | ANT 1 int. ante (0F    | /<br>nna                                                   |                       |                                                        |                   |  |
|      |       |                  | 1125.0       |                                                                                                    |                        |                                                            | t transmit pow        | ver                                                    |                   |  |
|      |       |                  | Hex          | RF63                                                                                                    |                        | a. 5 p. 666                                                | RF620R                |                                                        | RF620R            |  |
|      |       |                  | value        | transmit                                                                                                    |                        | radiated                                                   | power (interna        | al antenna)                                            | transmit<br>power |  |
|      |       |                  |              |                                                                                                    |                        | ETSI                                                       | FCC                   | CMIIT                                                  |                   |  |
|      |       |                  |              | dBm / (                                                                                                    | (mW)                   | dBm /<br>(mW)<br>ERP                                       | dBm /<br>(mW)<br>EIRP | dBm / (mW)<br>ERP                                      | dBm / (mW)        |  |
|      |       |                  | 0            | 18 / (                                                                                                    | 65)                    | 18 / (65)                                                  | 20 / (105)            | 18 / (65)                                              | 18 / (65)         |  |
|      |       |                  | 1            | 19 / (                                                                                                    | ,                      | 19 / (80)                                                  | 21 / (130)            | 19 / (80)                                              | 19 / (80)         |  |
|      |       |                  | 9            | 27 / (5                                                                                                    |                        | <br>27 / (500)                                             | <br>29 / (795)        | <br>27 / (500)                                         | <br>27 / (500)    |  |
|      |       |                  | 0            | 27 / (5                                                                                                    |                        | 28 / (630)                                                 | 30 / (1000)           | 28 / (630)                                             | 27 / (500)        |  |
|      |       |                  | B (F)        | 27 / (5                                                                                                    | -                      | 29 / (800)                                                 | 31 / (1260)           | 29 / (800)                                             | 27 / (500)        |  |

| Byte    | Value                | RFID system                | Description                                                                                                    |
|---------|----------------------|----------------------------|----------------------------------------------------------------------------------------------------|
| Byte    | Anzahl der           | RF600                      | Number of transponders expected in the antenna field.                                                                                                    |
| 1213    | Tran-                |                            | Permitted values:                                                                                                    |
|         | sponder              |                            | • 0x01 0x28 for RF620R                                                                                                    |
|         |                      |                            | • 0x01 0x50 for RF630R with 2 antennas (SET-ANT = 0x03)                                                                                                    |
|         |                      |                            | • 0x01 0x28 for RF630R with 1 antenna (SET-ANT = 0x01 or SET-ANT = 0x02).                                                                                                    |
|         |                      |                            | The value specified here defines the maximum expected number of transponders to be read (EPC-ID) in the inventory.                                                                                                    |
|         |                      |                            | The value does not restrict the number of transponders to be processed in the antenna field. To allow an efficient inventory of transponders in the antenna field, the values given here should not deviate from the maximum number of transponders expected in the antenna field by more than approx. 10%. |
| Byte 14 | field_on_<br>control | MOBY U                     | BERO mode; automatic activation/deactivation of the antenna field. The "Antenna ON/OFF" command is superimposed by the BERO mode.                                                                                                    |
|         |                      |                            | 0x00 without BEROs; no reader synchronization                                                                                                    |
|         |                      |                            | 0x01 One or two BEROs                                                                                                    |
|         |                      |                            | The BEROs are ORed. The antenna field is turned on during the actuation of a BERO.                                                                                                    |
|         |                      |                            | 0x02 One or two BEROs                                                                                                    |
|         |                      |                            | The 1st BERO switches the antenna field on and the 2nd BERO switches the antenna field off. If there are two BEROs and a "field_ON_time" is set, the antenna field is automatically turned off if the 2nd BERO does not switch within this BERO time.                                                       |
|         |                      |                            | If no "field_ON_time" is set, the antenna field remains turned on until the 2nd BERO is activated.                                                                                                    |
|         |                      |                            | 0x03 Activating reader synchronization over cable connection                                                                                                    |
|         |                      |                            | You will find further information in the MOBY U manual for configuration, mounting and service.                                                                                                    |
|         |                      | RF200,<br>RF300,<br>MOBY D | 0x00 (reserved)                                                                                                    |
|         |                      | RF600                      | "field_ON_control" sets the communications speed (fast/slow) and Tag Hold (ON/OFF).                                                                                                    |
|         |                      |                            | Bit: 7 6 5 4 3 2 1 0  res. Speed 0x00 = fast detection 0x01 = reserved 0x02 = reliable detection 0x03 = reserved Tag Hold: 0 = OFF 1 = ON 0 = ScanningMode OFF                                                                                                    |
|         |                      |                            | 1 = ScanningMode initialized  Reader parameter assignments that have been optimized depending on the appli-                                                                                                    |
|         |                      |                            | cation are available with Speed:                                                                                                    |
|         |                      |                            | 0x00 = fast detection                                                                                                    |
|         |                      |                            | 0x02 = slower, more reliable detection                                                                                                    |

| Byte    | Value     | RFID system | Descripti                                                                                                    | on                                                                              |                                                                                                    |  |  |  |
|---------|-----------|-------------|----------------------------------------------------------------------------------------------------|---------------------------------------------------------------------------------|----------------------------------------------------------------------------------------------------|--|--|--|
|         |           |             | Scanning                                                                                                    | gMode (relevant fo                                                              | or multitag mode):                                                                                                    |  |  |  |
|         |           |             | Bit 6 = 0: Normal multitag mode (including "repeat_command")                                                                                                    |                                                                                 |                                                                                                    |  |  |  |
|         |           |             | Bit 6 = 1: Unspecified read commands (UID = 0x00) are also accepted by the CM/reader if there is more than one transponder in the antenna field.                   |                                                                                 |                                                                                                    |  |  |  |
|         |           |             |                                                                                                    |                                                                                 | ader in multitag mode is prepared for the use of "Scan-                                                                                                    |  |  |  |
|         |           |             | ningMod                                                                                                    |                                                                                 |                                                                                                    |  |  |  |
| Byte 15 | field_on_ | MOBY U      | Time for                                                                                                    | BERO mode (field                                                                | d_ON_control = 02)                                                                                                    |  |  |  |
|         | time      |             | 0x00                                                                                                    | Timeout monitor is required.                                                    | ring is deactivated. To switch the field off, the 2nd BERO                                                                                                    |  |  |  |
|         |           |             | 0x01<br>0xFF                                                                                                    | 1 255 s turn o                                                                  | n time for the reader antenna field                                                                                                    |  |  |  |
|         |           | MOBY D      | Transpor                                                                                                    | nder type                                                                       |                                                                                                    |  |  |  |
|         |           |             | 0 255                                                                                                    | Transponder typ                                                                 | ne                                                                                                    |  |  |  |
|         |           |             | 0x00                                                                                                    | I-Code 1 (e.g. M                                                                | DS D139)                                                                                                    |  |  |  |
|         |           |             | 0x01                                                                                                    | · - ·                                                                           |                                                                                                    |  |  |  |
|         |           |             | 0x02                                                                                                    | I-Code 1 and IS                                                                 | O transponder                                                                                                    |  |  |  |
|         |           |             | 0x03                                                                                                    | ISO-my-D                                                                        |                                                                                                    |  |  |  |
|         |           |             |                                                                                                    | (with SLG D10S only; the value "0x01" is set for ISO-my-D with SLG D11S / D12S) |                                                                                                    |  |  |  |
|         |           |             | 0x04                                                                                                    | 0x04 ISO-FRAM                                                                   |                                                                                                    |  |  |  |
|         |           |             | (with SLG D11S / D12S only; the value "0x01" is set for ISOFRAM with SLG D10S)                                                                                     |                                                                                 |                                                                                                    |  |  |  |
|         |           | RF200       | Transpor                                                                                                    | nder type                                                                       |                                                                                                    |  |  |  |
|         |           |             | 0x01                                                                                                    |                                                                                 | Any ISO transponder                                                                                                    |  |  |  |
|         |           | RF300       | With the aid of the "field_on_time" parameter, you can specify whether the reader is operated in RF300 mode or in ISO15693 mode (mixed operation is not intended). |                                                                                 |                                                                                                    |  |  |  |
|         |           |             | The follo                                                                                                    | wing values can b                                                               | pe set:                                                                                                    |  |  |  |
|         |           |             | 0x00                                                                                                    | RF300                                                                           | For all transponders of the type "RF3xxT"                                                                                                    |  |  |  |
|         |           |             | 0x01                                                                                                    | Any ISO tran-<br>sponder                                                        | Activation of the general ISO mode with rudimentary ISO commands. With this setting, operation is basically guaranteed with every ISO-compatible transponder. |  |  |  |
|         |           |             | 0x03                                                                                                    | ISO my-d (In-<br>fineon SRF<br>55V10P)                                          | e.g. MDS D324, D339                                                                                                    |  |  |  |
|         |           |             | 0x04                                                                                                    | ISO (Fujitsu<br>MB89R118)                                                       | e.g. MDS D421, D422, D423, D424, D425, D426, D428, D460                                                                                                    |  |  |  |
|         |           |             | 0x05                                                                                                    | ISO I-Code SLI<br>(NXP SL2<br>ICS20)                                            | e.g. MDS D100, D124, D126, D139, D150, D165                                                                                                    |  |  |  |
|         |           |             | 0x06                                                                                                    | ISO Tag-it HFI<br>(Texas Instru-<br>ments)                                      | e.g. MDS D200 (order no. 6GGT2600-1AA00-0AX0),<br>D261                                                                                                    |  |  |  |
|         |           |             | 0x07                                                                                                    | ISO (ST<br>LRI2K)                                                               | e.g. MDS D200(order no. 6GGT2600-1AA01-0AX0),<br>D261                                                                                                    |  |  |  |

| Byte | Value | RFID system | Description                                                                                                    |                                                                                                    |  |
|------|-------|-------------|----------------------------------------------------------------------------------------------------|----------------------------------------------------------------------------------------------------|--|
|      |       |             | Note:                                                                                                    |                                                                                                    |  |
|      |       |             | The following ISO special functions are not supported:                                                                                                    |                                                                                                    |  |
|      |       |             | AFI (Application Family Identifier)                                                                                                    |                                                                                                    |  |
|      |       |             | <ul> <li>DSFID (Data Storage Format Ide</li> </ul>                                                                                                    | entifier)                                                                                                    |  |
|      |       |             | <ul> <li>Chip-specific added functions su</li> </ul>                                                                                                    | ch as EAS, Kill commands, etc.                                                                                                    |  |
|      |       |             | If a previously unknown transponder<br>ters above, an error message is gen                                                                                                    | cannot be identified based on the parameerated (error_MOBY "0D"[hex]).                                                                |  |
|      |       |             | Invalid parameters are rejected with                                                                                                    | an error message ("error_MOBY 15"[hex]).                                                                                              |  |
|      |       |             | exist. The commands have a positive                                                                                                    | hip-specific commands are used if they e effect on the communication time bend can therefore also allow faster data ler.              |  |
|      |       | RF600       | ETSI/India variant: 0x00 0x0F                                                                                                    |                                                                                                    |  |
|      |       |             | Changing the channel assignment in the ETSI wireless profile ("scanning_time = 0x02"):                                                                                                    | Changing the channel assignment in the India wireless profile ("scanning_time = 0xC0"):                                               |  |
|      |       |             | Bit: 7 6 5 4 3 2 1 0  res.   865.7 MHz   866.3 MHz   866.9 MHz   867.5 MHz   867.5 MHz   8 | Bit: 7 6 5 4 3 2 1 0  res. 865.1 MHz 866.3 MHz 866.9 MHz                                                                              |  |
|      |       |             | 0x00: Default; the channels of the reade                                                                                                    | er are used in four channel mode.                                                                                                    |  |
|      |       |             | Note: The setting "0x0F" is identical to "                                                                                                    | 0x00".                                                                                                    |  |
|      |       |             |                                                                                                    | yte, a channel (frequency) plan can be<br>I readers are operated in close proximity.<br>interfere with each other to a lesser extent. |  |
|      |       |             |                                                                                                    | he reader must pause for 100 ms at inter-<br>08 V1.2.1). With time-critical applications, a re be assumed in contrast to 2 to 4-      |  |
|      |       |             | If 2 to 4 channels per reader are used, t after 0.1 seconds in two-antenna mode mode. If only one of the 4 channels is seconds according to the standard.                                                                                                    |                                                                                                    |  |
|      |       |             | FCC and CMIIT variant: Normal: 0x00                                                                                                    |                                                                                                    |  |

## Backup & Restore (with RF68xR)

When replacing a module, it is possible to read all the configuration data from the reader and to store it on the controller. When the module is replaced, this data can then be loaded on the reader from the controller. The command "WRITE-CONFIG" (Config = 3) is used for the download to the reader and "READ-CONFIG" for the upload from the reader.

## 3.4.5.3 Expanded commands for optical code reader systems (MV400)

## The "PHYSICAL-WRITE" command

The code reader systems MV400 have further commands that can be transferred with the "PHYSICAL-WRITE" command.

Table 3- 28 PHYSICAL-WRITE

| CMD  | OFFSET<br>BUFFER      | ADR_TAG | LEN_DATA                                      | TXREF                                                                                                    |  |      |                                 |  |  |  |  |  |  |  |  |      |
|------|-----------------------|---------|-----------------------------------------------|----------------------------------------------------------------------------------------------------|--|------|---------------------------------|--|--|--|--|--|--|--|--|------|
| 0x71 | Offset in the "TXREF" | 0x0000  | Length of data to be sent to the code reader: | A sub command to be transferred to the code reader with data. The first SINT contains the command identifier: |  |      |                                 |  |  |  |  |  |  |  |  |      |
|      | send<br>buffer        |         | • 02                                          | 01 = program change                                                                                           |  |      |                                 |  |  |  |  |  |  |  |  |      |
|      | balle!                |         | • 01                                          | 02 = activate read program number                                                                             |  |      |                                 |  |  |  |  |  |  |  |  |      |
|      |                       |         | Match string length + 3                       | 03 = write match string                                                                                       |  |      |                                 |  |  |  |  |  |  |  |  |      |
|      |                       |         | İ                                             |                                                                                                    |  | • 01 | 04 = activate read match string |  |  |  |  |  |  |  |  |      |
|      |                       |         | • 01                                          | 05 = set Disa bit                                                                                             |  |      |                                 |  |  |  |  |  |  |  |  |      |
|      |                       |         |                                               |                                                                                                    |  |      |                                 |  |  |  |  |  |  |  |  | • 01 |
|      |                       |         | Total length of the XMATCH user<br>data + 4   | 07= write trigger-synchronized match string<br>(XMATCH)                                                       |  |      |                                 |  |  |  |  |  |  |  |  |      |
|      |                       |         | • 07                                          | 08 = set Digital Out                                                                                          |  |      |                                 |  |  |  |  |  |  |  |  |      |

Table 3- 29 Command data area "TXREF" command identifier 03 (write match string)

| Address | Value     | Description                             |
|---------|-----------|-----------------------------------------|
| 0x0000  | 0x03      | Command identifier "Write match string" |
| 0x0001  | 0x00-0xFF | Match string length high SINT           |
| 0x0002  | 0x00-0xFF | Match string length low SINT            |
| 0x0003  |           | 1st character of the match string       |
|         |           |                                         |
| n + 2   |           | (n-1)th character of the match string   |
| n + 3   |           | nth character of the match string       |

Table 3- 30 Command data area "TXREF" command identifier 07 (XMATCH)

| Address | Value                                                           | Description                 |
|---------|-----------------------------------------------------------------|-----------------------------|
| 0x0000  | 0x07                                                            | Command identifier "XMATCH" |
| 0x0001  | 0x00                                                            | Reserved                    |
| 0x0002  | You will find detailed information in the manual "SIMATIC MV420 | XMATCH user data            |
| 0xN     | / SIMATIC MV440".                                               |                             |

Table 3- 31 Command data area "TXREF" command identifier 08 (set Digital Out)

| Address | Value   | Description                                                                                  |  |
|---------|---------|----------------------------------------------------------------------------------------------|--|
| 0x0000  | 0x08    | Command identifier "Set digital out".                                                        |  |
| 0x0001  | 0x1-0x4 | Number of the logical external signal. Corresponds to "EXT_1", "EXT_2", "EXT_3" and "EXT_4". |  |
| 0x0002  | 0x0-0x2 | Level of the signal                                                                          |  |
|         |         | 0x0: Set level statically to "low".                                                          |  |
|         |         | 0x1: Set level statically to "high".                                                         |  |
|         |         | 0x2: Set level for configured pulse time to "high".                                          |  |
| 0x0003  | 0x1-0x7 | Type of logic operation                                                                      |  |
|         |         | 0x1: Logical "OR"                                                                            |  |
|         |         | 0x2: Logical "AND"                                                                           |  |
|         |         | 0x3: Logical "Exclusive OR"                                                                  |  |
|         |         | 0x4: no logic operation                                                                      |  |
|         |         | 0x5: Logical "OR not"                                                                        |  |
|         |         | 0x6: Logical "AND not"                                                                       |  |
|         |         | 0x7: Logical "Exclusive OR not"                                                              |  |
| 0x0004  | 0x0-0x5 | Logical signal linked to.                                                                    |  |
|         |         | If the logic operation type is 0x4, the parameter has no significance.                       |  |
|         |         | 0x0: Logical signal "IN_OP"                                                                  |  |
|         |         | 0x1: Logical signal "TRD"                                                                    |  |
|         |         | 0x2: Logical signal "RDY"                                                                    |  |
|         |         | 0x3: Logical signal "READ"                                                                   |  |
|         |         | 0x4: Logical signal "MATCH"                                                                  |  |
|         |         | 0x5: Logical signal "NOK"                                                                    |  |
| 0x0005  | 0x0     | Reserved, must be 0x0 to retain upwards compatibility.                                       |  |
| 0x0006  | 0x0     | Reserved, must be 0x0 to retain upwards compatibility.                                       |  |

#### "PHYSICAL-READ" command

The "PHYSICAL-READ" command is used for the following functions:

- Reading codes
- Follow-on command after "activate read program number" for reading out the program number
- Follow-on command after "activate read match string" for reading out the match string

Table 3- 32 PHYSICAL-READ

| CMD    | OFFSET<br>BUFFER | ADR_TAG | LEN_DATA                                               | RXREF                              |
|--------|------------------|---------|--------------------------------------------------------|------------------------------------|
| 0x70   | Offset in the    | EF"     | Length of the data to be fetched from the code reader: | Data fetched from the code reader: |
|        | "TXREF"<br>send  |         | • ≥ code length +2                                     | Code data                          |
| buffer |                  |         | • = 01                                                 | Program number                     |
|        |                  |         | ≥ Match string length +2                               | Match string                       |

#### 3.4.5.4 Effect of the commands

The commands used take effect as follows:

- The input parameters "INIT" and "RESET" interrupt command execution within the communications module.
- The completed message that follows the "INIT" or "SRESET" ("DONE" or "ERROR")
  always relates to the input parameter "INIT" or "SRESET" and not to the interrupted
  command.
- The input parameter "INIT" resets communication between the Ident profile and the
  communications module. Following "hard" resetting of the communications module, the
  Ident profile automatically transfers the "WRITE-CONFIG" command to the
  communications module. This is why it is absolutely necessary that you store the
  "WRITE-CONFIG" command in the first element of the command buffer "CMDREF".
- The "WRITE-CONFIG" command resets all functions within the communications module, with the exception of the communication.
- The parameter "SRESET" interrupts a running command.

## 3.4.5.5 Editing commands

Follow the steps below to edit the commands:

- 1. Write the "CMDREF" (ARRAY [0...10]) parameter with the required commands.
  - The content of "CMDREF" = [1] is reserved for initialization. It is executed when the "INIT" input of the Ident profile is set and "CMDSEL" is = [1].
- 2. Transfer the data to be written to the send data buffer "TXBUF".
- 3. Select the previously written command (ARRAY [0...10]) with the parameter "CMDSEL".
- 4. Execute the command using the "EXECUTE" parameter ("EXECUTE" = 1").

Wait until the bits "BUSY = FALSE" and "DONE = TRUE" are set.

The command is now executed free of errors.

If "ERROR = TRUE" is set, continue at point 5. Otherwise, continue with Step 6.

- 5. Evaluate the errors that have occurred.
- 6. Reset the "EXECUTE" bit.

The following diagram illustrates the running of the Ident profile over time. A command is always started on the positive edge of "EXECUTE", "INIT" or "SRESET".

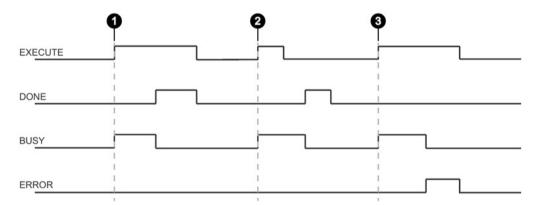

- Case By setting EXECUTE (EXECUTE = 1) the instruction is started. If the job was completed successfully (DONE = 1), you need to reset EXECUTE. DONE is reset at the same time.
- Case EXECUTE is set for only one cycle. As soon as BUSY is set (and DONE is reset), you can reset EXECUTE again. If the job was completed successfully, DONE is set for one cycle.
- Case Handling as in Case 1, however with error output. As soon as ERROR is set, the precise error code is available in the STATUS output. ERROR and STATUS retain their value as long as EXECUTE is set.

Image 3-13 General sequence of the Ident profile

## 3.4.5.6 Parameter assignment for starting up and restarting

The communications module and the reader are restarted by setting the "INIT" parameter. With the parameter, the CM or the reader and the Ident profile are reassigned parameters and synchronized.

An "INIT" is necessary after

- switching on or restarting the controller (startup)
- turning on the power supply of the CM/reader
- plugging the reader onto the CM
- interruption in Ethernet/IP communication
- An error message by the "STATUS" parameter

## 3.4.5.7 **Chaining**

With the Ident profile, it is possible to send chained commands. Chained commands are sent in their entirety to the reader without waiting for the results of the first command. This function allows you to execute various transponder commands with one command start.

With both instructions, you have a command buffer of 10 commands available (ARRAY [1...10] of "IID\_CMD\_STRUCT"). In each command structure there is a "chained" bit. This bit must be set for each chained command. In the last chained command, this bit must not be set so that the instruction recognizes that the chain has ended.

#### Note

#### Chaining function is device-specific

Please check whether or not the Ident device you are using supports chaining.

Chaining is currently supported only by the RF680R/RF685R readers (status May 2015).

#### Overview of the commands

Table 3- 33 Overview of the commands with which chaining is possible

| Command        | Command code |       | Description                                                                                                    |
|----------------|--------------|-------|----------------------------------------------------------------------------------------------------|
|                | HEX          | ASCII |                                                                                                    |
| PHYSICAL-READ  | 70           | 'p'   | Reads data from a transponder/code reader system by specifying the physical start address, the length and the password. |
| PHYSICAL-WRITE | 71           | 'q'   | Writes data to a transponder/code reader system by specifying the physical start address, the length and the password.  |
| INVENTORY      | 69           | 'i'   | Requests a list of all currently accessible transponders within the antenna range.                                      |
| DEV-STATUS     | 74           | 't'   | Reads out the status of a communications module. This command must not be the last command within the chain.            |

| Command       | Command code |       | Description                                 |
|---------------|--------------|-------|---------------------------------------------|
|               | HEX          | ASCII |                                             |
| WRITE-ID      | 67 'g'       |       | RF680R/RF685R:                              |
|               |              |       | Writes a new EPC-ID to the transponder.     |
| KILL-TAG      | 6A 'j'       |       | RF680R/RF685R:                              |
|               |              |       | The transponder is permanently deactivated. |
| LOCK-TAG-BANK | 79 'y'       |       | RF680R/RF685R:                              |
|               |              |       | Defines a password for transponder access.  |

## Example of command structure

Table 3- 34 Example of a command structure with 3 commands (without EPC-ID)

| Command | Parameter                                     | Value | Description                     |  |
|---------|-----------------------------------------------|-------|---------------------------------|--|
| Command | IID_CMD_STRUCT[2].CMD                         |       | Execute an inventory with a     |  |
| 1       | IID_CMD_STRUCT[2].ATTRIBUTES                  | 0x80  | duration of 2 inventories.      |  |
|         | IID_CMD_STRUCT[2].EXT_UHF. INVENTORY.DURATION | 2     |                                 |  |
|         | IID_CMD_STRUCT[2].EXT_UHF. INVENTORY.DUR_UNIT | 1     |                                 |  |
|         | IID_CMD_STRUCT[2].OPTIONS.CHAINED             | true  |                                 |  |
| Command | IID_CMD_STRUCT[3].CMD                         | 0x70  | Read 10 bytes from the user     |  |
| 2       | IID_CMD_STRUCT[3].EXT_UHF.MEM_<br>BANK        |       | bank starting at address 0.     |  |
|         | IID_CMD_STRUCT[3].LEN_DATA                    | 10    |                                 |  |
|         | IID_CMD_STRUCT[3].ADDR_TAG                    | 0     |                                 |  |
|         | IID_CMD_STRUCT[3].OPTIONS.CHAINED             | true  |                                 |  |
| Command | IID_CMD_STRUCT[4].CMD                         | 0x71  | Write 10 bytes to the user bank |  |
| 3       | IID_CMD_STRUCT[4].EXT_UHF.MEM_<br>BANK        | 3     | starting at address 20.         |  |
|         | IID_CMD_STRUCT[4].LEN_DATA                    | 10    |                                 |  |
|         | IID_CMD_STRUCT[4].ADDR_TAG                    | 20    |                                 |  |
|         | IID_CMD_STRUCT[4].OPTIONS.CHAINED             | false |                                 |  |

In the chaining, the entire "IID\_CMD\_STRUCT" buffer ("IID\_CMD\_STRUCT[1...10]") can be used. The start of the chain is set with the "CMDSEL" parameter.

If several commands are executed in the chain for which data is returned, the position of the data in the receive buffer "RXREF" can be set for each individual command using the "IID\_CMD\_STRUCT[x].OFFSETBUFFER" parameter.

#### Note

#### "IID\_CMD\_STRUCT[1]" reserved for "INIT"

In the Ident profile, the "IID\_CMD\_STRUCT[1]" parameter is normally reserved for "INIT". If you want to use "IID\_CMD\_STRUCT[1]" for another command, make sure that the reset parameters are written into this parameter when there is an "INIT".

## 3.4.5.8 Command repetition

The Ident profile supports command repetition (Repeat command).

#### Note

#### Command repetition function is device-specific

Please check whether or not the Ident device you are using supports command repetition.

Command repetition is currently not supported by the RF680R/RF685R readers (status May 2015). The function is, however, in preparation and will be supported in the coming version of the readers.

#### How it works

After a restart (or "INIT") of the reader, the Ident profile transfers the command or command chain once to the reader. Transmission of the command is automatic with the first "EXECUTE". This command (or the last command or the command chain) always remains buffered on the reader. If command repetition is started, the temporarily stored command on the reader is executed again, and the result(s) transferred to the Ident profile.

Make sure that the "EPC-ID/UID" of the commands to be repeated have the value 0. If the EPC-ID as a different value, an error message is generated.

#### Effects of command repetition

- The data transfer on PROFIBUS/PROFINET is minimized. This reduction has a positive effect particularly with extensive bus configurations and slow transmission speeds.
- The reader processes each transponder regardless of the Ident profile. This has a
  particularly advantageous effect on gate applications since all transponders are always
  identified with the full reader scan speed.
- Total data throughput is increased considerably particularly with controllers that have few system resources for acyclic frames.

#### Overview of the commands

Table 3- 35 Overview of the commands with which command repetition is possible

| Command        | Command code |       | Description                                                                                                    |
|----------------|--------------|-------|----------------------------------------------------------------------------------------------------|
|                | HEX          | ASCII |                                                                                                    |
| PHYSICAL-READ  | 70           | 'p'   | Reads data from a transponder/code reader system by specifying the physical start address, the length and the password. |
| PHYSICAL-WRITE | 71           | 'q'   | Writes data to a transponder/code reader system by specifying the physical start address, the length and the password.  |
| INVENTORY      | 69           | 'I'   | Requests a list of all currently accessible transponders within the antenna range.                                      |
| KILL-TAG       | 6A           | ʻjʻ   | RF680R/RF685R:                                                                                                    |
|                |              |       | The transponder is permanently deactivated.                                                                             |
| LOCK-TAG-BANK  | 79           | 'y'   | RF680R/RF685R:                                                                                                    |
|                |              |       | Defines a password for transponder access.                                                                              |

## Starting command repetition

You have the option of using command repetition with or without transfer of the command. The various procedures are described below.

#### Sequence of the repeat command with simultaneous command transfer:

1. Start the command using the input parameter "EXECUTE" while "RPTCMD" is set at the same time. ①

The command is processed and the result transferred to the Ident profile.

The Repeat command is activated on the reader.

2. The reader confirms activation with the output parameter "RPTACT" of the Ident profile. The confirmation is made only after the first command has been executed. ②

The reader executes the command automatically as soon as a transponder is identified in the antenna field.

If the reader does not support the Repeat command, "RPTACT" remains inactive. If "EXECUTE" is nevertheless set, the error "E7FE0900h" is output after a timeout of 10 seconds.

3. You can read out the individual results by repeatedly setting the "EXECUTE" input parameter. ③

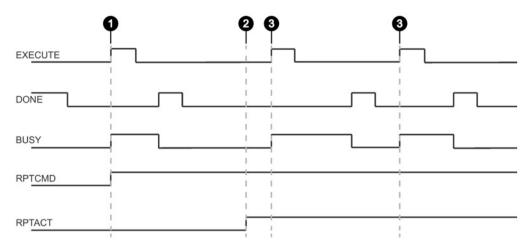

Image 3-14 Sequence of the repeat command with simultaneous command transfer

#### Sequence of the repeat command without command transfer:

This sequence is only possible if the command involved has already been transferred.

Set the "RPTCMD" input parameter. ①
 The Repeat command is activated on the reader.

seconds.

- 2. The reader confirms activation with the output parameter "RPTACT" of the Ident profile. The confirmation is made only after the first command has been executed. ②
  If the reader does not support the Repeat command, "RPTACT" remains inactive. If "EXECUTE" is nevertheless set, the error "E7FE0900h" is output after a timeout of 10
- 3. You can read out the individual results by repeatedly setting the "EXECUTE" input parameter. ③

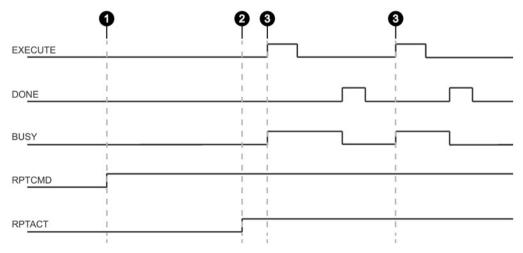

Image 3-15 Sequence of the repeat command without command transfer

### **Ending command repetition**

You have the option of ending command repetition by resetting "RPTCMD" or using the "INIT" or "SRESET" commands. The various procedures are described below

#### End the Repeat command and reset "RPTCMD":

- 1. Reset the "RPTCMD" input parameter. ①
- 2. Fetch any existing acknowledgments using the "EXECUTE" input parameter. ②
  The "RPTACT" output parameter remains set by the reader as long as there are acknowledgements present.
- 3. When there are no more acknowledgments, "RPTACT" is reset by the reader. 3

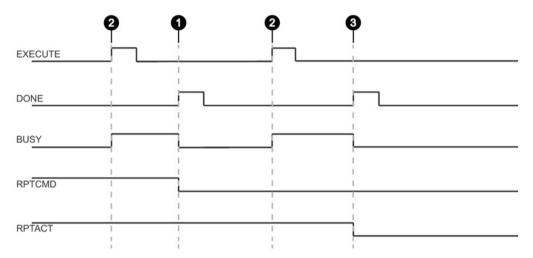

Image 3-16 End the Repeat command by resetting "RPTCMD" (ended normally)

The "RPTACT" output parameter is reset by the reader. Under certain circumstances, it is possible that resetting "RPTACT" will be delayed. In other words not at the same time as the "DONE" of the last acknowledgement. If the instruction is now restarted with "EXECUTE" and "RPTACT" is still set although there are no longer any results in the buffer, the instruction is not ended (BUSY = 1). In this case, you can wait until the next transponders are read out. As an alternative, the instruction can be ended with "INIT" or "SRESET".

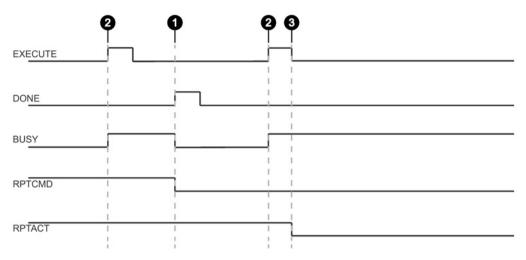

Image 3-17 End the Repeat command by resetting "RPTCMD" (the last command remains pending)

#### Note

## End the Repeat command with "INIT" or "SRESET"

End the Repeat command using the input parameters "INIT" or "SRESET" if it is not known how many transponders were still processed after resetting the "RPTCMD" input parameter.

Normally, an "SRESET" is performed significantly faster because no reset routine is run through.

#### Ending the Repeat command with "INIT":

- Reset the "RPTCMD" input parameter and set the "INIT" input parameter. ①
   If "RPTCMD" is not reset, the Repeat command is activated again on the reader. This response triggers an error message because there is no command.
- 2. The reader resets the "RPTACT" output parameter due to the "INIT" input parameter. ②

#### Ending the Repeat command with "SRESET":

- 1. Reset the "RPTCMD" input parameter and set the "SRESET" input parameter. ①
- 2. The "DONE" output parameter is set and the reader resets the "RPTACT" output parameter. ②

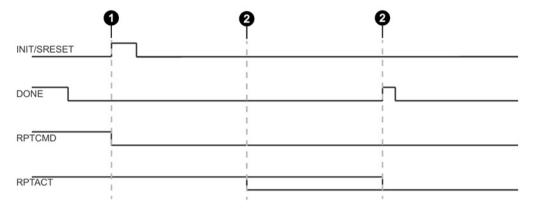

Image 3-18 Ending the Repeat command with "INIT"/"SRESET"

#### Data buffer

Permanent command repetition can lead to the data being transferred more slowly to the Ident profile than new transponders are processed. In this case, the reader buffers the results. The reader has a number of buffers for this. If the buffers are full, no new data is fetched by the Ident profile; in other words newly arriving transponders are no longer processed.

Table 3- 36 Readers and communications modules that support command repetition

| Device type      | Number of buffers (number of commands) | Max. user data that can be processed with command repetition |
|------------------|----------------------------------------|--------------------------------------------------------------|
| RF300 reader     | 246                                    | 233 bytes × 246 = 57 318 bytes                               |
| RF620R/RF630R    | 150                                    | 233 bytes × 150 = 34 950 bytes                               |
| RF680R/RF685R 1) | 250                                    | 1034 bytes × 250 = 258 500 bytes                             |

<sup>1)</sup> Planned

#### Note

### Restriction of command repetition

In the case of RFID systems with unique tag IDs (UID or EPC-ID) (e.g. RF300, RF600, MOBY U), the stored command is only repeated when different transponders enter the antenna field. If the same transponder (identical UID / EPC-ID) enters the antenna field again and again, the transponder will not be processed again.

## 3.4.6 Results of the commands

## 3.4.6.1 READER STATUS

#### Results

Apply the correct data type that is assigned to the ATTRIBUTE value at the "IDENT\_DATA" input of the instruction so that the data can be correctly interpreted.

Table 3- 37 ATTRIBUTE "0x81" ("IID\_READER\_STATUS\_81\_RF200\_300\_U" data type)

| Name                  | Туре | Comment                           |
|-----------------------|------|-----------------------------------|
| status info           | SINT | SLG status mode                   |
| hardware              | CHAR | Type of hardware                  |
| hardware version      | INT  | Version of hardware               |
| loader version        | INT  | Version of loader                 |
| firmware              | CHAR | Type of firmware                  |
| firmware version HB   | SINT | Version of firmware               |
| firmware_version_LB   | SINT |                                   |
| driver                | CHAR | Type of driver                    |
| driver version        | INT  | Version of driver                 |
| interface             | SINT | Type of interface (RS 232/RS 422) |
| baud                  | SINT | Baudrate                          |
| reserved1             | SINT | Reserved                          |
| reserved2             | SINT | Reserved                          |
| reserved3             | SINT | Reserved                          |
| distance limiting SLG | SINT | Distance limiting of SLG          |
| multitag SLG          | SINT | Multitag SLG                      |
| field ON control SLG  | SINT | Field ON control                  |
| field ON time SLG     | SINT | Field On time                     |
| sync SLG              | SINT | Synchronization with SLG          |
| status ant            | SINT | Status of antenne                 |
| stand by              | SINT | Time of standby after command     |
| MDS control           | SINT | Presence mode                     |

Table 3- 38 ATTRIBUTE "0x84" ("IID\_READER\_STATUS\_84\_MOBY\_U" data type)

| Name        | Туре                | Comment         |
|-------------|---------------------|-----------------|
| status info | SINT                | SLG status mode |
| number MDS  | SINT                | Range 124       |
| UID         | ARRAY [124] of DINT |                 |

Table 3- 39 ATTRIBUTE "0x86" ("IID\_READER\_STATUS\_86\_RF300" data type)

| Name        | Туре        | Comment                                                 |
|-------------|-------------|---------------------------------------------------------|
| status info | SINT        | SLG status mode                                         |
| FZP         | SINT        | Error counter passive: distortion without communication |
| ABZ         | SINT        | Dropout counter                                         |
| CFZ         | SINT        | Code error counter                                      |
| SFZ         | SINT        | Signature error counter                                 |
| CRCFZ       | SINT        | CRC-error counter                                       |
| BSTAT       | SINT        | Status of last command                                  |
| ASMFZ       | SINT        | Error counter for host interface (ASM)                  |
| reserved0   | ARRAY [120] |                                                         |

Table 3- 40 ATTRIBUTE "0x87" ("IID\_READER\_STATUS\_RF600" data type)

| Name                  | Тур  | Kommentar                                                     |
|-----------------------|------|---------------------------------------------------------------|
| status info           | SINT | SLG status mode                                               |
| hardware              | CHAR | Type of hardware                                              |
| hardware version      | INT  | Version of hardware                                           |
| reserved0             | INT  | version of naraware                                           |
| firmware              | CHAR | Type of firmware                                              |
| firmware version HB   | SINT | Version of firmware highbyte                                  |
| firmware version LB   | SINT | Version of firmware lowbyte                                   |
| driver                | CHAR | Type of driver                                                |
| current_time_hour     | SINT | Hours 1)                                                      |
| current time min      | SINT | Minutes                                                       |
| current time sec      | SINT | Seconds                                                       |
| reserved1             | SINT |                                                               |
| SLG version           | SINT | SLG version                                                   |
| baud                  | SINT | Baudrate                                                      |
| reserved2             | SINT |                                                               |
| distance limiting SLG | SINT | Selected transmit power                                       |
| multitag SLG          | SINT | Multitag SLG                                                  |
| field ON control SLG  | SINT | Selected comunication typ                                     |
| field ON time SLG     | SINT | Selected channel                                              |
| expert mode           | SINT | Expert mode                                                   |
| status_ant            | SINT | Status of antenna <sup>2)</sup>                               |
| scanning_time_SLG     | SINT | Radio communication profile (country specific radio standart) |
| MDS control           | SINT | Presence mode                                                 |

<sup>1)</sup> The internal time stamp of the reader that relates to this event is output. The internal reader time stamp is not synchronized with UTC.

The antenna status relates to the "ATTRIBUTE" (bits 0 and 1) of the last executed "SET-ANT" or to the default value set by "init-run". In "init\_run" of the RF620R, the default value is "1" (int. antenna on), with the RF630R, it is "3" (antennas 1 and 2 on).

Table 3- 41 ATTRIBUTE "0x88" ("IID\_READER\_STATUS\_88\_RF600" data type)

| Name                        | Туре | Comment                                                         |
|-----------------------------|------|-----------------------------------------------------------------|
| status info                 | SINT | SLG-Status mode (Subcommand)                                    |
| hardware                    | CHAR | Type of hardware                                                |
| hardware version            | INT  | Version of hardware                                             |
| reserved word1              | INT  | Reserved                                                        |
| firmware                    | CHAR | Type of firmware                                                |
| firmware version HB         | SINT | Version of firmware (High-Byte)                                 |
| firmware version LB         | SINT | Version of firmware (Low-Byte)                                  |
| driver                      | CHAR | Type of driver                                                  |
| current_time_hour           | SINT | Hours 1)                                                        |
| current_time_minute         | SINT | Minutes 1)                                                      |
| current_time_sec            | SINT | Seconds 1)                                                      |
| current_time_reservByte     | SINT |                                                                 |
| SLG version                 | SINT | SLG-Version                                                     |
| baud                        | SINT | Baudrate                                                        |
| reserved byte1              | SINT | Reserved                                                        |
| distance limiting SLG       | SINT | Selected transmit power                                         |
| multitag SLG                | SINT | Multitag SLG                                                    |
| field ON control SLG        | SINT | Selected communication type                                     |
| field ON time SLG           | SINT | Selected channel                                                |
| expert mode                 | SINT | Expert mode                                                     |
| status_ant                  | SINT | Status of antenna 2)                                            |
| scanning_time_SLG           | SINT | Radio communication profile (country specific radio standart)   |
| MDS control                 | SINT | Presence mode                                                   |
| blink pattern               | SINT | Blink Pattern                                                   |
| act algor Single Tag        | Bool | Single Tag [1]                                                  |
| act algor ITF Phase2        | Bool | ITF Phase2 [2]                                                  |
| act algor ITF Phase1        | Bool | ITF Phase1 [3]                                                  |
| act algor Smoothing         | Bool | Smoothing [4]                                                   |
| act algor Blacklist         | Bool | Blacklist [5]                                                   |
| act algor RSSI Threshold    | Bool | RSSI Threshold [6]                                              |
| act algor Power Ramp        | Bool | Power Ramp [7]                                                  |
| act algor Power Gap         | Bool | Power Gap [8]                                                   |
| Reserved1                   | Bool | Reserved1 [1]                                                   |
| Reserved2                   | Bool | Reserved2 [2]                                                   |
| Reserved3                   | Bool | Reserved3 [3]                                                   |
| Reserved4                   | Bool | Reserved4 [4]                                                   |
| act algor EPC MemBankFilter | Bool | EPC MemBankFilteres [5]                                         |
| act algor Tag Holg          | Bool | Tag Hold [6]                                                    |
| act algor Multi Tag         | Bool | Multi Tag [7]                                                   |
| act algor ISTM              | Bool | ISTM [8]                                                        |
| reserved word2              | INT  | Reserved                                                        |
| reserved word3              | INT  | Reserved                                                        |
| reserved word4              | INT  | Reserved                                                        |
| filtered max rssi           | SINT | Maximum RSSI value of a tag, of all filtered tags               |
| reserved byte2              | SINT | Reserved                                                        |
| filtered tags rssi          | SINT | Number of tags, filtered out by the RSSI threshold              |
| reserved byte3              | SINT | Reserved                                                        |
| filtered tags black list    | INT  | Number of tags, filtered out via Black-List                     |
| filtered tags epc data      | INT  | Number of tags, filtered out via EPC Data Filter                |
| filtered tags smoothing     | INT  | Number of tags in Tag List of status Not-Observed               |
| itf ph1 max detect          | INT  | Number of reads of a Tag, filtered out via ITF-phase 1          |
| itf ph1 tags detect         | INT  | Number of tags, filtered out via ITF-phase 1                    |
| itf ph2 max detect          | INT  | Number of reads of a Tag, filtered out via ITF-phase 2          |
| itf ph2 tags detect         | INT  | Number of tags, filtered out via ITF-phase 2                    |
| filtered_istm_min_dist      | INT  | Minimum distance of tags according to sorting criterion of ISTM |
| filtered istm tags          | INT  | Number of tags, filtered out via ISTM algorithm                 |
| last error                  | SINT | error code of the last occuring error (last command)            |

| Name                | Туре               | Comment                                            |
|---------------------|--------------------|----------------------------------------------------|
| reserved byte4      | SINT               | Reserved                                           |
| error command1      | INT                | Last command (has lead to error code) "last error" |
| error command2      | INT                | Last command (has lead to error code) "last error" |
| error command3      | INT                | Last command (has lead to error code) "last error" |
| reserved word5      | INT                | Reserved                                           |
| reserved_array_byte | ARRAY[130] of SINT |                                                    |

Table 3- 42 ATTRIBUTE "0x89" ("IID\_READER\_STATUS\_89\_RF68xR" data type)

| Name                    | Туре              | Comment                                                            |
|-------------------------|-------------------|--------------------------------------------------------------------|
| status info             | SINT              | SLG-Status mode (Subcommand)                                       |
| hardware version        | SINT              | Version of hardware                                                |
| firmware_version        | ARRAY[14] of CHAR | Version of firmware                                                |
| config ID               | DINT              | Unix timestamp                                                     |
| inventory_status        | INT               | 0=inventory not active; 1=inventory active; 2=presence mode active |
| sum of filtered tags    | INT               | All filtered Tags                                                  |
| filtered smoothing      | INT               | Filtered Tags trough Smoothing                                     |
| filtered blacklist      | INT               | Filtered Tags trough Blacklist                                     |
| filtered data-filter    | INT               | Filtered Tags trough Data-Filter                                   |
| filtered RSSI threshold | INT               | Filtered Tags trough RSSI Threshold                                |
| filtered RSSI delta     | INT               | Filtered Tags trough RSSI Delta                                    |

Table 3-43 ATTRIBUTE "0xA0" and "0xA1" ("IID\_READER\_STATUS\_A0\_A1\_RF600" data type)

| Na | ame                                  | Туре                              | Comment                                             |
|----|--------------------------------------|-----------------------------------|-----------------------------------------------------|
| re | served                               | SINT                              |                                                     |
| St | atus info                            | SINT                              | Status-Info, SLG-Status SubCommand 20/21            |
| nu | mber tags frame                      | SINT                              | Number of Tags in this frame                        |
| nu | mber tags next frames                | SINT                              | Number of Tags in the next frames                   |
| re | served byte1                         | SINT                              | Reserved                                            |
| re | served byte2                         | SINT                              | Reserved                                            |
| re | served byte3                         | SINT                              | Reserved                                            |
| re | served byte4                         | SINT                              | Reserved                                            |
| re | served byte5                         | SINT                              | Reserved                                            |
| re | served byte6                         | SINT                              | Reserved                                            |
| Bl | ack_List_ID                          | ARRAY[113] of "IID_IN_Blackl ist" | EPC-ID Length                                       |
|    | Black_List_ID[1]                     | "IID_IN_Blackl                    |                                                     |
|    | EPC_Length                           | SINT                              | EPC-ID Length                                       |
|    | Antenna                              | SINT                              | Antenna = Default 3                                 |
|    | Filtered_Tag                         | INT                               | Number of times - EPC-ID filtered out via BlackList |
|    | EPC                                  | ARRAY[112]<br>of SINT             | EPC-ID                                              |
| Bl | ack_List_ID[2]                       | "IID_IN_Blackl                    |                                                     |
| Bl | ack_List_ID[3]                       | "IID_IN_Blackl                    |                                                     |
| Bl | ack_List_ID[4]                       | "IID_IN_Blackl                    |                                                     |
| Bl | Black_List_ID[5] "IID_IN_Blackl ist" |                                   |                                                     |
| Bl | ack_List_ID[6]                       | "IID_IN_Blackl                    |                                                     |

| Name              | Туре           | Comment |
|-------------------|----------------|---------|
| Black_List_ID[7]  | "IID_IN_Blackl |         |
| Black_List_ID[8]  | "IID_IN_Blackl |         |
| Black_List_ID[9]  | "IID_IN_Blackl |         |
| Black_List_ID[10] | "IID_IN_Blackl |         |
| Black_List_ID[11] | "IID_IN_Blackl |         |
| Black_List_ID[12] | "IID_IN_Blackl |         |
| Black_List_ID[13] | "IID_IN_Blackl |         |

You will find more detailed information on the individual status modes in the manuals matching the modes "FB 45", "FB55" and "SIMATIC RF620R/RF630R".

The identifiers of the status modes specified here correspond to the following identifiers in the other manuals:

| 0x81 | ≙ | 0x01 |
|------|---|------|
| 0x82 | ≙ | 0x02 |
| 0x83 | ≙ | 0x03 |
| 0x85 | ≙ | 0x05 |
| 0x87 | ≙ | 0x07 |
| 0x88 | ≙ | 80x0 |
| 0x90 | ≙ | 0x10 |
| 0x91 | ≙ | 0x11 |
| 0x92 | ≙ | 0x12 |
| 0xA0 | ≙ | 0x20 |
| 0xA1 | ≙ | 0x21 |

## 3.4.6.2 TAG STATUS

## Results

Table 3- 44 ATTRIBUTE "0x04" ("IID\_TAG\_STATUS\_04\_RF300" data type)

| Name        | Туре               | Comment                        |
|-------------|--------------------|--------------------------------|
| reserved    | SINT               |                                |
| status info | SINT               | MDS status mode                |
| UID         | ARRAY [18] of SINT |                                |
| MDS type    | SINT               | Type of MDS                    |
| Lock state  | SINT               | Write Protection Status EEPROM |
| Reserved1   | ARRAY[16] of SINT  |                                |

Table 3- 45 ATTRIBUTE "0x80" ("IID\_TAG\_STATUS\_80\_MOBY\_U" data type)

| Name                  | Туре               | Comment                                       |
|-----------------------|--------------------|-----------------------------------------------|
| UID                   | ARRAY [14] of SINT | Unique indentifier (MDS-Number)               |
| MDS type              | SINT               | Trype of MDS                                  |
| sum subframe access   | DInt               | Sum of subframe access                        |
| sum searchmode access | INT                | Sum of search mode access                     |
| ST date Week          | SINT               | Date of last sleep-time change (week of year) |
| ST date Year          | SINT               | Date of last sleep-time change (year)         |
| battery left          | INT                | Battery power left (percent)                  |
| ST                    | SINT               | Actual sleep-time on MDS                      |

Table 3- 46 ATTRIBUTE "0x82" ("IID\_TAG\_STATUS\_82\_RF300" data type)

| Name        | Туре               | Comment                                                 |
|-------------|--------------------|---------------------------------------------------------|
| reserved    | SINT               |                                                         |
| status info | SINT               | MDS status mode                                         |
| UID         | ARRAY [18] of SINT |                                                         |
| LFD         | SINT               | Magnetic flux density: correlation between limit-value  |
| FZP         | SINT               | Error counter passive: distortion without communication |
| FZA         | SINT               | Error counter active: distortion during communication   |
| ANWZ        | SINT               | Presence counter: measure value for presence time       |
| reserved1   | ARRAY [13] of SINT |                                                         |

Table 3- 47 ATTRIBUTE "0x83" ("IID\_TAG\_STATUS\_83\_ISO" data type)

| Name            | Туре               | Comment                                |
|-----------------|--------------------|----------------------------------------|
| reserved        | SINT               |                                        |
| status info     | SINT               | MDS status mode                        |
| UID             | ARRAY [18] of SINT |                                        |
| MDS Type        | SINT               | Type of MDS                            |
| IC version      | SINT               | Chip version                           |
| size HB         | SINT               | Size of Memory (high Byte)             |
| size LB         | SINT               | Size of memory (low Byte)              |
| lock state      | SINT               | Write protection status EEPROM         |
| block size      | SINT               | Size of a block in addressable memory  |
| number of block | SINT               | Number of blocks in addressable memory |

Table 3- 48 ATTRIBUTE "0x84" ("IID\_TAG\_STATUS\_84\_RF600" data type)

| Name                  | Туре               | Comment                            |
|-----------------------|--------------------|------------------------------------|
| reserved              | SINT               |                                    |
| status info           | SINT               | MDS status mode                    |
| UID                   | ARRAY [18] of SINT |                                    |
| antenna               | SINT               | Antenna which has observed the MDS |
| RSSI                  | SINT               | RSSI value                         |
| last observed hour    | SINT               | Last observed time hour            |
| last observed min     | SINT               | Last observed time minute          |
| last observed sec     | SINT               | Last observed time seconds         |
| last observed channel | SINT               | Last observed time channel         |

| Name       | Туре | Comment    |
|------------|------|------------|
| EPC length | SINT | EPC-Length |
| reserved1  | SINT |            |

<sup>1)</sup> The internal time stamp of the internal reader clock that relates to this event is output. The internal reader clock is not synchronized with UTC.

Table 3- 49 ATTRIBUTE "0x85" ("IID\_TAG\_STATUS\_85\_RF600" data type)

| Name                     | Туре                | Comment                                                               |
|--------------------------|---------------------|-----------------------------------------------------------------------|
| status info              | SINT                | MDS status mode                                                       |
| antenna                  | SINT                | Antenna which has observed the MDS                                    |
| channel                  | SINT                | Channel                                                               |
| UID                      | ARRAY [18] of SINT  |                                                                       |
| DT_glimpsed_1            | SINT                | Time elasped between acknowledgement and first read in [ms]1 Highbyte |
| DT_glimpsed_2            | SINT                | Time elasped between acknowledgement and first read in [ms]2          |
| DT_glimpsed_3            | SINT                | Time elasped between acknowledgement and first read in [ms]3          |
| DT_glimpsed_4            | SINT                | Time elasped between acknowledgement and first read in [ms]4 Low-Byte |
| reserved1                | SINT                |                                                                       |
| reserved2                | SINT                |                                                                       |
| reserved3                | SINT                |                                                                       |
| reserved4                | SINT                |                                                                       |
| last observed hour       | SINT                | Last observed time hour                                               |
| last_observed_min        | SINT                | Last observed time minutes 1)                                         |
| last_observed_sec        | SINT                | Last observed time seconds 1)                                         |
| last observed EPC length | SINT                | Last observed time EPC length                                         |
| EPC_ID_Byte              | ARRAY [162] of SINT | EPC-ID                                                                |
| reads HB                 | SINT                | Number of Reads of MDS in Inventory (1 - 65535)                       |
| reads LB                 | SINT                | Number of Reads of MDS in Inventory (1 - 65535)                       |
| RSSI                     | SINT                | Current RSSI value of MDS 2)                                          |
| mean RSSI                | SINT                | Mean RSSI value of MDS                                                |
| max RSSI                 | SINT                | Max RSSI value of MDS                                                 |
| min RSSI                 | SINT                | Min RSSI value of MDS                                                 |
| min POWER                | SINT                | Min Power value of MDS                                                |
| current_POWER            | SINT                | Current Power value of MDS 3)                                         |
| reserved5                | ARRAY[1137] of SINT |                                                                       |

The internal time stamp of the reader that relates to this event is output. The internal reader time stamp is not synchronized with UTC.

You will find more detailed information on the individual status modes in the manuals matching the modes "FB 45", "FB55" and "SIMATIC RF620R/RF630R".

The value "Reads" indicates the total transponder recognitions (inventories) regardless of the set smoothing parameters. In this way, in extreme situations, the "Reads" counter can reach extremely high values without the transponder ever reaching the "Observed" status.

The "current\_Power" value is specified as transmit power in 0.25 dBm steps (ERP/EIRP). A "current\_Power" value of "72" (0x48) therefore corresponds to 18 dBm (ERP/EIRP).

The identifiers of the status modes specified here correspond to the following identifiers in the other manuals:

| 0x04 | <b></b> | 0x01 |
|------|---------|------|
| 0x82 | ≙       | 0x02 |
| 0x83 | ≙       | 0x03 |
| 0x84 | ≙       | 0x04 |
| 0x85 | ≙       | 0x05 |

## **3.4.6.3 INVENTORY**

## Results for MOBY U

Table 3- 50 ATTRIBUTE "0x00" ("IID\_INVENTORY\_00\_MOBY\_U" data type)

| Na         | me       | Туре                         | Comment       |
|------------|----------|------------------------------|---------------|
| number MDS |          | INT                          | Number of MDS |
| UII        | D length | INT                          | length of UID |
| UII        | D        | ARRAY[112] of IID IN I 8SINT |               |
| Ţ          | UID[1]   | IID_IN_I_8SINT               |               |
|            | UID      | ARRAY[18] of SINT            |               |
|            | UID[1]   | SINT                         |               |
|            | UID[2]   | SINT                         |               |
|            | UID[3]   | SINT                         |               |
|            | UID[4]   | SINT                         |               |
|            | UID[5]   | SINT                         |               |
|            | UID[6]   | SINT                         |               |
|            | UID[7]   | SINT                         |               |
|            | UID[8]   | SINT                         |               |
| Ţ          | UID[2]   | "IID_IN_I_8SINT"             |               |
| Ţ          | UID[3]   | "IID_IN_I_8SINT"             |               |
| Ţ          | UID[4]   | "IID_IN_I_8SINT"             |               |
| Ţ          | UID[5]   | "IID_IN_I_8SINT"             |               |
| Ţ          | UID[6]   | "IID_IN_I_8SINT"             |               |
| Ţ          | UID[7]   | "IID_IN_I_8SINT"             |               |
| Ţ          | UID[8]   | "IID_IN_I_8SINT"             |               |
| Ţ          | UID[9]   | "IID_IN_I_8SINT"             |               |
| Ţ          | UID[10]  | "IID_IN_I_8SINT"             |               |
| Ţ          | UID[11]  | "IID_IN_I_8SINT"             |               |
| Ţ          | UID[12]  | "IID_IN_I_8SINT"             |               |

## Results for RF620R, RF630R

Table 3- 51 ATTRIBUTE "0x83" ("IID\_INVENTORY\_82\_83\_RF600" data type) for RF620R, RF630R with EPC-ID/UID

| Name Type  |                | Туре                             | Comment       |
|------------|----------------|----------------------------------|---------------|
| res        | reserved0 SINT |                                  |               |
| number MDS |                | SINT                             | Number of MDS |
| EPC        |                | ARRAY[119] of<br>"IID IN I 12SIN | T"            |
| E          | EPC[1]         | "IID_IN_I_12SIN                  |               |
|            | ID             | ARRAY[112] of<br>SINT            |               |
|            | ID[1]          | SINT                             |               |
|            | ID[2]          | SINT                             |               |
|            | ID[3]          | SINT                             |               |
|            | ID[4]          | SINT                             |               |
|            | ID[5]          | SINT                             |               |
|            | ID[6]          | SINT                             |               |
| $\top$     | ID[7]          | SINT                             |               |
| $\top$     | ID[8]          | SINT                             |               |
|            | ID[9]          | SINT                             |               |
|            | ID[10]         | SINT                             |               |
|            | ID[11]         | SINT                             |               |
|            | ID[12]         | SINT                             |               |
| F          | EPC[2]         | "IID_IN_I_12SIN                  | T"            |
| F          | EPC[3]         | "IID_IN_I_12SIN                  | T"            |
| E          | EPC[4]         | "IID_IN_I_12SIN                  | T"            |
| F          | EPC[5]         | "IID_IN_I_12SIN                  | T"            |
| F          | EPC[6]         | "IID_IN_I_12SIN                  | T"            |
| F          | EPC[7]         | "IID_IN_I_12SIN                  | T"            |
| F          | EPC[8]         | "IID_IN_I_12SIN                  | T"            |
| E          | EPC[9]         | "IID_IN_I_12SIN                  | T"            |
| F          | EPC[10]        | "IID_IN_I_12SIN                  | T"            |
| E          | EPC[11]        | "IID_IN_I_12SIN                  | T"            |
| E          | EPC[12]        | "IID_IN_I_12SIN                  | T"            |
| F          | EPC[13]        | "IID_IN_I_12SIN                  | T"            |
| F          | EPC[14]        | "IID_IN_I_12SIN                  | T"            |
|            | EPC[15]        | "IID_IN_I_12SIN                  |               |
| F          | EPC[16]        | "IID_IN_I_12SIN                  |               |
|            | EPC[17]        | "IID_IN_I_12SIN                  |               |
| F          | EPC[18]        | "IID_IN_I_12SIN                  |               |
|            | EPC[19]        | "IID_IN_I_12SIN                  |               |

#### Note

## **Number of EPC-IDs**

"number\_MDS" specifies the number of EPC-IDs (1 to 19) transferred with the "INVENTORY" instruction. To receive the handle IDs of all transponders located in the antenna field, it may be necessary to run the "INVENTORY" instruction again with ATTRIBUTE "0x82".

Table 3- 52 ATTRIBUTE "0x83", "0x90", "0x91" and "0x92" ("IID\_INVENTORY\_8x\_9x\_RF6\_MD" data type) for RF620R, RF630R with handle ID

| Name       | Туре                             | Comment       |
|------------|----------------------------------|---------------|
| reserved   | SINT                             |               |
| number MDS | SINT                             | Number of MDS |
| UID        | ARRAY[129] of<br>"IID IN I 8SINT | "             |
| UID[1]     | "IID_IN_I_8SINT                  |               |
| UID        | ARRAY[18] of                     | SINT          |
| UID[1]     | SINT                             |               |
| UID[2]     | SINT                             |               |
| UID[3]     | SINT                             |               |
| UID[4]     | SINT                             |               |
| UID[5]     | SINT                             |               |
| UID[6]     | SINT                             |               |
| UID[7]     | SINT                             |               |
| UID[8]     | SINT                             |               |
| UID[2]     | "IID_IN_I_8SINT                  | "             |
| UID[3]     | "IID_IN_I_8SINT                  | "             |
| UID[4]     | "IID_IN_I_8SINT                  | "             |
| UID[5]     | "IID_IN_I_8SINT                  | "             |
| UID[6]     | "IID_IN_I_8SINT                  | "             |
| UID[7]     | "IID_IN_I_8SINT                  | "             |
| UID[8]     | "IID_IN_I_8SINT                  | "             |
| UID[9]     | "IID_IN_I_8SINT                  | "             |
| UID[10]    | "IID_IN_I_8SINT                  | "             |
| UID[11]    | "IID_IN_I_8SINT                  | "             |
| UID[12]    | "IID_IN_I_8SINT                  | "             |
| UID[13]    | "IID_IN_I_8SINT                  | "             |
| UID[14]    | "IID_IN_I_8SINT                  | "             |
| UID[15]    | "IID_IN_I_8SINT                  | "             |
| UID[16]    | "IID_IN_I_8SINT                  | "             |
| UID[17]    | "IID_IN_I_8SINT                  | "             |
| UID[18]    | "IID_IN_I_8SINT                  | п             |

| Name      | Туре                | Comment |
|-----------|---------------------|---------|
| UID[19]   | "IID_IN_I_8SINT"    |         |
| UID[20]   | "IID_IN_I_8SINT"    |         |
| UID[21]   | "IID_IN_I_8SINT"    |         |
| UID[22]   | "IID_IN_I_8SINT"    |         |
| UID[23]   | "IID_IN_I_8SINT"    |         |
| UID[24]   | "IID_IN_I_8SINT"    |         |
| UID[25]   | "IID_IN_I_8SINT"    |         |
| UID[26]   | "IID_IN_I_8SINT"    |         |
| UID[27]   | "IID_IN_I_8SINT"    |         |
| UID[28]   | "IID_IN_I_8SINT"    |         |
| UID[29]   | "IID_IN_I_8SINT"    |         |
| reserved1 | DINT                |         |
| Data      | ARRAY[1222] of SINT |         |

#### Note

#### Number of handle IDs

"number\_MDS" specifies the number of handle IDs (1 to 29) transferred with the "INVENTORY" instruction. To receive the handle IDs of all transponders located in the antenna field, it may be necessary to run the "INVENTORY" instruction again with ATTRIBUTE "0x82".

Table 3- 53 ATTRIBUTE "0x85" ("IID\_INVENTORY\_85\_RF600" data type)

| Na | ame       | Туре               | Comment       |
|----|-----------|--------------------|---------------|
| re | served    | SINT               |               |
| nu | umber MDS | STRUCT             | Number of MDS |
| ID | )         | SINT               |               |
|    | ID[1]     | SINT               |               |
|    | Handle    | ARRAY[18] of SINT  |               |
|    | Handle[1] | SINT               |               |
|    | Handle[2] | SINT               |               |
|    | Handle[3] | SINT               |               |
|    | Handle[4] | SINT               |               |
|    | Handle[5] | SINT               |               |
|    | Handle[6] | SINT               |               |
|    | Handle[7] | SINT               |               |
|    | Handle[8] | SINT               |               |
|    | EPC       | ARRAY[112] of SINT |               |
|    | EPC[1]    | SINT               |               |
|    | EPC[2]    | SINT               |               |

| Na | Name   |         | Туре              | Comment |
|----|--------|---------|-------------------|---------|
|    |        | EPC[3]  | SINT              |         |
|    |        | EPC[4]  | SINT              |         |
|    |        | EPC[5]  | SINT              |         |
|    |        | EPC[6]  | SINT              |         |
|    |        | EPC[7]  | SINT              |         |
|    |        | EPC[8]  | SINT              |         |
|    |        | EPC[9]  | SINT              |         |
|    |        | EPC[10] | SINT              |         |
|    |        | EPC[11] | SINT              |         |
|    |        | EPC[12] | SINT              |         |
| :  | ID[    | [2]     | "IID_IN_I_20SINT" |         |
| :  | ID[    | [3]     | "IID_IN_I_20SINT" |         |
| :  | ID[    | [4]     | "IID_IN_I_20SINT" |         |
| -  | ID[    | [5]     | "IID_IN_I_20SINT" |         |
| -  | ID[    | [6]     | "IID_IN_I_20SINT" |         |
| :  | ID[7]  |         | "IID_IN_I_20SINT" |         |
|    | ID[8]  |         | "IID_IN_I_20SINT" |         |
|    | ID[9]  |         | "IID_IN_I_20SINT" |         |
|    | ID[10] |         | "IID_IN_I_20SINT" |         |
|    | ID[    | [11]    | "IID_IN_I_20SINT" |         |

#### Note

#### Number of IDs transferred

"number\_MDS" specifies the number of IDs (1 to 11 handle IDs and EPC-IDs) transferred with the "INVENTORY" instruction. To receive the IDs of all transponders located in the antenna field, it may be necessary to run the "INVENTORY" instruction again with ATTRIBUTE "0x82".

You will find more detailed information on the individual status modes in the manuals matching the modes "FB 45", "FB55" and "SIMATIC RF620R/RF630R".

The identifiers of the status modes specified here correspond to the following identifiers in the other manuals:

| 0x82 | ≙        | 0x02 |
|------|----------|------|
| 0x83 | ≙        | 0x03 |
| 0x85 | ≙        | 0x05 |
| 0x90 | ≙        | 0x10 |
| 0x91 | ≙        | 0x11 |
| 0x92 | <u>^</u> | 0x12 |

#### Programming ATTRIBUTE "0x82"

If the number of transponders in the antenna field is unknown, repeat the "INVENTORY" instruction with the ATTRIBUTE = "0x82".

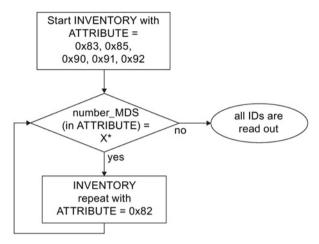

<sup>\*</sup> The number of returned IDs "X" depends on the "ATTRIBUTE" used.

Image 3-19 Program sequence of ATTRIBUTE "0x82" with unknown transponder populations

#### Results for RF680R, RF685R

The number of "TAG\_DATA[x]" elements of the data types of the ATTRIBUTES "0x80" and "0x81" depends on the number of transponders to be expected. For this reason, you need to assemble the receive buffer yourself. Note the following structure when creating the receive buffer :"IDENT\_DATA"/data type:

- The first element "NUM MDS" is always of the type "INT".
- The next element "TAG\_DATA" is always of the type "ARRAY". The number of transponders to be expected ("n") must be entered in the "ARRAY".

The following tables show an example of the structure of the receive buffer "IDENT\_DATA"/data type for the ATTRIBUTES "0x80" and "0x81".

Table 3- 54 ATTRIBUTE "0x80"

| N        | lame        | Туре                    | Comment          |
|----------|-------------|-------------------------|------------------|
| Ν        | UM MDS      | INT                     | Number of MDS    |
| TAG_DATA |             | ARRAY[1n]of IID IN I 80 | Length of EPC ID |
|          | TAG_DATA[1] | IID_IN_I_80             |                  |
|          | Reserved    | SINT                    |                  |
|          | ID_Len      | SINT                    | Length of EPC ID |
|          | EPC_ID      | ARRAY[162] of SINT      | EPC-ID           |
|          | tagPC       | INT                     |                  |
|          | TAG_DATA[2] | IID_IN_I_80             |                  |
|          | • • •       | • • •                   |                  |
|          | TAG_DATA[n] | IID_IN_I_80             |                  |

Table 3- 55 ATTRIBUTE "0x81"

| Туре                     | Comment                                                                                                    |
|--------------------------|----------------------------------------------------------------------------------------------------|
| INT                      | Number of MDS                                                                                                    |
| ARRAY[1n] of IID IN I 81 |                                                                                                    |
| IID_IN_1_81              |                                                                                                    |
| SINT                     |                                                                                                    |
| SINT                     | EPC length                                                                                                    |
| ARRAY[162]of<br>SINT     | EPC-ID                                                                                                    |
| INT                      |                                                                                                    |
| SINT                     | RSSI value                                                                                                    |
| SINT                     | highest RSSI value                                                                                                    |
| SINT                     | lowest RSSI value                                                                                                    |
| SINT                     | channel; 115_ESTI; 153:FCC                                                                                                    |
| SINT                     | antenna; bit coded;<br>Bit 0=antenna 1; Bit 1=antenna 2                                                                                                    |
| SINT                     | polarizatuin of antenna;<br>0=undefined; 1=circular                                                                                                    |
| Time_OF_Day              | S7 time                                                                                                    |
| SINT                     | power in dBm                                                                                                    |
| SINT                     | 0=false; 1=true                                                                                                    |
| INT                      | 1)                                                                                                    |
| IID_IN_1_81              |                                                                                                    |
|                          |                                                                                                    |
| IID_IN_1_81              |                                                                                                    |
|                          | INT  ARRAY[1n] of IID IN I 81  IID_IN_1_81  SINT  SINT  ARRAY[162] of SINT  INT  SINT  SINT  SINT  SINT  SINT  SINT  SINT  SINT  SINT  SINT  SINT  IIME_OF_Day  SINT  INT  INT  IID_IN_1_81 |

<sup>1)</sup> Indicates how often the transponder was identified via the air interface before it changed to the "Observed" status.

## 3.5 Transponder addressing

## Addressing

Addressing of the transponders is linear from address "0000" (or the specified start address) to the end address. The CM or reader automatically recognizes the size of the memory on the transponder. If the end address on the transponder is exceeded, you receive an error message.

The next table shows the address space of the individual transponder parameters. The "ADR\_TAG" and "LEN\_DATA" parameters must be assigned parameters according to this address space.

# Address space of the transponder/MDS variants according to ISO 15693 for RF200, RF300 and MOBY D

| System | Addressing                                         | 16-bit hexadecimal number |  |  |
|--------|----------------------------------------------------|---------------------------|--|--|
| RF200, | MDS D139 (I-Code 1; 44 bytes)                      |                           |  |  |
| RF300, | Start address                                      | 0000                      |  |  |
| MOBY D | End address                                        | 002B                      |  |  |
|        | ID-Nr.: (fixed-coded, can only be read as a whole) |                           |  |  |
|        | Start address                                      | FFF0                      |  |  |
|        | Length                                             | 0008                      |  |  |
|        | ISO-MDS (I-Code SLI; 112 bytes)                    |                           |  |  |
|        | Start address                                      | 0000                      |  |  |
|        | End address                                        | 006F                      |  |  |
|        | ID-Nr.: (fixed-coded, can only be read as a whole) |                           |  |  |
|        | Start address                                      | FFF0                      |  |  |
|        | Length                                             | 0008                      |  |  |
|        | ISO MDS (Ta                                        | ng-it HF-I; 256 bytes)    |  |  |
|        | Start address                                      | 0000                      |  |  |
|        | End address                                        | 00FF                      |  |  |
|        | ID-Nr.: (fixed-coded, can only be read as a whole) |                           |  |  |
|        | Start address                                      | FFF0                      |  |  |
|        | Length                                             | 8000                      |  |  |
|        | ISO MDS (my-d SRF55V10P; 992 bytes)                |                           |  |  |
|        | Start address                                      | 0000                      |  |  |
|        | End address                                        | 03DF                      |  |  |
|        | ID-Nr.: (fixed-coded, can only be read as a whole) |                           |  |  |
|        | Start address                                      | FFF0                      |  |  |
|        | Length                                             | 0008                      |  |  |
|        | ISO-MDS (MB 89R118B, 2000 bytes)                   |                           |  |  |
|        | Start address                                      | 0000                      |  |  |
|        | End address                                        | 07CF                      |  |  |
|        | ID-Nr.: (fixed-coded, can only be read as a whole) |                           |  |  |

| System | Addressing    | 16-bit hexadecimal number |
|--------|---------------|---------------------------|
|        | Start address | FFF0                      |
|        | Length        | 0008                      |

# Address space of the transponder versions for RF300

| System | Addressing                                                          | 16-bit hexadecimal number                      |  |
|--------|---------------------------------------------------------------------|------------------------------------------------|--|
| RF300  | RF300 20 bytes of data memory (EEPROM)                              |                                                |  |
|        | R/W or OTP memory (EEPROM)                                          |                                                |  |
|        |                                                                     | can be used either as R/W memory or as an      |  |
|        | OTP memory (see RF300 system manu<br>Start address                  | FF00                                           |  |
|        |                                                                     | FF13                                           |  |
|        | End address                                                         |                                                |  |
|        | ID-NR.: (fixed-coded; can only be output                            | , <u> </u>                                     |  |
|        | Start address                                                       | FFF0                                           |  |
|        | Length                                                              | 0008                                           |  |
|        |                                                                     | mory (FRAM/EEPROM)                             |  |
|        | R/W or OTP memory (EEPROM)                                          | D. 1. 11                                       |  |
|        | OTP memory (see RF300 system manu                                   | can be used either as R/W memory or as an      |  |
|        | Start address                                                       | FF00                                           |  |
|        | End address                                                         | FF13                                           |  |
|        | R/W memory (FRAM)                                                   | 1110                                           |  |
|        | Start address                                                       | 0000                                           |  |
|        | End address                                                         | 1FFC                                           |  |
|        | ID-Nr.: (fixed-coded, can only be read as                           |                                                |  |
|        | Start address                                                       | FFF0                                           |  |
|        | Length                                                              | 0008                                           |  |
|        | -                                                                   | mory (FRAM/EEPROM)                             |  |
|        | R/W or OTP memory (EEPROM)                                          | ,                                              |  |
|        | (The EEPROM user memory for RF300 OTP memory (see RF300 system manu | can be used either as R/W memory or as an al)) |  |
|        | Start address                                                       | FF00                                           |  |
|        | End address                                                         | FF13                                           |  |
|        | R/W memory (FRAM)                                                   |                                                |  |
|        | Start address                                                       | 0000                                           |  |
|        | End address                                                         | 7FFC                                           |  |
|        | ID-NR.: (fixed-coded; can only be output                            | t as a whole)                                  |  |
|        | Start address                                                       | FFF0                                           |  |
|        | Length                                                              | 0008                                           |  |
|        | -                                                                   | mory (FRAM/EEPROM)                             |  |
|        | R/W or OTP memory (EEPROM)                                          |                                                |  |
|        |                                                                     | can be used either as R/W memory or as an al)) |  |

#### 3.5 Transponder addressing

| System | Addressing                               | 16-bit hexadecimal number |
|--------|------------------------------------------|---------------------------|
|        | Start address                            | FF00                      |
|        | End address                              | FF13                      |
|        | R/W memory (FRAM)                        |                           |
|        | Start address                            | 0000                      |
|        | End address                              | FEFC                      |
|        | ID-NR.: (fixed-coded; can only be output | as a whole)               |
|        | Start address                            | FFF0                      |
|        | Length                                   | 0008                      |

# RF300: General notes on the meaning of the OTP memory

RF300 transponders and ISO transponders have a memory area that can be protected against overwriting. This memory area is called OTP. The following 5 block addresses are available for activating the OTP function:

- FF80
- FF84
- FF88
- FF8C
- FF90

A write command to this block address with a valid length (4, 8, 12, 16, 20 depending on the block address) protects the written data from subsequent overwriting.

#### Note

#### Using the OTP area only in static mode

Only use the OTP area in static mode.

#### Note

#### Use of the OTP area is not reversible

If you use the OPT area, you cannot undo this assignment, because the OPT area can only be written to once.

## RF300: Address mapping of OTP memory on the RF300 transponder

R/W EEPROM memory and OTP memory is only available once on the transponder.

The following table shows the mapping of addresses on the transponder.

Data can be read via the R/W address or the OTP address.

| R/W EE  | PROM   | RF300, wr | ite OTP once |
|---------|--------|-----------|--------------|
| Address | Length | Address   | Length       |
| FF00    | 1 20   | FF80      | 4,8,12,16,20 |
| FF01    | 1 19   |           |              |
| FF02    | 1 18   |           |              |
| FF03    | 1 17   |           |              |
| FF04    | 1 16   | FF84      | 4,8,12,16    |
| FF05    | 1 15   |           |              |
| FF06    | 1 14   |           |              |
| FF07    | 1 13   |           |              |
| FF08    | 1 12   | FF88      | 4,8,12       |
| FF09    | 1 11   |           |              |
| FF0A    | 1 10   |           |              |
| FF0B    | 19     |           |              |
| FF0C    | 18     | FF8C      | 4.8          |
| FF0D    | 17     |           |              |
| FF0E    | 1 6    |           |              |
| FF0F    | 15     |           |              |
| FF10    | 1 4    | FF90      | 4            |
| FF11    | 13     |           |              |
| FF12    | 12     |           |              |
| FF13    | 1      |           |              |

#### Note

#### **Enabling write protection**

Write access to addresses starting at FF80 to FF93 activates the write protection (OTP function) on the EEPROM user memory. This operation is not reversible. Switching on write protection must always take place in ascending order without gaps, starting at address FF80.

# Address space of the transponder versions for RF600

Table 3- 56 Address spaces of the transponder variants for RF620R/RF630R

| Tags                          | Chip type           | User 1)<br>[hex]                              | EPC                                            |                | TID<br>(read only)    | RESERVED (passwords) | Spe     | ecial              |
|-------------------------------|---------------------|-----------------------------------------------|------------------------------------------------|----------------|-----------------------|----------------------|---------|--------------------|
|                               |                     | Area /<br>length                              | Area / length<br>(max. and default)            | Access         | Area / length         | Area / length        | KILL-PW | Lock func-<br>tion |
| RF630L<br>(-2AB00,<br>-2AB01) | Impinj<br>Monza 2   | -                                             | FF00-FF0B / 96 bits<br>FF00-FF0B / 96 bits     | read/<br>write | FFC0-FFC3<br>4 bytes  | FF80-FF87<br>8 bytes | yes     | yes                |
| RF630L<br>(-2AB02)            | Impinj<br>Monza 4QT | 00 - 3F<br>64<br>bytes                        | FF00-FF0F / 128<br>bits<br>FF00-FF0B / 96 bits | read/<br>write | FFC0-FFCB<br>12 bytes | FF80-FF87<br>8 bytes | yes     | yes                |
| RF630L<br>(-2AB03)            | NXP G2XM            | 00 - 3F<br>64<br>bytes                        | FF00-FF1D / 240<br>bits<br>FF00-FF0B / 96 bits | read/<br>write | FFC0-FFC7<br>8 bytes  | FF80-FF87<br>8 bytes | yes     | yes                |
| RF640L                        | Alien Higgs<br>3    | 00 -<br>0F/3F <sup>3)</sup><br>16/64<br>bytes | FF00-FF3C / 480<br>bits<br>FF00-FF0B / 96 bits | read/<br>write | FFC0-FFD8<br>24 bytes | FF80-FF87<br>8 bytes | yes     | yes                |
| RF680L                        | NXP G2XM            | 00 - 3F<br>64<br>bytes                        | FF00-FF1D / 240<br>bits<br>FF00-FF0B / 96 bits | read/<br>write | FFC0-FFC7<br>8 bytes  | FF80-FF87<br>8 bytes | yes     | yes                |
| RF690L                        | Alien Higgs<br>3    | 00 -<br>0F/3F <sup>3)</sup><br>16/64<br>bytes | FF00-FF3C / 480<br>bits<br>FF00-FF0B / 96 bits | read/<br>write | FFC0-FFD8<br>24 bytes | FF80-FF87<br>8 bytes | yes     | yes                |
| RF610T                        | NXP G2XM            | 00 - 3F<br>64<br>bytes                        | FF00-FF1D / 240<br>bits<br>FF00-FF0B / 96 bits | read/<br>write | FFC0-FFC7<br>8 bytes  | FF80-FF87<br>8 bytes | LOCKED  | yes                |
| RF620T                        | Impinj<br>Monza 4QT | 00 - 3F<br>64<br>bytes                        | FF00-FF0F / 128<br>bits<br>FF00-FF0B / 96 bits | read/<br>write | FFC0-FFCB<br>12 bytes | FF80-FF87<br>8 bytes | LOCKED  | yes                |
| RF625T                        | Impinj<br>Monza 4QT | 00 - 3F<br>64<br>bytes                        | FF00-FF0F / 128<br>bits<br>FF00-FF0B / 96 bits | read/<br>write | FFC0-FFCB<br>12 bytes | FF80-FF87<br>8 bytes | LOCKED  | yes                |
| RF630T                        | NXP G2XM            | 00 - 3F<br>64<br>bytes                        | FF00-FF1D / 240<br>bits<br>FF00-FF0B / 96 bits | read/<br>write | FFC0-FFC7<br>8 bytes  | FF80-FF87<br>8 bytes | LOCKED  | yes                |
| RF640T                        | NXP G2XM            | 00 - 3F<br>64<br>bytes                        | FF00-FF1D / 240<br>bits<br>FF00-FF0B / 96 bits | read/<br>write | FFC0-FFC7<br>8 bytes  | FF80-FF87<br>8 bytes | LOCKED  | yes                |
| RF680T                        | NXP G2XM            | 00 - 3F<br>64<br>bytes                        | FF00-FF1D / 240<br>bits<br>FF00-FF0B / 96 bits | read/<br>write | FFC0-FFC7<br>8 bytes  | FF80-FF87<br>8 bytes | LOCKED  | yes                |
| RF630T                        | NXP G2XM            | 00 - 3F<br>64<br>bytes                        | FF00-FF1D / 240<br>bits<br>FF00-FF0B / 96 bits | read/<br>write | FFC0-FFC7<br>8 bytes  | FF80-FF87<br>8 bytes | LOCKED  | yes                |

| Tags   | Chip type | User 1)<br>[hex]       | EPC                                            |                | TID<br>(read only)   | RESERVED (passwords) | Spe     | ecial              |
|--------|-----------|------------------------|------------------------------------------------|----------------|----------------------|----------------------|---------|--------------------|
|        |           | Area /<br>length       | Area / length<br>(max. and default)            | Access         | Area / length        | Area / length        | KILL-PW | Lock func-<br>tion |
| RF640T | NXP G2XM  | 00 - 3F<br>64<br>bytes | FF00-FF1D / 240<br>bits<br>FF00-FF0B / 96 bits | read/<br>write | FFC0-FFC7<br>8 bytes | FF80-FF87<br>8 bytes | LOCKED  | yes                |
| RF680T | NXP G2XM  | 00 - 3F<br>64<br>bytes | FF00-FF1D / 240<br>bits<br>FF00-FF0B / 96 bits | read/<br>write | FFC0-FFC7<br>8 bytes | FF80-FF87<br>8 bytes | LOCKED  | yes                |

- 1) The user area also applies to the new readers RF650R/RF680R/RF685R in memory bank 3.
- 2) Uses User Memory Indicator (UMI).
- 3) The EPC memory area of the Alien Higgs chips can be increased at the cost of the user memory. You will find further information in the relevant transponder sections.

#### Address spaces of the transponder variants for RF650R/RF680R/RF685R

With the new readers RF650R/RF680R/RF685R, the user data, TID, EPC and passwords are read out via the relevant memory banks. To read out the required data, the relevant memory bank must be selected.

The table above shows the area and length of the user data ("USER" column). You can read out the EPC-ID using an inventory command. As an alternative, you can also read out the EPC-ID using a Read command to memory bank 1, start address 0x04.

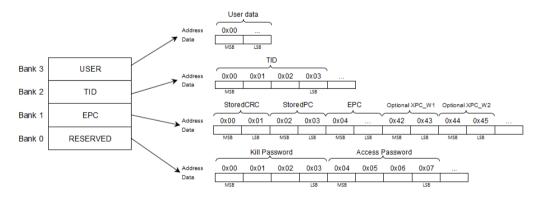

Image 3-20 Memory configuration

# 3.5 Transponder addressing

# Address space of the transponder/MDS variants for MOBY U

| System | Addressing                                                                     | 16-bit hexadecimal number                                                               |  |  |
|--------|--------------------------------------------------------------------------------|-----------------------------------------------------------------------------------------|--|--|
| MOBY U | data memory                                                                    |                                                                                         |  |  |
|        | Start address                                                                  | 0000                                                                                    |  |  |
|        | End address                                                                    | 07FF                                                                                    |  |  |
|        | Read OPT memory                                                                |                                                                                         |  |  |
|        | , , , , , , , , , , , , , , , , , , , ,                                        | TP memory of MOBY U can only be processed ress must always be specified with value FFF0 |  |  |
|        | Start address                                                                  | FFF0                                                                                    |  |  |
|        | Length                                                                         | 10                                                                                      |  |  |
|        | ID-Nr. (4 fixed-coded bytes; can only be read out with the MDS status command) |                                                                                         |  |  |
|        | 32 KB                                                                          | data memory                                                                             |  |  |
|        | Start address                                                                  | 0000                                                                                    |  |  |
|        | End address                                                                    | 7FFF                                                                                    |  |  |
|        | essible once)*                                                                 |                                                                                         |  |  |
|        | Start address                                                                  | FFF0                                                                                    |  |  |
|        | Length                                                                         | 10                                                                                      |  |  |
|        | ID-Nr.: (4 fixed-coded bytes; can only be                                      | read out with the MDS status command)                                                   |  |  |

Error messages 4

# 4.1 Structure of the "STATUS" output parameter

There is always an error status in the "Ident profile" instruction if the output parameter "ERROR = TRUE" is set. The error can be analyzed (decoded) using the "STATUS" output parameter.

The "STATUS" output parameter is made up of the following 4 bytes:

Table 4-1 Bytes of the "STATUS" output parameter

| Byte   | Meaning                                                                                                    |  |  |  |
|--------|----------------------------------------------------------------------------------------------------|--|--|--|
| Byte 0 | Instruction numbers                                                                                              |  |  |  |
|        | Cx - Error in fieldbus communication                                                                             |  |  |  |
|        | E1 - transponder-related error                                                                                   |  |  |  |
|        | E2 - error on the air interface                                                                                  |  |  |  |
|        | E4 - reader hardware fault                                                                                       |  |  |  |
|        | E5 - error in the communication between reader and FB                                                            |  |  |  |
|        | E6 - error in the user command                                                                                   |  |  |  |
|        | E7 - error message generated by the FB                                                                           |  |  |  |
| Byte 1 | Error numbers                                                                                                    |  |  |  |
|        | This byte defines the meaning of the error code and the warnings. The error numbers have the followinig meaning: |  |  |  |
|        | 0x00 - no error, no warning                                                                                      |  |  |  |
|        | 0x810x8F - The controller reports an error according to the parameter "x" (0x8x).                                |  |  |  |
|        | 0xFE - error from the Ident profile or communications module/reader                                              |  |  |  |
| Byte 2 | Error code                                                                                                    |  |  |  |
| Byte 3 | Warnings                                                                                                    |  |  |  |
|        | In this byte, each bit has a separate meaning.                                                                   |  |  |  |

# 4.2 Errors from the communications module/reader

The causes of these errors can, for example, be as follows:

- Errors have occurred in communication between the CM and the reader or between the reader and the transponder.
- The communications module is unable to process the command.

Byte 3 of the "STATUS" is not relevant for the error messages.

Table 4- 2 Error messages from communications module/reader or from the Ident profile via the STATUS output parameter

| Error mes-<br>sage | Description                                                                                                    |
|--------------------|----------------------------------------------------------------------------------------------------|
| (hex)<br>0xE1FE01  | Memory of the transponder cannot be written to                                                                                                    |
| σx==σ.             | Transponder memory is defective                                                                                                    |
|                    | Transponder EEPROM was written too frequently and has reached the end of its service life                                                                                       |
|                    | RF620R/RF630R: Transponder is write protected (Memory Lock)                                                                                                    |
| 0xE1FE02           | Presence error: The transponder has moved out of the transmission window of the reader. The command was executed only partially.  Read command: "IDENT_DATA" has no valid data. |
|                    | Write command: The transponder that has just left the antenna field contains an incomplete data record.                                                                         |
|                    | Operating distance from reader to transponder is not being maintained                                                                                                    |
|                    | Configuration error: The data record to be processed is too large (in dynamic mode)                                                                                             |
|                    | With timeout: No transponder in the antenna field                                                                                                    |
| 0xE1FE03           | Address error                                                                                                    |
|                    | The address area of the transponder has been exceeded.                                                                                                    |
|                    | Start address of the command start has been incorrectly set                                                                                                    |
|                    | Transponder is not the correct type                                                                                                    |
|                    | Attempted write access to write-protected areas                                                                                                    |
| 0xE1FE04           | Only during initialization: Transponder is unable to execute the initialization command                                                                                         |
|                    | Transponder is defective                                                                                                    |
| 0xE1FE06           | Error in transponder memory                                                                                                    |
|                    | The transponder has never been written to or has lost the contents of its memory due to battery failure.                                                                        |
|                    | Replace transponder (if battery bit is set)                                                                                                    |
|                    | Re-initialize transponder                                                                                                    |
| 0xE1FE07           | Password error                                                                                                    |
|                    | RF620R/RF630R: Incorrect password                                                                                                    |
| 0xE1FE08           | The transponder in the antenna field does not have the expected UID or has no UID.                                                                                              |
| 0xE1FE0A           | The transponder is read/write-protected.                                                                                                    |
| 0xE1FE81           | The transponder is not responding.                                                                                                    |
| 0xE1FE82           | The transponder password is incorrect. Access is denied.                                                                                                    |
| 0xE1FE83           | The verification of the written transponder data has failed.                                                                                                    |

| Error mes-    | Description                                                                                                    |
|---------------|----------------------------------------------------------------------------------------------------|
| sage<br>(hex) |                                                                                                    |
| 0xE1FE84      | General transponder error                                                                                                    |
| 0xE1FE85      | The transponder has too little power to execute the command.                                                                                                    |
| 0xE2FE01      | Field disturbance on reader                                                                                                    |
|               | Reader is receiving interference pulses from the environment.                                                                                                    |
|               | <ul> <li>External interference field. The interference field can be detected with the "inductive field indicator" of the STG.</li> </ul>                                          |
|               | <ul> <li>The distance between two readers is too short and does not correspond to the configuration guide-<br/>lines</li> </ul>                                                   |
|               | <ul> <li>The connecting cable to the reader is disrupted, too long or does not comply with the specification</li> </ul>                                                           |
|               | <ul> <li>MOBY U: Transponder has left the antenna field during communication.</li> </ul>                                                                                          |
|               | <ul> <li>MOBY U: Communication between reader and transponder was aborted due to a disruption (e.g. person/foreign body moving between reader and transponder).</li> </ul>        |
|               | Too many transmit errors                                                                                                    |
|               | The transponder was unable to receive the command or the write data from the communications module correctly even after several attempts.                                         |
|               | <ul> <li>The transponder is positioned exactly in the limit area of the transmission window</li> </ul>                                                                            |
|               | <ul> <li>Data transmission to the transponder is being affected by external interference</li> </ul>                                                                               |
|               | CRC sending error                                                                                                    |
|               | <ul> <li>The transponder reports CRC error frequently (transponder is positioned in the limit area of the<br/>reader; transponder and/or reader has a hardware defect)</li> </ul> |
|               | <ul> <li>Only during initialization: CRC error on receipt of acknowledgement from transponder (cause as for<br/>field interference on the reader)</li> </ul>                      |
|               | <ul> <li>When formatting, the transponder must be in the transmission window of the reader, otherwise a<br/>timeout error will occur, in other words:</li> </ul>                  |
|               | <ul> <li>The transponder is located exactly in the limit area of the transmission window</li> </ul>                                                                               |
|               | <ul> <li>The transponder is consuming too much power (defective)</li> </ul>                                                                                                    |
|               | <ul> <li>Bad FORMAT parameter setting for transponder EEPROM</li> </ul>                                                                                                    |
|               | • RF600:                                                                                                    |
|               | <ul> <li>No ETSI channel free</li> </ul>                                                                                                    |
|               | <ul> <li>Wrong communications standard selected in the "INIT" command</li> </ul>                                                                                                  |
|               | - Bad expert parameter                                                                                                    |
|               | Power check of the ETSI wireless profile is incorrect                                                                                                    |
| 0xE2FE02      | <ul> <li>More transponders are located in the transmission window than can be processed at the same time by<br/>the reader.</li> </ul>                                            |
|               | RF620R/RF630R: Transponder power supply close to limit.                                                                                                    |
|               | Increase the antenna power or reduce the distance to the transponder.                                                                                                    |
| 0xE2FE81      | There is no transponder with the required EPC-ID in the transmission window or there is no transponder at all in the antenna field.                                               |
| 0xE2FE82      | The requested data is not available.                                                                                                    |
| 0xE2FE83      | The transponder signals a CRC error.                                                                                                    |
| 0xE2FE84      | The selected antenna is not enabled.                                                                                                    |

## 4.2 Errors from the communications module/reader

| OxE2FE85 The selected frequency is not enabled. OxE2FE87 There is more than one transponder in the transmission window. OxE2FE87 General radio protocol error OXE4FE81 Short circuit or overload of the 24 V outputs  The reader is using too much current.  The reader is using too much current.  The reader cable is causing a short-circuit. Possible consequences:  The affected output is turned off  All outputs are turned off when total overload occurs  A reset can only be performed by turning the 24 V voltage off and on again  and then starting "Reset_Reader"  OXE4FE03  Error in the connection to the reader; the reader is not answering.  The cable between the communications module and reader is wired incorrectly or there is a cable break  The 24 V supply voltage is not connected or is not on or has failed briefly  Automatic cutout on the communications module has responded  Hardware defect  Another reader is in the vicinity and is active  Execute "init. run" after correcting the error  The antenna is turned on (off) and has received an additional turn-on (turn-off) command in this status.  Turn on the antenna with the command "Antenna on/off."  The mode in the "SET_ANT" command is unknown  The mode in the "SET_ANT" command is unknown  The buffer on the communications module or reader is not adequate to store the command temporarily.  OXE4FE04  The buffer on the communications module or reader is not adequate to store the data temporarily.  OXE4FE05  The buffer on the communications module or reader is not adequate to store the data temporarily.  OXE4FE06  The buffer on the communications module or reader is not adequate to store the data temporarily.  OXE4FE07  The command is not permitted in this status or is not supported.  Startup message from reader/communications module. The reader or communications module was turned off and has not yet received a "Reset_Reader" ("WRITE_CONFIG") command.  Execute "INIT"  The same physical address in the "IID_HW_CONNECT" parameter is being used more than once. Check your "IID_HW_ | Error mes-<br>sage<br>(hex) | Description                                                                                         |
|----------------------------------------------------------------------------------------------------|-----------------------------|----------------------------------------------------------------------------------------------------|
| OxE2FE87                                                                                                    | 0xE2FE85                    | The selected frequency is not enabled.                                                              |
| OxE4FE01   Short circuit or overload of the 24 V outputs                                                                                                    | 0xE2FE86                    | The carrier signal is not activated.                                                                |
| Short circuit or overload of the 24 V outputs  The reader is using too much current.  The reader cable is causing a short-circuit. Possible consequences:  The affected output is turned off All outputs are turned off when total overload occurs  A reset can only be performed by turning the 24 V voltage off and on again  and then starting "Reset, Reader"  Error in the connection to the reader; the reader is not answering.  The 24 V supply voltage is not connected or is not on or has failed briefly  Automatic cutout on the communications module has responded  Hardware defect  Another reader is in the vicinity and is active  Execute "init, run" after correcting the error  The antenna of the reader is turned off. A tag command to the communications module was started in this status.  Turn on the antenna with the command "Antenna on/off."  The mode in the "SET_ANT" command is unknown  The antenna on the reader is turned off or the antenna cable is defective  OXE4FE04  The buffer on the communications module or reader is not adequate to store the command temporarily.  OXE4FE05  The command is not permitted in this status or is not supported.  Startup message from reader/communications module. The reader or communications module was turned off and has not yet received a "Reset_Reader" ("WRITE_CONFIG") command.  Execute "INIT"  The same physical address in the "IID_HW_CONNECT" parameter is being used more than once. Check your "IID_HW_CONNECT" parameter settings.  Check connection to the reader  The bud rate was switched over but power has not yet been cycled                                                                                                    | 0xE2FE87                    | There is more than one transponder in the transmission window.                                      |
| The reader is using too much current. The reader cable is causing a short-circuit. Possible consequences: The affected output is turned off All outputs are turned off when total overload occurs A reset can only be performed by turning the 24 V voltage off and on again and then starting "Reset_Reader"  OXE4FE03  Ferror in the connection to the reader; the reader is not answering. The cable between the communications module and reader is wired incorrectly or there is a cable break The 24 V supply voltage is not connected or is not on or has failed briefly Automatic cutout on the communications module has responded Hardware defect Another reader is in the vicinity and is active Execute "init_run" after correcting the error The antenna of the reader is turned off. A tag command to the communications module was started in this status. Turn on the antenna with the command "Antenna on/off." The mode in the "SET_ANT" command is unknown The antenna on the reader is turned off or the antenna cable is defective  OXE4FE04  The buffer on the communications module or reader is not adequate to store the command temporarily.  OXE4FE05  The buffer on the communications module or reader is not adequate to store the data temporarily.  OXE4FE06  The command is not permitted in this status or is not supported.  OXE4FE07  Startup message from reader/communications module. The reader or communications module was turned off and has not yet received a "Reset_Reader" ("WRITE_CONFIG") command. Execute "INIT"  The same physical address in the "IID_HW_CONNECT" parameter is being used more than once. Check your "IID_HW_CONNECT" parameter settings. Check connection to the reader The baud rate was switched over but power has not yet been cycled                                                                                                    | 0xE2FE88                    | General radio protocol error                                                                        |
| The reader cable is causing a short-circuit. Possible consequences:  The affected output is turned off All outputs are turned off when total overload occurs A reset can only be performed by turning the 24 V voltage off and on again and then starting "Reset_Reader"   OXE4FE03  Error in the connection to the reader; the reader is not answering. The cable between the communications module and reader is wired incorrectly or there is a cable break The 24 V supply voltage is not connected or is not on or has failed briefly Automatic cutout on the communications module has responded Hardware defect Another reader is in the vicinity and is active Execute "init_run" after correcting the error The antenna of the reader is turned off. A tag command to the communications module was started in this status. Turn on the antenna with the command "Antenna on/off." The mode in the "SET_ANT" command is unknown The antenna on the reader is turned off or the antenna cable is defective  OXE4FE04  The buffer on the communications module or reader is not adequate to store the command temporarily.  OXE4FE05  The buffer on the communications module or reader is not adequate to store the data temporarily.  OXE4FE06  The command is not permitted in this status or is not supported.  OXE4FE07  Startup message from reader/communications module. The reader or communications module was turned off and has not yet received a "Reset_Reader" ("WRITE_CONFIG") command.  Execute "INIT" The same physical address in the "IID_HW_CONNECT" parameter is being used more than once. Check your "IID_HW_CONNECT" parameter settings. Check connection to the reader The baud rate was switched over but power has not yet been cycled  OXE4FE08  Reserved                                                                                                    | 0xE4FE01                    | Short circuit or overload of the 24 V outputs                                                       |
| Possible consequences:  The affected output is turned off All outputs are turned off when total overload occurs A reset can only be performed by turning the 24 V voltage off and on again and then starting "Reset_Reader"  DXE4FE03  Error in the connection to the reader; the reader is not answering.  The cable between the communications module and reader is wired incorrectly or there is a cable break  The 24 V supply voltage is not connected or is not on or has failed briefly  Automatic cutout on the communications module has responded  Hardware defect  Another reader is in the vicinity and is active  Execute "init_run" after correcting the error  The antenna of the reader is turned off. A tag command to the communications module was started in this status.  Turn on the antenna with the command "Antenna on/off."  The antenna is turned on (off) and has received an additional turn-on (turn-off) command  The mode in the "SET_ANT" command is unknown  The mode in the "SET_ANT" command is unknown  The buffer on the communications module or reader is not adequate to store the command temporarily.  DXE4FE04  The buffer on the communications module or reader is not adequate to store the data temporarily.  The command is not permitted in this status or is not supported.  Startup message from reader/communications module. The reader or communications module was turned off and has not yet received a "Reset_Reader" ("WRITE_CONFIG") command.  Execute "INIT"  The same physical address in the "IID_HW_CONNECT" parameter is being used more than once. Check your "IID_HW_CONNECT" parameter settings.  Check connection to the reader  The baud rate was switched over but power has not yet been cycled                                                                                                    |                             | The reader is using too much current.                                                               |
| The affected output is turned off All outputs are turned off when total overload occurs A reset can only be performed by turning the 24 V voltage off and on again and then starting "Reset_Reader"  Error in the connection to the reader; the reader is not answering.  The cable between the communications module and reader is wired incorrectly or there is a cable break  The 24 V supply voltage is not connected or is not on or has failed briefly  Automatic cutout on the communications module has responded  Hardware defect  Another reader is in the vicinity and is active  Execute "init_run" after correcting the error  The antenna of the reader is turned off. A tag command to the communications module was started in this status.  Turn on the antenna with the command "Antenna on/off."  The antenna is turned on (off) and has received an additional turn-on (turn-off) command  The mode in the "SET_ANT" command is unknown  The antenna on the reader is turned off or the antenna cable is defective   0xE4FE04  The buffer on the communications module or reader is not adequate to store the command temporarily.  0xE4FE05  The command is not permitted in this status or is not supported.  Startup message from reader/communications module. The reader or communications module was turned off and has not yet received a "Reset_Reader" ("WRITE_CONFIG") command.  Execute "INIT"  The same physical address in the "IID_HW_CONNECT" parameter is being used more than once. Check your "IID_HW_CONNECT" parameter settings.  Check connection to the reader  The baud rate was switched over but power has not yet been cycled  0xE4FE81  Reserved                                                                                                    |                             | The reader cable is causing a short-circuit.                                                        |
| All outputs are turned off when total overload occurs  A reset can only be performed by turning the 24 V voltage off and on again  and then starting "Reset_Reader"  Error in the connection to the reader; the reader is not answering.  The cable between the communications module and reader is wired incorrectly or there is a cable break  The 24 V supply voltage is not connected or is not on or has failed briefly  Automatic cutout on the communications module has responded  Hardware defect  Another reader is in the vicinity and is active  Execute "init_run" after correcting the error  The antenna of the reader is turned off. A tag command to the communications module was started in this status.  Turn on the antenna with the command "Antenna on/off."  The antenna is turned on (off) and has received an additional turn-on (turn-off) command  The mode in the "SET_ANT" command is unknown  The untenna on the reader is turned off or the antenna cable is defective  OXE4FE04  The buffer on the communications module or reader is not adequate to store the command temporarily.  OXE4FE05  The buffer on the communications module or reader is not adequate to store the data temporarily.  OXE4FE06  The command is not permitted in this status or is not supported.  OXE4FE07  Startup message from reader/communications module. The reader or communications module was turned off and has not yet received a "Reset_Reader" ("WRITE_CONFIG") command.  Execute "INIT"  The same physical address in the "IID_HW_CONNECT" parameter is being used more than once. Check your "IID_HW_CONNECT" parameter settings.  Check connection to the reader  The baud rate was switched over but power has not yet been cycled  OXE4FE81  Reserved                                                                                                    |                             | Possible consequences:                                                                              |
| A reset can only be performed by turning the 24 V voltage off and on again and then starting "Reset_Reader"  Error in the connection to the reader; the reader is not answering. The cable between the communications module and reader is wired incorrectly or there is a cable break The 24 V supply voltage is not connected or is not on or has failed briefly Automatic cutout on the communications module has responded Hardware defect Another reader is in the vicinity and is active Execute "init_run" after correcting the error The antenna of the reader is turned off. A tag command to the communications module was started in this status. Turn on the antenna with the command "Antenna on/off." The antenna is turned on (off) and has received an additional turn-on (turn-off) command The mode in the "SET_ANT" command is unknown The antenna on the reader is turned off or the antenna cable is defective  ME4FE04 The buffer on the communications module or reader is not adequate to store the command temporarily.  The command is not permitted in this status or is not supported.  Startup message from reader/communications module. The reader or communications module was turned off and has not yet received a "Reset_Reader" ("WRITE_CONFIG") command.  Execute "INIT" The same physical address in the "IID_HW_CONNECT" parameter is being used more than once. Check your "IID_HW_CONNECT" parameter settings. Check connection to the reader The baud rate was switched over but power has not yet been cycled                                                                                                    |                             | The affected output is turned off                                                                   |
| and then starting "Reset_Reader"  OxE4FE03      Error in the connection to the reader; the reader is not answering.     The cable between the communications module and reader is wired incorrectly or there is a cable break     The 24 V supply voltage is not connected or is not on or has failed briefly     Automatic cutout on the communications module has responded     Hardware defect     Another reader is in the vicinity and is active     Execute "init_run" after correcting the error     The antenna of the reader is turned off. A tag command to the communications module was started in this status.     Turn on the antenna with the command "Antenna on/off."     The antenna is turned on (off) and has received an additional turn-on (turn-off) command     The mode in the "SET_ANT" command is unknown     The antenna on the reader is turned off or the antenna cable is defective  OXE4FE04  The buffer on the communications module or reader is not adequate to store the command temporarily.  OXE4FE05  The command is not permitted in this status or is not supported.  Startup message from reader/communications module. The reader or communications module was turned off and has not yet received a "Reset_Reader" ("WRITE_CONFIG") command.     Execute "INIT"     The same physical address in the "IID_HW_CONNECT" parameter is being used more than once. Check your "IID_HW_CONNECT" parameter settings.     Check connection to the reader     The baud rate was switched over but power has not yet been cycled  OXE4FE81  Reserved                                                                                                    |                             | All outputs are turned off when total overload occurs                                               |
| Error in the connection to the reader; the reader is not answering.     The cable between the communications module and reader is wired incorrectly or there is a cable break     The 24 V supply voltage is not connected or is not on or has failed briefly     Automatic cutout on the communications module has responded     Hardware defect     Another reader is in the vicinity and is active     Execute "init_run" after correcting the error     The antenna of the reader is turned off. A tag command to the communications module was started in this status.     Turn on the antenna with the command "Antenna on/off."     The antenna is turned on (off) and has received an additional turn-on (turn-off) command     The mode in the "SET_ANT" command is unknown     The antenna on the reader is turned off or the antenna cable is defective  OXE4FE04  The buffer on the communications module or reader is not adequate to store the command temporarily.  OXE4FE05  The command is not permitted in this status or is not supported.  Startup message from reader/communications module. The reader or communications module was turned off and has not yet received a "Reset_Reader" ("WRITE_CONFIG") command.  Execute "INIT"  The same physical address in the "IID_HW_CONNECT" parameter is being used more than once. Check your "IID_HW_CONNECT" parameter settings.  Check connection to the reader  The baud rate was switched over but power has not yet been cycled                                                                                                    |                             | A reset can only be performed by turning the 24 V voltage off and on again                          |
| - The cable between the communications module and reader is wired incorrectly or there is a cable break - The 24 V supply voltage is not connected or is not on or has failed briefly - Automatic cutout on the communications module has responded - Hardware defect - Another reader is in the vicinity and is active - Execute "init_run" after correcting the error  • The antenna of the reader is turned off. A tag command to the communications module was started in this status Turn on the antenna with the command "Antenna on/off." - The antenna is turned on (off) and has received an additional turn-on (turn-off) command • The mode in the "SET_ANT" command is unknown • The antenna on the reader is turned off or the antenna cable is defective  0xE4FE04  The buffer on the communications module or reader is not adequate to store the command temporarily.  0xE4FE05  The buffer on the communications module or reader is not adequate to store the data temporarily.  0xE4FE06  The command is not permitted in this status or is not supported.  Startup message from reader/communications module. The reader or communications module was turned off and has not yet received a "Reset_Reader" ("WRITE_CONFIG") command.  • Execute "INIT"  • The same physical address in the "IID_HW_CONNECT" parameter is being used more than once. Check your "IID_HW_CONNECT" parameter settings.  • Check connection to the reader  • The baud rate was switched over but power has not yet been cycled                                                                                                    |                             | and then starting "Reset_Reader"                                                                    |
| - The cable between the communications module and reader is wired incorrectly or there is a cable break - The 24 V supply voltage is not connected or is not on or has failed briefly - Automatic cutout on the communications module has responded - Hardware defect - Another reader is in the vicinity and is active - Execute "init_run" after correcting the error  • The antenna of the reader is turned off. A tag command to the communications module was started in this status Turn on the antenna with the command "Antenna on/off." - The antenna is turned on (off) and has received an additional turn-on (turn-off) command • The mode in the "SET_ANT" command is unknown • The antenna on the reader is turned off or the antenna cable is defective  0xE4FE04  The buffer on the communications module or reader is not adequate to store the command temporarily.  0xE4FE05  The buffer on the communications module or reader is not adequate to store the data temporarily.  0xE4FE06  The command is not permitted in this status or is not supported.  0xE4FE07  Startup message from reader/communications module. The reader or communications module was turned off and has not yet received a "Reset_Reader" ("WRITE_CONFIG") command.  • Execute "INIT"  • The same physical address in the "IID_HW_CONNECT" parameter is being used more than once. Check your "IID_HW_CONNECT" parameter settings.  • Check connection to the reader  • The baud rate was switched over but power has not yet been cycled                                                                                                    | 0xE4FE03                    | Error in the connection to the reader; the reader is not answering.                                 |
| - The 24 V supply voltage is not connected or is not on or has failed briefly - Automatic cutout on the communications module has responded - Hardware defect - Another reader is in the vicinity and is active - Execute "init_run" after correcting the error  • The antenna of the reader is turned off. A tag command to the communications module was started in this status Turn on the antenna with the command "Antenna on/off." - The antenna is turned on (off) and has received an additional turn-on (turn-off) command • The mode in the "SET_ANT" command is unknown • The antenna on the reader is turned off or the antenna cable is defective  OXE4FE04  The buffer on the communications module or reader is not adequate to store the command temporarily.  OXE4FE05  The buffer on the communications module or reader is not adequate to store the data temporarily.  OXE4FE06  The command is not permitted in this status or is not supported.  Startup message from reader/communications module. The reader or communications module was turned off and has not yet received a "Reset_Reader" ("WRITE_CONFIG") command.  • Execute "INIT"  • The same physical address in the "IID_HW_CONNECT" parameter is being used more than once. Check your "IID_HW_CONNECT" parameter settings.  • Check connection to the reader  • The baud rate was switched over but power has not yet been cycled                                                                                                    |                             | The cable between the communications module and reader is wired incorrectly or there is a cable     |
| - Automatic cutout on the communications module has responded - Hardware defect - Another reader is in the vicinity and is active - Execute "init_run" after correcting the error - The antenna of the reader is turned off. A tag command to the communications module was started in this status Turn on the antenna with the command "Antenna on/off." - The antenna is turned on (off) and has received an additional turn-on (turn-off) command - The mode in the "SET_ANT" command is unknown - The antenna on the reader is turned off or the antenna cable is defective  OXE4FE04  The buffer on the communications module or reader is not adequate to store the command temporarily.  OXE4FE05  The buffer on the communications module or reader is not adequate to store the data temporarily.  OXE4FE06  OXE4FE07  Startup message from reader/communications module. The reader or communications module was turned off and has not yet received a "Reset_Reader" ("WRITE_CONFIG") command.  Execute "INIT"  The same physical address in the "IID_HW_CONNECT" parameter is being used more than once. Check your "IID_HW_CONNECT" parameter settings.  Check connection to the reader  The baud rate was switched over but power has not yet been cycled                                                                                                    |                             |                                                                                                    |
| - Hardware defect - Another reader is in the vicinity and is active - Execute "init_run" after correcting the error  • The antenna of the reader is turned off. A tag command to the communications module was started in this status Turn on the antenna with the command "Antenna on/off." - The antenna is turned on (off) and has received an additional turn-on (turn-off) command • The mode in the "SET_ANT" command is unknown • The antenna on the reader is turned off or the antenna cable is defective  OXE4FE04  The buffer on the communications module or reader is not adequate to store the command temporarily.  OXE4FE05  The buffer on the communications module or reader is not adequate to store the data temporarily.  OXE4FE06  The command is not permitted in this status or is not supported.  OXE4FE07  Startup message from reader/communications module. The reader or communications module was turned off and has not yet received a "Reset_Reader" ("WRITE_CONFIG") command.  • Execute "INIT"  • The same physical address in the "IID_HW_CONNECT" parameter is being used more than once. Check your "IID_HW_CONNECT" parameter settings.  • Check connection to the reader  • The baud rate was switched over but power has not yet been cycled  OXE4FE81  Reserved                                                                                                    |                             |                                                                                                    |
| - Another reader is in the vicinity and is active - Execute "init_run" after correcting the error  • The antenna of the reader is turned off. A tag command to the communications module was started in this status Turn on the antenna with the command "Antenna on/off." - The antenna is turned on (off) and has received an additional turn-on (turn-off) command • The mode in the "SET_ANT" command is unknown • The antenna on the reader is turned off or the antenna cable is defective  OXE4FE04 The buffer on the communications module or reader is not adequate to store the command temporarily.  OXE4FE05 The buffer on the communications module or reader is not adequate to store the data temporarily.  OXE4FE06 The command is not permitted in this status or is not supported.  OXE4FE07 Startup message from reader/communications module. The reader or communications module was turned off and has not yet received a "Reset_Reader" ("WRITE_CONFIG") command.  • Execute "INIT"  • The same physical address in the "IID_HW_CONNECT" parameter is being used more than once. Check your "IID_HW_CONNECT" parameter settings.  • Check connection to the reader  • The baud rate was switched over but power has not yet been cycled  OXE4FE81 Reserved                                                                                                    |                             |                                                                                                    |
| - Execute "init_run" after correcting the error  • The antenna of the reader is turned off. A tag command to the communications module was started in this status.  - Turn on the antenna with the command "Antenna on/off."  - The antenna is turned on (off) and has received an additional turn-on (turn-off) command  • The mode in the "SET_ANT" command is unknown  • The antenna on the reader is turned off or the antenna cable is defective  OXE4FE04  The buffer on the communications module or reader is not adequate to store the command temporarily.  OXE4FE05  The command is not permitted in this status or is not supported.  OXE4FE07  Startup message from reader/communications module. The reader or communications module was turned off and has not yet received a "Reset_Reader" ("WRITE_CONFIG") command.  • Execute "INIT"  • The same physical address in the "IID_HW_CONNECT" parameter is being used more than once. Check your "IID_HW_CONNECT" parameter settings.  • Check connection to the reader  • The baud rate was switched over but power has not yet been cycled  OXE4FE81  Reserved                                                                                                    |                             |                                                                                                    |
| The antenna of the reader is turned off. A tag command to the communications module was started in this status.  Turn on the antenna with the command "Antenna on/off."  The antenna is turned on (off) and has received an additional turn-on (turn-off) command in the "SET_ANT" command is unknown  The mode in the "SET_ANT" command is unknown  The antenna on the reader is turned off or the antenna cable is defective  OXE4FE04  The buffer on the communications module or reader is not adequate to store the command temporarily.  The buffer on the communications module or reader is not adequate to store the data temporarily.  OXE4FE05  The command is not permitted in this status or is not supported.  Startup message from reader/communications module. The reader or communications module was turned off and has not yet received a "Reset_Reader" ("WRITE_CONFIG") command.  Execute "INIT"  The same physical address in the "IID_HW_CONNECT" parameter is being used more than once. Check your "IID_HW_CONNECT" parameter settings.  Check connection to the reader  The baud rate was switched over but power has not yet been cycled  OXE4FE81  Reserved                                                                                                    |                             |                                                                                                    |
| - The antenna is turned on (off) and has received an additional turn-on (turn-off) command  • The mode in the "SET_ANT" command is unknown  • The antenna on the reader is turned off or the antenna cable is defective  OxE4FE04 The buffer on the communications module or reader is not adequate to store the command temporarily.  OxE4FE05 The buffer on the communications module or reader is not adequate to store the data temporarily.  OxE4FE06 The command is not permitted in this status or is not supported.  OxE4FE07 Startup message from reader/communications module. The reader or communications module was turned off and has not yet received a "Reset_Reader" ("WRITE_CONFIG") command.  • Execute "INIT"  • The same physical address in the "IID_HW_CONNECT" parameter is being used more than once. Check your "IID_HW_CONNECT" parameter settings.  • Check connection to the reader  • The baud rate was switched over but power has not yet been cycled  OxE4FE81 Reserved                                                                                                    |                             | The antenna of the reader is turned off. A tag command to the communications module was started in  |
| The mode in the "SET_ANT" command is unknown The antenna on the reader is turned off or the antenna cable is defective  The buffer on the communications module or reader is not adequate to store the command temporarily.  The buffer on the communications module or reader is not adequate to store the data temporarily.  The buffer on the communications module or reader is not adequate to store the data temporarily.  The command is not permitted in this status or is not supported.  Startup message from reader/communications module. The reader or communications module was turned off and has not yet received a "Reset_Reader" ("WRITE_CONFIG") command.  Execute "INIT"  The same physical address in the "IID_HW_CONNECT" parameter is being used more than once. Check your "IID_HW_CONNECT" parameter settings.  Check connection to the reader  The baud rate was switched over but power has not yet been cycled  Reserved                                                                                                    |                             | Turn on the antenna with the command "Antenna on/off."                                              |
| The mode in the "SET_ANT" command is unknown The antenna on the reader is turned off or the antenna cable is defective  The buffer on the communications module or reader is not adequate to store the command temporarily.  The buffer on the communications module or reader is not adequate to store the data temporarily.  The buffer on the communications module or reader is not adequate to store the data temporarily.  The command is not permitted in this status or is not supported.  Startup message from reader/communications module. The reader or communications module was turned off and has not yet received a "Reset_Reader" ("WRITE_CONFIG") command.  Execute "INIT"  The same physical address in the "IID_HW_CONNECT" parameter is being used more than once. Check your "IID_HW_CONNECT" parameter settings.  Check connection to the reader  The baud rate was switched over but power has not yet been cycled  Reserved                                                                                                    |                             |                                                                                                    |
| The antenna on the reader is turned off or the antenna cable is defective  OxE4FE04 The buffer on the communications module or reader is not adequate to store the command temporarily.  OxE4FE05 The buffer on the communications module or reader is not adequate to store the data temporarily.  OxE4FE06 The command is not permitted in this status or is not supported.  OxE4FE07 Startup message from reader/communications module. The reader or communications module was turned off and has not yet received a "Reset_Reader" ("WRITE_CONFIG") command.  • Execute "INIT"  • The same physical address in the "IID_HW_CONNECT" parameter is being used more than once. Check your "IID_HW_CONNECT" parameter settings.  • Check connection to the reader  • The baud rate was switched over but power has not yet been cycled  OxE4FE81 Reserved                                                                                                    |                             |                                                                                                    |
| OxE4FE05 The buffer on the communications module or reader is not adequate to store the data temporarily.  OxE4FE06 The command is not permitted in this status or is not supported.  OxE4FE07 Startup message from reader/communications module. The reader or communications module was turned off and has not yet received a "Reset_Reader" ("WRITE_CONFIG") command.  • Execute "INIT"  • The same physical address in the "IID_HW_CONNECT" parameter is being used more than once. Check your "IID_HW_CONNECT" parameter settings.  • Check connection to the reader  • The baud rate was switched over but power has not yet been cycled  OxE4FE81 Reserved                                                                                                    |                             |                                                                                                    |
| OxE4FE05 The buffer on the communications module or reader is not adequate to store the data temporarily.  OxE4FE06 The command is not permitted in this status or is not supported.  OxE4FE07 Startup message from reader/communications module. The reader or communications module was turned off and has not yet received a "Reset_Reader" ("WRITE_CONFIG") command.  • Execute "INIT"  • The same physical address in the "IID_HW_CONNECT" parameter is being used more than once. Check your "IID_HW_CONNECT" parameter settings.  • Check connection to the reader  • The baud rate was switched over but power has not yet been cycled  OxE4FE81 Reserved                                                                                                    | 0xE4FE04                    | The buffer on the communications module or reader is not adequate to store the command temporarily. |
| OxE4FE07 The command is not permitted in this status or is not supported.  OxE4FE07 Startup message from reader/communications module. The reader or communications module was turned off and has not yet received a "Reset_Reader" ("WRITE_CONFIG") command.  • Execute "INIT"  • The same physical address in the "IID_HW_CONNECT" parameter is being used more than once. Check your "IID_HW_CONNECT" parameter settings.  • Check connection to the reader  • The baud rate was switched over but power has not yet been cycled  OxE4FE81 Reserved                                                                                                    | 0xE4FE05                    |                                                                                                    |
| off and has not yet received a "Reset_Reader" ("WRITE_CONFIG") command.  • Execute "INIT"  • The same physical address in the "IID_HW_CONNECT" parameter is being used more than once. Check your "IID_HW_CONNECT" parameter settings.  • Check connection to the reader  • The baud rate was switched over but power has not yet been cycled  OxE4FE81  Reserved                                                                                                    | 0xE4FE06                    |                                                                                                    |
| The same physical address in the "IID_HW_CONNECT" parameter is being used more than once. Check your "IID_HW_CONNECT" parameter settings. Check connection to the reader The baud rate was switched over but power has not yet been cycled  OxE4FE81 Reserved                                                                                                    | 0xE4FE07                    | Startup message from reader/communications module. The reader or communications module was turned   |
| Check your "IID_HW_CONNECT" parameter settings.  Check connection to the reader  The baud rate was switched over but power has not yet been cycled  OxE4FE81 Reserved                                                                                                    |                             | Execute "INIT"                                                                                      |
| Check connection to the reader     The baud rate was switched over but power has not yet been cycled  OxE4FE81  Reserved                                                                                                    |                             |                                                                                                    |
| The baud rate was switched over but power has not yet been cycled  OxE4FE81 Reserved                                                                                                    |                             |                                                                                                    |
| 0xE4FE81 Reserved                                                                                                    |                             |                                                                                                    |
|                                                                                                    | 0xE4FF81                    |                                                                                                    |
|                                                                                                    |                             |                                                                                                    |
| 0xE4FE8B No or bad configuration data was transferred.                                                                                                    |                             |                                                                                                    |

| Error mes-<br>sage<br>(hex) | Description                                                                                                    |
|-----------------------------|----------------------------------------------------------------------------------------------------|
| 0xE4FE8C                    | Communication error between Ident profile and communications module. Handshake error.  UDT of this communications module is overwritten by other program sections  Check parameter settings of communications modules in the UDT  Check the Ident profile command that caused this error  Start "INIT" after correcting the error  Backplane bus / Ethernet/IP error occurred  Execute "INIT"                                                                                                    |
| 0xE4FE8D                    | <ul> <li>Internal communications error of the communications module/reader</li> <li>Connector contact problem on the communications module / reader</li> <li>Hardware of the communications module / reader has a defect; → Send in communications module / reader for repair</li> <li>Start "INIT" after correcting the error</li> <li>Internal monitoring error of the communications module/reader</li> <li>Program execution error on the communications module / reader</li> <li>Turn the power supply of the communications module/reader off and on again</li> <li>Start "INIT" after correcting the error</li> <li>MOBY U: Watchdog error on the reader</li> </ul> |
| 0xE4FE8E                    | Active command canceled by "WRITE-CONFIG ("INIT" or "SRESET") or bus connector unplugged  Communication with the transponder was aborted by "INIT"  This error can only be reported if there is an "INIT" or "SRESET"                                                                                                    |
| 0xE5FE01                    | Incorrect sequence number order (SN) on the reader/communications module                                                                                                    |
| 0xE5FE02                    | Incorrect sequence number order (SN) in the Ident profile                                                                                                    |
|                             | Possible cause: User mode "RFID standard profile" is not set in the device configuration.                                                                                                    |
| 0xE5FE04                    | Invalid data block number (DBN) on the reader/communications module                                                                                                    |
| 0xE5FE05                    | Invalid data block number (DBN) in the Ident profile                                                                                                    |
| 0xE5FE06                    | Invalid data block length (DBL) on the reader/communications module                                                                                                    |
| 0xE5FE07                    | Invalid data block length (DBL) in the Ident profile                                                                                                    |
| 0xE5FE08                    | Previous command is active or buffer overflow  A new command was sent to the reader or communications module although the last command was still active.                                                                                                    |
|                             | Active command can only be terminated with an "INIT"                                                                                                    |
|                             | Before a new command can be started, "DONE bit = 1" must be set; exception: "INIT"                                                                                                    |
|                             | Two Ident profile calls had the same "HW_ID", "CM_CHANNEL" and "LADDR" parameter settings                                                                                                    |
|                             | Two Ident profile calls are using the same pointer                                                                                                    |
|                             | Start "INIT" after correcting the error                                                                                                    |
|                             | <ul> <li>When working with command repetition (e.g., fixed code transponder), no data is being fetched from<br/>the transponder. The data buffer on the reader/communications module has overflowed. Transponder<br/>data has been lost.</li> </ul>                                                                                                    |
| 0xE5FE09                    | The reader or communications module executes a hardware reset ("INIT_ACTIVE" set to "1"). "INIT" is expected from the Ident profile (bit 15 in the cyclic control word).                                                                                                    |

## 4.2 Errors from the communications module/reader

| Error mes-<br>sage<br>(hex) | Description                                                                                                    |  |  |
|-----------------------------|----------------------------------------------------------------------------------------------------|--|--|
| 0xE5FE0A                    | The "CMD" command code and the relevant acknowledgement do not match. This can be a software error or synchronization error that cannot occur in normal operation.                                                                                                    |  |  |
| 0xE5FE0B                    | Incorrect sequence of acknowledgement frames (TDB / DBN)                                                                                                    |  |  |
| 0xE5FE0C                    | Synchronization error (incorrect increment of AC_H / AC_L and CC_H / CC_L in the cyclic control word). "INIT" had to be executed                                                                                                    |  |  |
| 0xE6FE01                    | Unknown command                                                                                                    |  |  |
|                             | Ident profile is sending an uninterpretable command to the communications module.                                                                                                    |  |  |
|                             | The transponder has signaled an address error.                                                                                                    |  |  |
| 0xE6FE02                    | Invalid command index CI                                                                                                    |  |  |
| 0xE6FE03                    | Bad parameter assignment of the communications module or reader                                                                                                    |  |  |
|                             | Check "INPUT" parameter in the Ident profile.                                                                                                    |  |  |
|                             | Check the parameter assignment in RSLogix.                                                                                                    |  |  |
|                             | <ul> <li>"WRITE-CONFIG" command has incorrect parameter settings.</li> </ul>                                                                                                    |  |  |
|                             | <ul> <li>After a startup, the reader or communications module has still not received an INIT".</li> </ul>                                                                                                    |  |  |
|                             | The parameter assignment of the reader or communications module on PROFIBUS/PROFINET was incorrect and the command cannot be executed.                                                                                                    |  |  |
|                             | <ul> <li>Length of the input/output areas too small for the cyclic I/O word.</li> </ul>                                                                                                    |  |  |
|                             | Correct GSD file being used?                                                                                                    |  |  |
|                             | <ul> <li>User data length set with command (e.g. "READ") too high.</li> </ul>                                                                                                    |  |  |
|                             | Error when processing the command                                                                                                    |  |  |
|                             | <ul> <li>Reader/communications module hardware defective: The reader or communications module receives bad data with "INIT".</li> </ul>                                                                                                    |  |  |
|                             | <ul> <li>AB byte does not comply with the useful data length.</li> </ul>                                                                                                    |  |  |
|                             | Wrong reset instruction was selected                                                                                                    |  |  |
|                             | <ul> <li>Regardless of the selected reader system, use the "Reset_Reader" instruction.</li> </ul>                                                                                                    |  |  |
| 0xE6FE04                    | Presence error:                                                                                                    |  |  |
|                             | A transponder has passed by a reader without being processed by a command.                                                                                                    |  |  |
|                             | This error message is not reported immediately. Instead, the reader or communications module is waiting for the next command (read, write). This command is immediately replied to with this error. This means that a read or write command is not processed. The next command is executed normally again by the reader/communications module. |  |  |
|                             | An "INIT" from the Ident profile also resets this error status.                                                                                                    |  |  |
|                             | Bit 2 is set in the OPT1 parameter and there is no transponder in the transmission window.                                                                                                    |  |  |
| 0xE6FE05                    | An error has occurred that makes a Reset_Reader ("WRITE-CONFIG" with "Config = 3") necessary.                                                                                                    |  |  |
|                             | The "WRITE-CONFIG" command is incorrect.                                                                                                    |  |  |
|                             | Start "INIT" after correcting the error                                                                                                    |  |  |
|                             | Check the "IID_HW_CONNECT" parameter.                                                                                                    |  |  |
| 0xE6FE06                    | The reset timer has expired.                                                                                                    |  |  |
| 0xE6FE81                    | Reserved                                                                                                    |  |  |
| 0xE6FE82                    | Reserved                                                                                                    |  |  |
| 0xE6FE83                    | Reserved                                                                                                    |  |  |

| Error mes-<br>sage | Description                                                                                                    |  |  |
|--------------------|----------------------------------------------------------------------------------------------------|--|--|
| (hex)              |                                                                                                    |  |  |
| 0xE6FE84           | Reserved                                                                                                    |  |  |
| 0xE6FE85           | Reserved                                                                                                    |  |  |
| 0xE6FE86           | The inventory command failed.                                                                                                    |  |  |
| 0xE6FE87           | Read access to the transponder has failed.                                                                                                    |  |  |
| 0xE6FE88           | Write access to the transponder has failed.                                                                                                    |  |  |
| 0xE6FE89           | Writing the EPC-ID on the transponder has failed.                                                                                                    |  |  |
| 0xE6FE8A           | Enabling write protection on the transponder has failed.                                                                                                    |  |  |
| 0xE6FE8B           | The "Kill" command failed.                                                                                                    |  |  |
| 0xE7FE01           | In this status, only the "Reset_Reader" command ("WRITE-CONFIG") is permitted.                                                                                                    |  |  |
| 0xE7FE02           | The "CMD" command code or the value in "CMD SEL" is not permitted.                                                                                                    |  |  |
| 0xE7FE03           | The "LEN_DATA" parameter of the command is too long.                                                                                                    |  |  |
|                    | It does not match the global data reserved in the send data buffer (TXBUF).                                                                                                    |  |  |
| 0xE7FE04           | The receive data buffer (RXBUF) or the send data buffer (TXBUF) is too small, the buffer created at TXBUF/RXBUF does not have the correct data types or the parameter "LEN_DATA" as a negative value. |  |  |
|                    | Possible cause / action to be taken:                                                                                                    |  |  |
|                    | Check whether the buffers TXBUF/RXBUF are at least as large as specified in LEN_DATA.                                                                                                    |  |  |
| 0xE7FE05           | This error tells you that only an "INIT" command is permitted as the next command. All other commands are rejected.                                                                                   |  |  |
| 0xE7FE06           | Wrong index (outside range of "101 108" and "-2040120418")                                                                                                    |  |  |
| 0xE7FE07           | The reader or communications module does not respond to "INIT" ("INIT_ACTIVE" is expected in the cyclic status message).                                                                              |  |  |
|                    | The next steps:                                                                                                    |  |  |
|                    | Check the address parameter "LADDR".                                                                                                    |  |  |
| 0xE7FE08           | Timeout during "INIT"                                                                                                    |  |  |
|                    | (60 seconds according to "TC3WG9")                                                                                                    |  |  |
| 0xE7FE09           | Command repetition is not supported.                                                                                                    |  |  |
| 0xE7FE0A           | Error during the transfer of the PDU (Protocol Data Unit).                                                                                                    |  |  |
| 0xFxFExx           | An "FxFExxh" error is identical to the corresponding "ExFExxh" error (see "ExFExxh" error).  Byte 3 contains additional warning information.                                                          |  |  |

#### 4.3 Errors from Ethernet/IP

The transport layer of the bus system being used (Ethernet/IP) is signaling an error. For precise troubleshooting and analysis, a tracer can be useful. For Ethernet/IP, the open source software "Wireshark" can be used. The system diagnostics of Ethernet/IP can provide further information about the cause of the error.

With error messages output via the "STATUS" parameter of the Ident profile that are not contained in the section "Errors from the communications module/reader (Page 80)" you need to read out the following data ("Controller Tags") of the instance "WRREC" or "RDREC". The "MESSAGE" instruction outputs two error codes. One standard error code that is displayed via "STATUS" and the instance "WRREC" or "RDREC" in the "ERR" variable and an extended error code that is displayed in the "EXERR" variable.

| ⊟-RFID_01_CH00           | {}           | {} |         | IID_CHANNEL |
|--------------------------|--------------|----|---------|-------------|
| RFID_01_CH00.CHANNEL_AOI | {}           | {} |         | IDENT_PROF  |
| RFID_01_CH00.CMD_ARRAY   | {}           | {} |         | IID_CMD_STP |
| RFID_01_CH00.HW_CONNECT  | {}           | {} |         | IID_HW_CON  |
| RFID_01_CH00.TXBUFFER    | {}           | {} | Decimal | SINT[2048]  |
| ⊞ RFID_01_CH00.RXBUFFER  | {}           | {} | Decimal | SINT[2048]  |
| □ RFID_01_CH00_RDREC     | {}           | {} |         | MESSAGE     |
| RFID_01_CH00_RDREC.Flags | 16#02a0      |    | Hex     | INT         |
| RFID_01_CH00_RDREC.EW    | 0            |    | Decimal | BOOL        |
| RFID_01_CH00_RDREC.ER    | 0            |    | Decimal | BOOL        |
| RFID_01_CH00_RDREC.DN    | 1            |    | Decimal | BOOL        |
| RFID_01_CH00_RDREC.ST    | 0            |    | Decimal | BOOL        |
| RFID_01_CH00_RDREC.EN    | 1            |    | Decimal | BOOL        |
| RFID_01_CH00_RDREC.TO    | 0            |    | Decimal | BOOL        |
| RFID_01_CH00_RDREC.EN_CC | 1            |    | Decimal | BOOL        |
| RFID_01_CH00_RDREC.ERR   | 16#0000      |    | Hex     | INT         |
| RFID_01_CH00_RDREC.EXERR | 16#0000_0000 |    | Hex     | DINT        |

Image 4-1 Tags of the "MESSAGE" instruction

You will find a description of these error codes in the help of the "RSLogix" configuration software.

# 4.4 Warnings

Byte 3 of the "STATUS" output parameter indicates warnings if byte 0 of the "STATUS" (instruction numbers) has the value "Fxh" or "Dxh".

Table 4-3 Possible warnings when working with the Ident profile

| Bytes 02       | Byte 3 | Meaning                      |
|----------------|--------|------------------------------|
| FxFExxh        | Bit 0  | The bit is always set to "0" |
|                | Bit 1  | Depends on the manufacturer  |
| Bit 2<br>Bit 3 |        | Battery low                  |
|                |        | Depends on the manufacturer  |
|                | Bit 4  | Depends on the manufacturer  |
|                | Bit 5  | Depends on the manufacturer  |
|                | Bit 6  | Depends on the manufacturer  |
|                | Bit 7  | Depends on the manufacturer  |

4.4 Warnings

# Appendix

# A.1 Hidden status parameters

#### Status variables

The Ident profile has a status output to allow a suitable reaction in the user program if an error occurs and to simplify error diagnostics on the device. In addition to this, the Ident profile has a time stamp and an error memory to be able to better understand previous problems.

These variables are stored in the relevant instance DB of the instruction.

Table A- 1 Status variables in the instance data block

| Name                     | Data type                                                     | Path                                                             | Description                                                                                                    |
|--------------------------|---------------------------------------------------------------|------------------------------------------------------------------|----------------------------------------------------------------------------------------------------|
| Last_error_status        | DINT                                                          | Instance data block/ Ident_Instance/Static/ Last_error_status    | This variable contains the last instruction status if an error occurs. This value is always overwritten if a new error occurs with the instruction. |
| Last_error_<br>timestamp | DTL (S7-<br>1200/-1500)<br>DATE_AND_<br>TIME S7-<br>300/-400) | Instance data block/ Ident_Instance/Static/ Last_error_timestamp | This variable stores the time stamp of the last error to occur (Last_error_status) with the instruction.                                            |

# A.1 Hidden status parameters

Further status variables exist in the "IID\_HW\_CONNECT" variable.

Table A- 2 Status variables in "IID\_HW\_CONNECT"

| Name               | Data type | Path                                                    | Description                                                                        |  |
|--------------------|-----------|---------------------------------------------------------|------------------------------------------------------------------------------------|--|
| STATUS_IN_<br>WORK | BOOL      | IID_HW_CONNECT variable/<br>Static/STATUS_IN_WORK       | Command is currently being executed                                                |  |
|                    |           |                                                         | True = an instruction or the<br>Ident profile is accessing<br>this channel/reader. |  |
|                    |           |                                                         | False = the channel/reader is not currently being used.                            |  |
| STATUS_            |           |                                                         | Reset display                                                                      |  |
| INITIALISATION     |           | Static/STATUS_INITIALISATION                            | True = a reset is active on this reader/channel.                                   |  |
|                    |           |                                                         | False = no reset is active on this reader/channel.                                 |  |
| LAST_CMD_INIT      | BOOL      | IID_HW_CONNECT variable/<br>Static/STATUS_LAST_CMD_INIT | This bit indicates that the last command to be executed was a reset.               |  |
|                    |           |                                                         | True = last command was reset                                                      |  |
|                    |           |                                                         | False = last command was<br>not reset                                              |  |
|                    |           |                                                         | This bit is reset at the next command start                                        |  |

# A.2 Service & Support

### **Technical Support**

You can reach technical support for all PD projects as follows:

- Phone: +49 (0) 911 895 7222
- Fax: +49 (0) 911 895 7223
- E-mail (mailto:support.automation@siemens.com)
- Internet: Web form for support request (https://support.industry.siemens.com/My/ww/en/requests)

#### Contacts

If you have any further questions on the use of our products, please contact one of our representatives at your local Siemens office.

The addresses are found on the following pages:

- On the Internet (<a href="http://w3.siemens.com/aspa\_app">http://w3.siemens.com/aspa\_app</a>)
- In Catalog CA 01
- In the catalog ID 10 specially for Industrial Identification Systems

## Service & Support for Process Industries and Drives

On the Internet, on the Support home page (<a href="https://support.industry.siemens.com/cs/de/en/">https://support.industry.siemens.com/cs/de/en/</a>) of Process Industries and Drives (PD), you will find various services.

There you will find the following information, for example:

- Our newsletter containing up-to-date information on your products.
- Relevant documentation for your application, which you can access via the search function in "Product Support".
- A forum for global information exchange by users and specialists.
- Your local contact for PD.
- Information about on-site service, repairs, and spare parts. Much more can be found under "Our service offer".

## RFID homepage

For general information about our identification systems, visit RFID home page (http://w3.siemens.com/mcms/identification-systems/).

#### Online catalog and ordering system

The online catalog and the online ordering system can also be found on the Industry Mall home page (https://mall.industry.siemens.com).

## A.2 Service & Support

## **Training center**

We offer appropriate courses to get you started. Please contact your local training center or the central training center in

D-90327 Nuremberg.

Phone: +49 (0) 180 523 56 11

(€ 0.14 /min. from the German landline network, deviating mobile communications prices are possible)

For information about courses, see the SITRAIN home page (http://sitrain.automation.siemens.com/sitrainworld/).